การออกแบบและสร้างแหล่งกำเนิดไฟฟ้ากระแสสลับความถี่สูง ที่เป็นแหล่งกำลังของเครื่องตัดจี้ไฟฟ้า

นางสาว จิตติยา ธนะสินธราทิพย์

วิทยานิพนธ์นี้เป็นส่วนหนึ่งของการศึกษาตามหลักสูตรปริญญาวิศวกรรมศาสตรมหาบัณฑิต สาขาวิชาวิศวกรรมไฟฟ้า ภาควิชาวิศวกรรมไฟฟ้า ึคณะวิศวกรรมศาสตร์ จุฬาลงกรณ์มหาวิทยาลัย ปีการศึกษา 2549 ลิขสิทธิ์ของจุฬาลงกรณ์มหาวิทยาลัย

### DESIGN AND IMPLEMENT OF A HIGH FREQUENCY GENERATOR FOR ELECTROSURGICAL UNIT

Miss Jittiya Thanasintratip

A Thesis Submitted in Partial Fulfillment of the Requirements for the Degree of Master of Engineering Program in Electrical Engineering Department of Electrical Engineering Faculty of Engineering Chulalongkorn University Academic Year 2006 Copyright of Chulalongkorn University

#### หัวข้อวิทยานิพนธ์

โดย สาขาวิชา อาจารย์ที่ปรึกษา การออกแบบและสร้างแหล่งกำเนิดไฟฟ้ากระแสสลับความถี่สูง ที่เป็นแหล่งกำลังของเครื่องตัดจี้ไฟฟ้า นางสาว จิตติยา ธนะสินธราทิพย์ วิศวกรรมไฟฟ้า รองศาสตราจารย์ คร. ยุทธนา กุลวิทิต

คณะวิศวกรรมศาสตร์ จุฬาลงกรณ์มหาวิทยาลัย อนุมัติให้นับวิทยานิพนธ์ฉบับนี้เป็นส่วน หนึ่งของการศึกษาตามหลักสูตรปริญญามหาบัณฑิต

์ คณบดีคณะวิศวกรรมศาสตร์

(ศาสตราจารย์ ดร. ดิเรก ลาวัณย์ศิริ)

คณะกรรมการสอบวิทยานิพนธ์

ประธานกรรมการ

(อาจารย์ คร. สมบูรณ์ แสงวงค์วาณิชย์)

ี่<br>อาจารย์ที่ปรึกษา ant

(รองศาสตราจารย์ คร. ยุทธนา กุลวิทิต)

(รองศาสตราจารย์ คร. มานะ ศรียุทธศักดิ์)

จิตติยา ธนะสินธราทิพย์: การออกแบบและสร้างแหล่งกำเนิดไฟฟ้ากระแสสลับความถี่สูง ที่เป็นแหล่งกำลังของเครื่องตัดจี้ไฟฟ้า (DESIGN AND IMPLEMENT OF A HIGH FREQUENCY GENERATOR FOR ELECTROSURGICAL UNIT) อ. ที่ปรึกษา: รศ. คร ยุทธนา กุลวิทิต , 90 หน้า.

วิทยานิพนธ์นี้นำเสนอการออกแบบและสร้างแหล่งกำเนิดไฟฟ้ากระแสสลับความถี่สูงที่ เป็นแหล่งกำลังของเครื่องตัดจี้ไฟฟ้า โดยใช้อินเวอร์เตอร์กึ่งบริดจ์เรโซแนนซ์อนุกรมโหลดขนาน และใช้การประมาณสัญญาณด้วยสัญญาณที่ความถี่หลักมูล ทำให้สามารถวิเคราะห์วงจรโหลดที่มี การเปลี่ยนแปลงความด้านทานในช่วงกว้างได้ง่ายและสามารถออกแบบวงจรโหลดได้อย่างเป็น ระบบตามข้อกำหนดและขีดจำกัดของเครื่องตัดจี้ไฟฟ้า เพื่อนำไปสู่การคำนวณค่าอุปกรณ์ต่าง ๆ ของวงจร โหลด และเพื่อหลีกเลี่ยงปัญหาการขับนำผิดจังหวะและการแกว่งของแรงดันด้านออกของ อินเวอร์เตอร์ ด้องวิเคราะห์วงจรขับนำ ทั้งในส่วนของพารามิเตอร์และรูปคลื่นของวงจรอย่าง ระมัดระวัง และในการออกแบบและสร้างหม้อแปลงและตัวเหนี่ยวนำความถี่สูงด้องคำนึงถึงผล ของการนำกระแสแค่เพียงที่ผิวของลวดทองแดงและผลของการเรียงซ้อนกันของขดลวดด้วยเพื่อให้ ใด้ประสิทธิภาพการทำงานสูงขึ้น

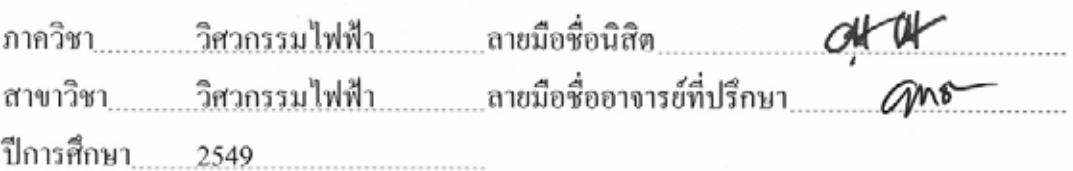

# #4870250921 :MAJOR POWER ELECTRONICS KEY WORD: HIGH FREQUENCY ELECTROSURGICAL / SERIES RESONANT PARALLEL LOAD INVERTER / GATE DRIVE DESIGN

# JITTIYA THANASINTRATIP: DESIGN AND IMPLEMENT OF A HIGH FREQUENCY GENERATOR FOR ELECTROSURGICAL UNIT. THESIS ADVISOR: ASSOC.PROF YOUTHANA KULVITIT. Ph.D. 90 pp.

This thesis presents a design and implement of a high frequency generator for an electrosurgical unit by using half-bridge inverter series resonant parallel load. In normal operating conditions, load resistance of an electrosurgical unit can vary from open circuit to short circuit. To design a resonant inverter operating over an extreme load range, simple circuit equations for circuit analysis and design are indispensable. Fundamental frequency approximation allows sinusoidal steady-state analytical technique to be applied to the analysis and design of resonant inverter according to specification and restriction of electrosurgical unit. In order to avoid false turn-on and high output voltage over-shoot, gate drive circuit was analyzed, and circuit parameters as well as gate drive waveform were carefully designed. In the design and implement of high frequency transformer and inductor, both skin effect and proximity effect were taken into consideration to improve efficiency.

Department ELECTRICAL ENGINEERING Student's signature ALL Field of study ELECTRICAL ENGINEERING Advisor's signature AMY Academic year 2006

ิจ

## กิตติกรรมประกาศ

้วิทยานิพนธ์ฉบับนี้สำเร็จลุล่วง ด้วยความช่วยเหลือและเอาใจใส่อย่างดียิ่งของ รศ. ี คร.ยุทธนา กุลวิทิต อาจารย์ที่ปรึกษาวิทยานิพนธ์ ผู้ที่ให้คำแนะนำและความช่วยเหลือด้านต่าง ๆ ที่ เป็นประโยชน์ต่อการทำวิจัยและการคำเนินชีวิต รวมถึง คร.สมบูรณ์ แสงวงค์วาณิชย์ คร.สุรพงษ์ สุวรรณกวิน และ อาจารย์ทุกท่านที่ได้ประสิทธิ์ประสาทวิชาความรู้ในด้านวิชาการตั้งแต่อดีตจน กระทั่งถึงปัจจุบัน จึงขอกราบขอบพระคุณอย่างสูงไว้ ณ ที่นี้ ตลอดจนรุ่นพี่รุ่นน้องห้องปฏิบัติการ ้วิจัยอิเล็กทรอนิกส์กำลังทุกคนที่ให้คำแนะนำและความช่วยเหลือในด้านต่าง ๆ

ขอขอบคุณ ศูนย์เทคโนโลยีอิเล็กทรอนิกส์และคอมพิวเตอร์แห่งชาติ สำนักงาน พัฒนาวิทยาศาสตร์และเทคโนโลยีแห่งชาติ (NECTEC) ที่ให้ทุนสนับสนุนในการทำวิจัยในโครง ึการ เครื่องจี้ไฟฟ้าในการผ่าตัดโดยมี รศ.นพ.ธันวา ตันสถิตย์ เป็นหัวหน้าโครงการ

ี สุดท้ายนี้ข้าพเจ้าขอกราบขอบพระคุณบิดา มารดา และ ญาติพี่น้องของข้าพเจ้า ผู้ ซึ่งให้โอกาสทางการศึกษา<mark>และเป็นกำลังใจด้วยดีเสมอมา</mark>

# สารบัญ

# หน้า

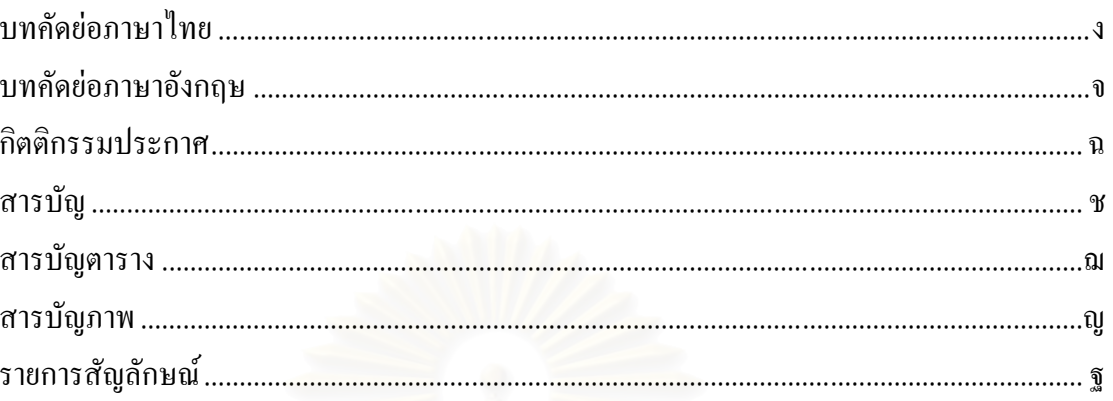

# บทที่

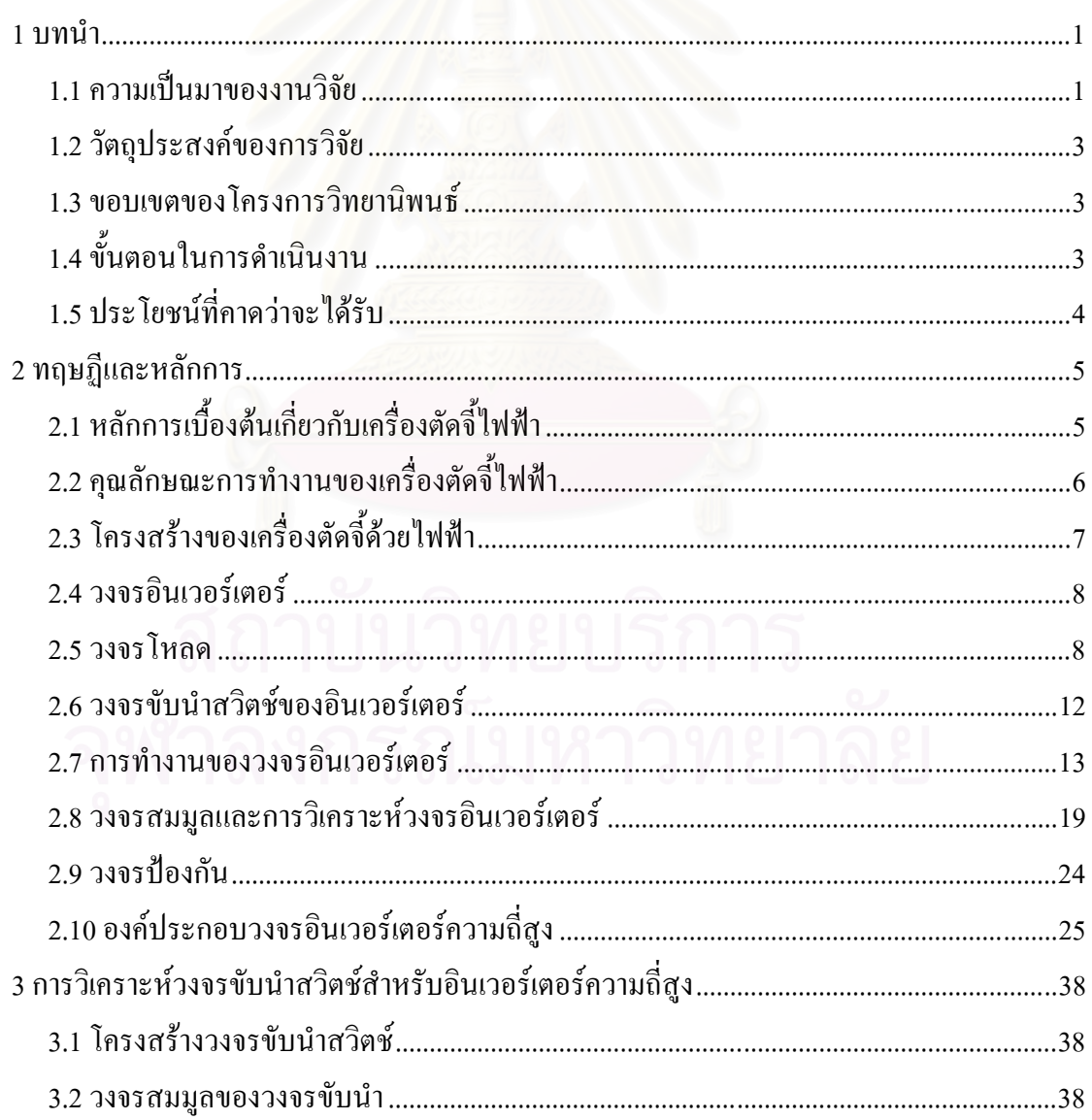

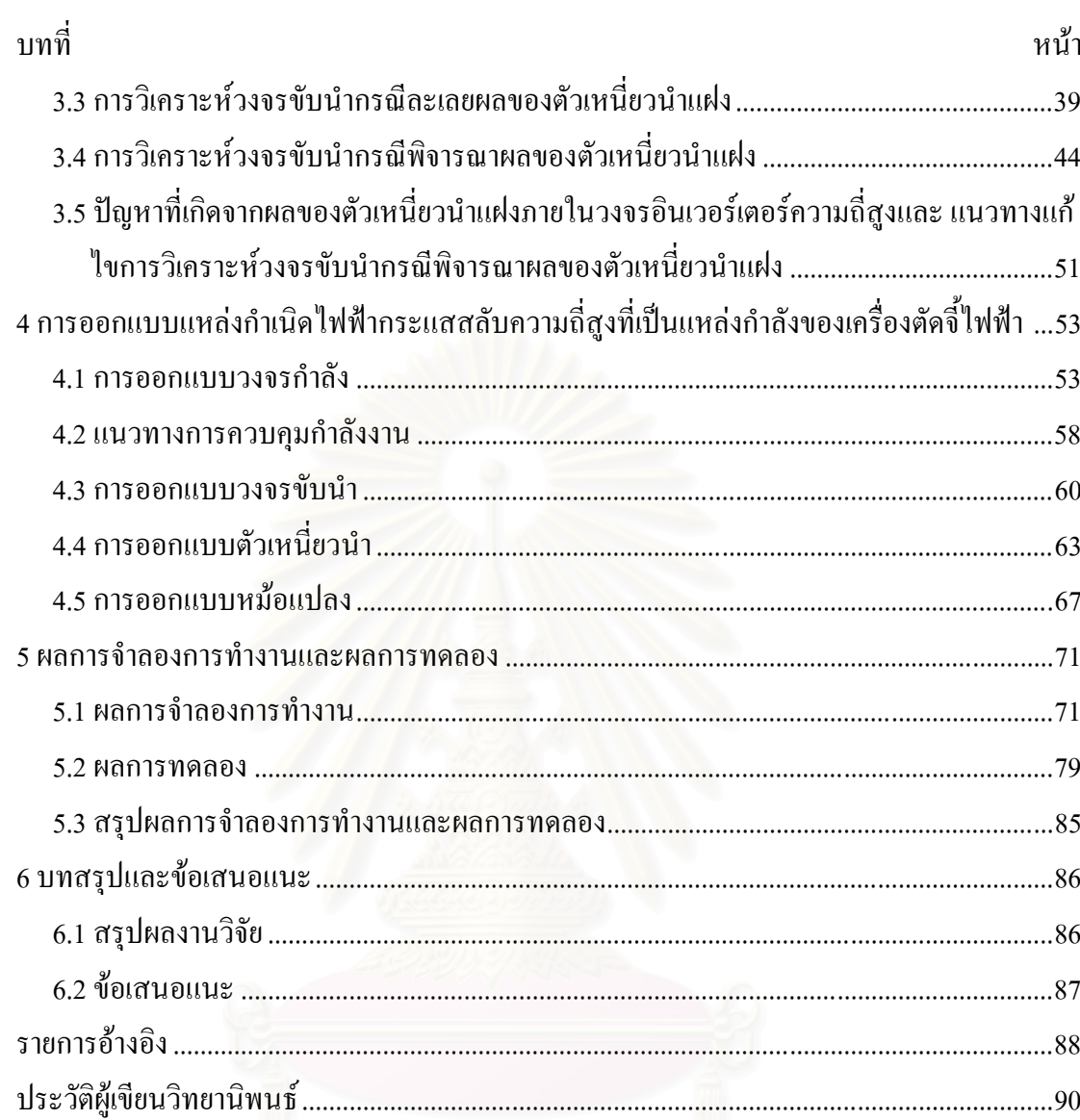

 $\mathfrak{P}$ 

# สารบัญตาราง

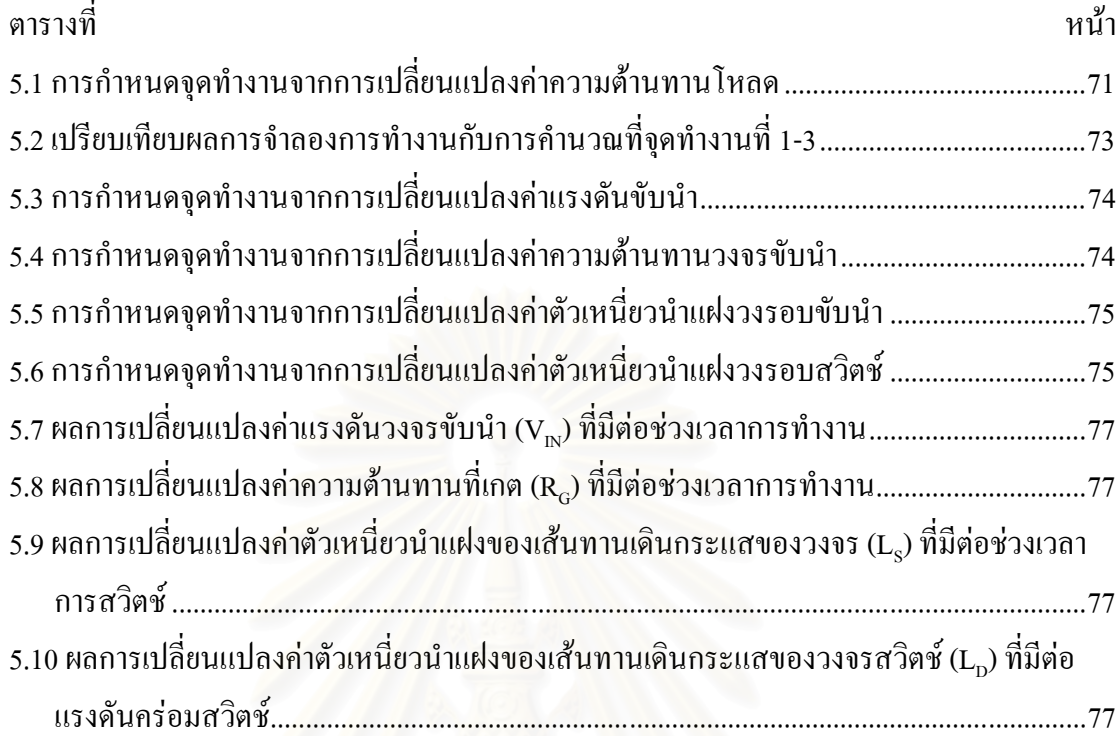

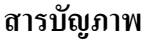

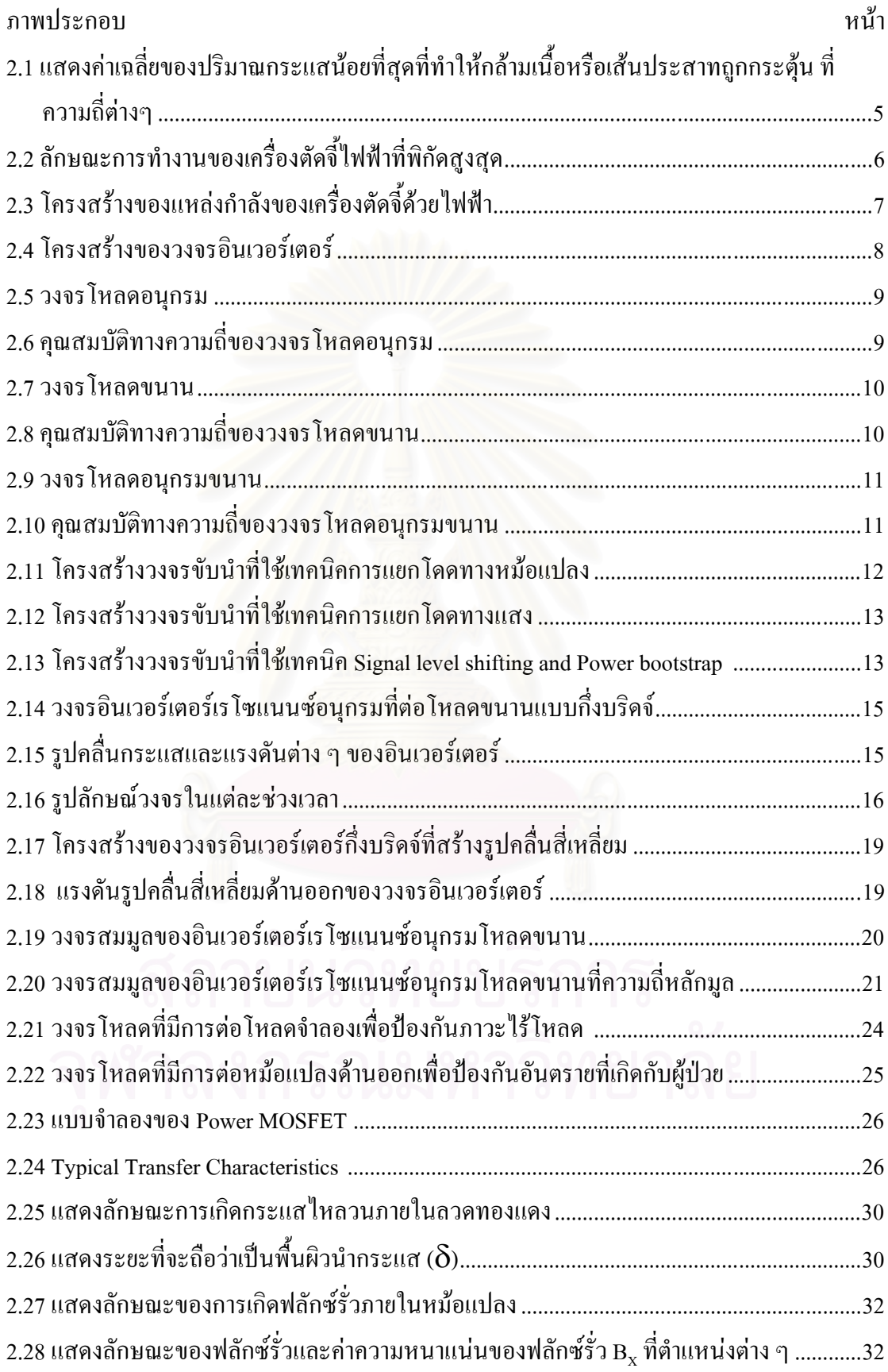

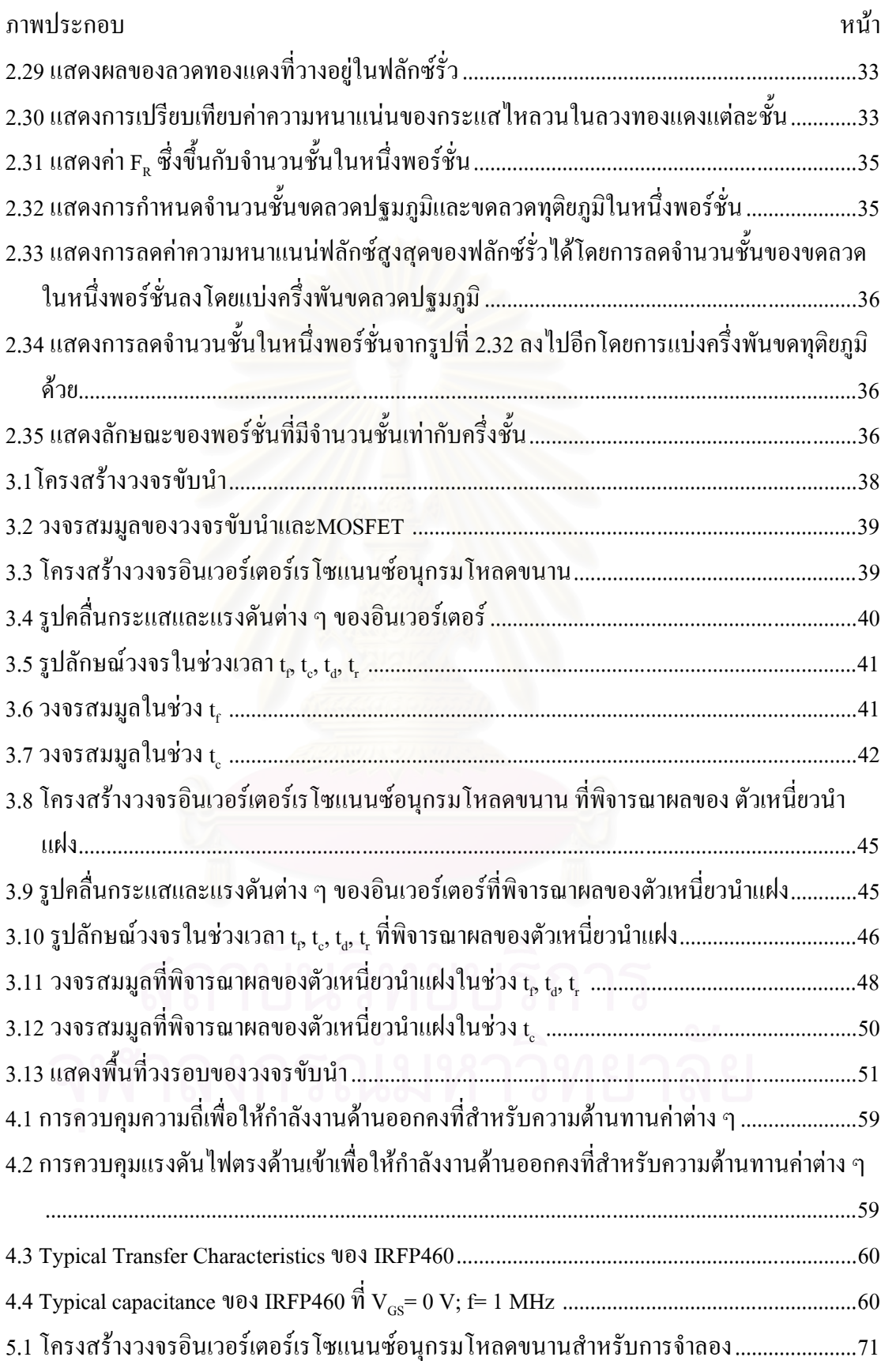

 $\mathfrak{g}$ 

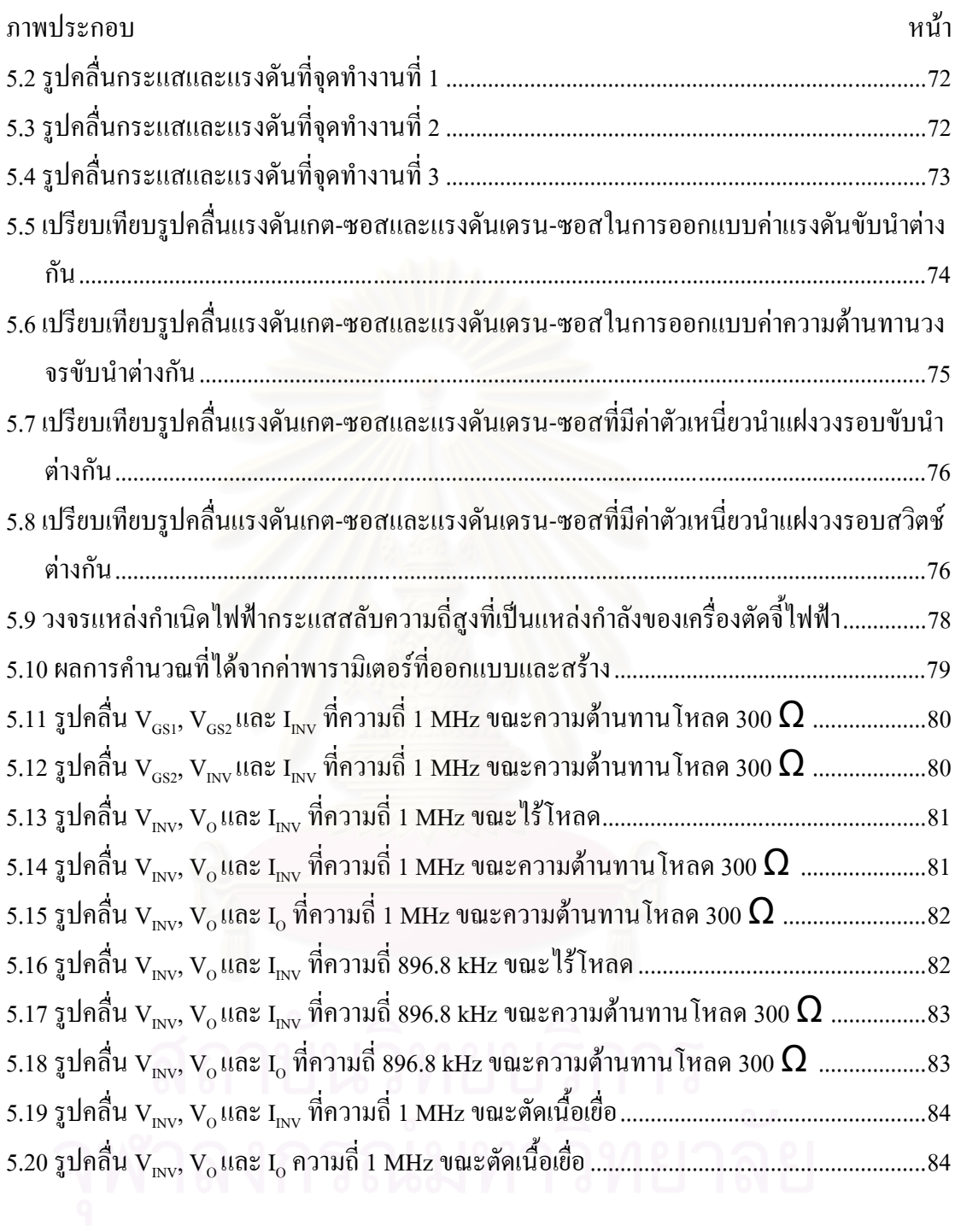

# รายการสัญลักษณ์

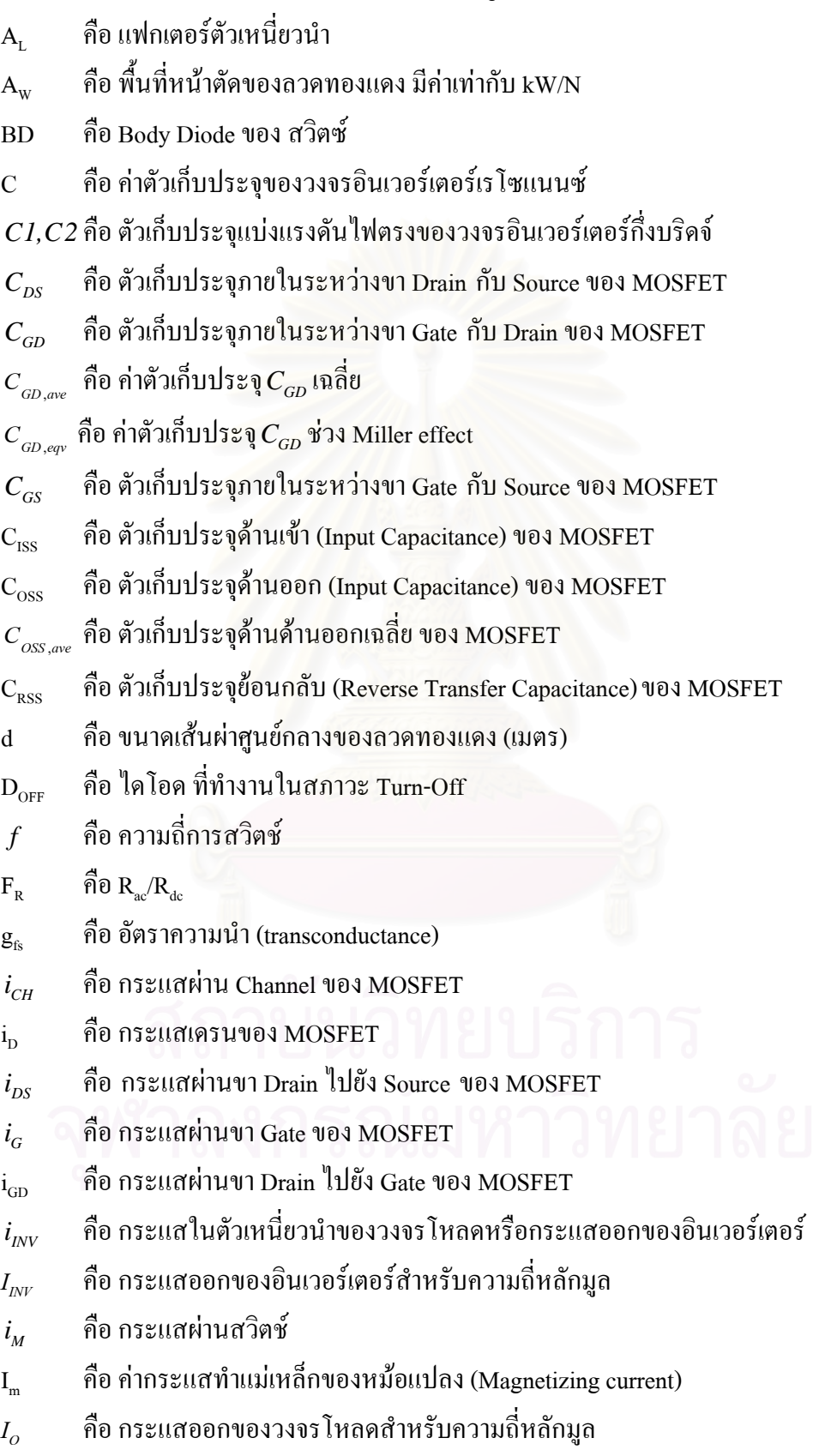

- ้คือ ขนาดของแกน Kg
- คือตัวประกอบการใช้หน้าต่างของแกน  $\mathbf k$
- คือความยาวของลวด ซึ่งเท่ากับจำนวนรอบ N คูณค้วยความยาวเฉลี่ยต่อรอบ t  $\mathbf{1}$
- คือ ค่าความเหนี่ยวนำของวงจรอินเวอร์เตอร์เร โซแนนซ์  $\overline{L}$
- ้คือ ช่องว่างอากาศของแกนตัวเหนี่ยวนำ  $l_{\rm g}$
- ้คือ ความยาวของแกนหม้อแปลง  $l_m$
- ้คือ ค่าความเหนี่ยวนำทำแม่เหล็กของหม้อแปลง  $L_{m}$
- ้คือ ค่าตัวเหนี่ยวนำแฝงที่วงรอบวงจรสวิตช์  $L_{\rm D}$
- ้คือ ค่าตัวเหนี่ยวนำแฝงที่วงรอบวงกรขับนำ  $L_{\rm c}$
- คือ อัตราขยายแรงคันของวงจรโหลด  $\mathbf{m}$

M1.M2 กือ สวิตซ์

- คือ อัตราส่วนของจำนวนรอบหม้อแปลงด้านปฐมภูมิต่อด้านทุติยภูมิ  $\boldsymbol{n}$
- ์คือ จำนวนรอบของขดลวด  $\overline{N}$
- คือ กำลังงานด้านออก  $P_{O}$
- คือ กำลังสูญเสียในลว<mark>ด</mark>ทองแดง  $P_{\text{cut}}$
- คือ ตัวประกอบคุณภาพโหลดขนาน  $Q_{p}$
- คือ ตัวประกอบคุณภาพโหลดอนุกรม  $Q_{\rm s}$
- คือ ปริมาณประจุที่เกตของ MOSFET  $Q_{\rm G}$
- ้คือ ความต้านทานสมมูลโหลดพิกัด  $R_{F}$
- ้คือ ความต้านทานสมมูลโหลดจำลอง  $R_{N}$
- ้คือ ความต้านทานวงจร โหลด  $\overline{R}$

คือ ความต้านทานที่เกต  $R_{\rm G}$ 

- ้คือ ความต้านทานภายในที่เกต  $R_{\text{GI}}$
- คือ ความต้านทานด้านออกของวงจรขับนำ  $\bar{R}_{IN}$
- ู้คือ ค่าความต้านทานของลวดทองแดงที่กระแสสลับ (Ohms)  $R_{ac}$
- ้คือ ค่าความต้านทานของลวดทองแดงที่กระแสตรง (Ohms)  $R_{dc}$
- ้คือ ค่าความต้านทานเกตที่สถานะ Turn-On  $R_{\odot N}$
- ้คือ พื้นที่หน้าตัดของแกน  $\overline{S}$
- ้คือ ความยาวเฉลี่ยของลวดหนึ่งรอบ  $\mathbf{t}$
- คือ ช่วงเวลาที่กระแสอินเวอร์ล้าหลังแรงดันอินเวอร์เตอร์  $t_{p}$

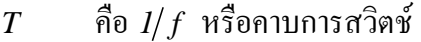

้คือ หม้อแปลง  $T_{\rm r}$ 

คือ แรงดันระหว่างขา Gate กับ Source ของ MOSFET  $v_{GS}$ 

- คือ แรงดันระหว่างขา Gate กับ Drain ของ MOSFET  $v_{GD}$
- คือ แรงดันระหว่างขา Drain กับ Source ของ MOSFET  $v_{DS}$
- ้คือ แรงคันคร่อมขคลวดด้านปฐมภูมิของหม้อแปลง  $v_p$
- ้คือ แรงคันคร่อมขคลวดด้านทุติยภูมิของหม้อแปลง  $v_{\rm s}$
- คือ แรงคันไฟตรงค้านเข้าของวงจรอินเวอร์เตอร์  $V_{\scriptscriptstyle DC}$
- ้คือ แรงดับขับบำ  $V_{\text{in}}$
- คือ แรงดันออกขอ<mark>ง</mark>อินเวอร์เตอร์  $V_{\text{inv}}$
- ้คือ แรงคันออกของวงจรอินเวอร์เตอร์สำหรับความถี่หลักมูล  $V_{\text{INV }i}$
- ้คือ แรงดันด้านออกวงจร*โ*หลด  $V_{\alpha}$
- คือ แรงดัน Threshold ของ MOSFET  $V_{\tau H}$
- คือ แรงดันเกต-ซอส ขณะสวิตช์ ของ MOSFET  $V_{\text{Miller}}$
- ้คือ แรงดับขับบำ  $V_{\text{int}}$
- ลือ พื้นที่ของหน้าต่างของแกบ W
- คือ อัตราส่วนของกำลังสูญเสียที่โหลดจำลอง (P $_{\text{ox}}$ ) ต่อกำลังที่โหลดพิกัด (P $_{\text{OF}}$ )  $\mathbf{x}$
- คือ อัตราส่วนแรงดันออกในภาวะ ไร้โหลด (V<sub>oN</sub>) ต่อแรงดันออกที่โหลดพิกัดสูงสุด (V<sub>oF</sub>)  $\overline{v}$
- คือ อิมพีแคนซ์รวมของวงจรโหลด  $Z_{\tau}$
- คือ อิมพีแคนซ์คุณลักษณะวงจร โหลด  $Z_{\alpha}$
- ้คือ มุมเฟสของกระแสออกของอินเวอร์เตอร์เทียบกับแรงคันสำหรับความถี่หลักมูล  $\theta_{\scriptscriptstyle{NV}}$
- ้คือ ความกี่การสวิตช์  $\omega$
- $\omega_{o}, \omega_{\rm c}$  คือ ความถี่เรโซแนนซ์
- ้คือ ความถี่ปทัสถาน  $\omega_{n}$
- คือ ความหนาผิวนำกระแส (เมตร)  $\delta$
- คือ ฟลักซ์แม่เหล็ก  $\phi$
- คือ ความซึมซาบได้ (Permeability) ของอากาศ =  $4\pi \text{x} 10^{-7}$  Hm  $\mu_{0}$
- คือ ความต้านทานจำเพาะของทองแดง มีค่าเท่ากับ 1.72 x 10 $^{\rm 8}$   $\Omega$ .m  $\Omega$

# **บทท ี่1 บทนํา**

#### **1.1 ความเปนมาของงานวิจยั**

ในปัจจุบันเครื่องตัดจี้ด้วยใฟฟ้า (Electrosurgical Unit) มีบทบาทต่อการผ่าตัดมาก เพราะ ื่ ี้ เป็นเครื่องที่สามารถตัดเนื้อเยื่อ หรือจี๋ห้ามเลือดในระหว่างการผ่าตัดใด้ทำให้ผู้ป่วยสูญเสียเลือดใน ื่ ื้ ื่ ี้ ระหวางการผาตัดนอยลง แผลหายเร็วลดโอกาสเกิดการบาดเจ็บ หรือเสียชีวิตของผูปวยจากการ ผ่าตัด รวมไปถึงเพิ่มศักยภาพในการทำการผ่าตัดของแพทย์ผู้รักษา ทำให้มีโอกาสประสบ ความสำเร็จในการผ่าตัดมากขึ้น โดยเครื่องตัดจี้ไฟฟ้าได้ถูกนำมาใช้ในการผ่าตัดหลายประเภทเช่น ึ้ การผาตัดดานศัลยกรรม ทันตกรรม การผาตัดในชองทอง การผนึกหลอดเลือด การทําลาย เซลล์มะเร็ง การผ่าตัดเสริมความงาม และการผ่าตัดทางสูตินรีเวชจึงอาจเรียกใด้ว่าเครื่องตัดจี้ด้วย ื่ ֺ֖֪֪֦֖֧֪֪֦֖֧֪֪֪֪֖֖֖֖֖֖֝֟֟֟֟֟֟֟֟֟֟֟֟֟֟֟֟֟֟֟֟֟֡֬֟֩֕֓֞֟֩֞֟֓֞֟֟֩֞֟֩֞֟֓֞֟֟֩֕֝֬֞֟֝֬֝֬֝֟֝֬֝֬֝֬֝֬֝֬֝֬֝֬֝֬֝֬֝֬֝֬֝֬֝֝֝֝֬֝֝֝֝֝֝<br>֧֪֪֖֧֪֖֧֧֖֖֖֧֖֧֪֖֧֝֝֝֟֝֝֟֩֝֝֝<del>֟</del> ไฟฟามีความสําคัญมากตอการผาตัดในเกือบทุกหองผาตัด แตปจจุบันเคร องตัดจ ี้ไฟฟามีราคา ค่อนข้างสูง (มากกว่า 500,000 บาท) ทำให้ในแต่ละโรงพยาบาลในประเทศไทยมีเครื่องมือนี้จำกัด  $\overline{a}$ ֖֚֬֝֟֟֝<u>֚</u> เครื่องๆหนึ่งอาจต้องมี<mark>การเคลื่อนย้ายเพื่อให้แพทย์ใช้งานห้องผ่า</mark>ตัดต่าง ๆ จึงเกิดแนวกิดที่จะพัฒนา ื่ ึ่ **่**  $\mathcal{L}^{\mathcal{L}}(\mathcal{L}^{\mathcal{L}})$  and  $\mathcal{L}^{\mathcal{L}}(\mathcal{L}^{\mathcal{L}})$  and  $\mathcal{L}^{\mathcal{L}}(\mathcal{L}^{\mathcal{L}})$ องค์ความรู้เพื่อสร้างเครื่องตัดจี้ไฟฟ้าภายในประเทศไทย เพื่อให้มีการใช้งานมากขึ้นในประเทศ และราคาถูกลง

เป้าหมายที่สำคัญขอ<mark>งการผ่าตัดทุกแบบคือ ลดการสู</mark>ญเสียเลือดขณะผ่าตัด เพื่อให้สามารถ มองเห็นบริเวณของการผาตัดไดชัดเจน ไมมีผลกระทบท ี่เปนอันตรายกับเน อเย อท อยูใกลเคียงกับ ื้ **!** บริเวณที่ทำผ่าตัด ความเจ็บปวดหลังผ่าตัดมีน้อยและหายเร็ว เครื่องจี๋ ไฟฟ้าสำหรับการผ่าตัด ได้ถูก ี่ กำหนดว่าเป็นการส่งกระแสไฟฟ้าความถี่สูงย่านวิทยุผ่านเนื้อเยื่อเพื่อการตัดเนื้อหรือจี๋ห้ามเลือดโดย ื้ ์<br>∫ ใชหลักการของการแปลงพลังงานไฟฟาเปนความรอน

เครื่องตัดจี๋ไฟฟ้ามีหลักการทำงาน คือ เปลี่ยนแหล่งจ่ายไฟฟ้ากระแสสลับความถี่สายกำลัง ื่ เป็นแหล่งจ่ายไฟฟ้ากระแสสลับความถี่สูง (ย่านความถี่คลื่นวิทยุ) เพื่อจ่ายพลังงานเข้าไปในร่างกาย ี่ ื่ คนใช้ ทำให้เนื้อเยื่อบริเวณที่ความหนาแน่นกระแสสูงถูกการทำลายด้วยความร้อนจากพลังงาน ื้ ื่ ี่ ไฟฟ้า ซึ่งทำให้เกิดผลต่อเนื้อเยื่อใน 2 ลักษณะ คือ ลักษณะการตัดเนื้อเยื่อ (Cutting) เป็นการให้ ึ่ ื้ ื้ ื่ พลังงานปริมาณสูงแก่เนื้อเยื่อ โดยเฉพาะจุดที่ตัวนำสัมผัสกับเนื้อเยื่อจะมีความหนาแน่นของ ื้ กระแส หรือของพลังงานสูง ทำให้ของเหลวภายในเซลล์เนื้อเยื่อมีการระเหยอย่างรวดเร็วจนผนัง เซลล์แตก จึงทำให้เนื้อเยื่อรอบ ๆ ที่ถูกทำลายแยกออกจากกันได้ เกิดผลในลักษณะการตัดเนื้อเยื่ ื้ ื่ ี่ **ี** เซลล์แตก จึงทำให้เนื้อเยื่อรอบ ๆ ที่ถูกทำลายแยกออกจากกัน ได้ เกิดผลในลักษณะการตัดเนื้อเยื่อ<br>และอีกลักษณะ คือ การจี๋ห้ามเลือด (Coagulation) เป็นการให้พลังงานแก่เนื้อเยื่อในปริมาณที่ทำให้ ี้ ์<br>.<br>.  $\mathcal{L}^{\mathcal{L}}(\mathcal{L}^{\mathcal{L}})$  and  $\mathcal{L}^{\mathcal{L}}(\mathcal{L}^{\mathcal{L}})$  and  $\mathcal{L}^{\mathcal{L}}(\mathcal{L}^{\mathcal{L}})$ อัตราการระเหยของของเหลวภายในเซลล์ใม่สูงพอที่จะทำให้ผนังเซลล์แตกเหมือนกรณีแรก แต่ เพียงแค่ทำให้เซลล์แห้ง เกิดผลลักษณะทำให้เนื้อเยื่อสุก ซึ่งใช้เป็นการห้ามเลือดในทางการแพทย์ใด้ ื้

ประวัติความเป็นมาของเครื่องตัดจี้ไฟฟ้า ในปี 1910 ได้มีการประดิษฐ์ Spark Generator ื่ โดย Clark เครื่องจักรนี้ปลดปล่อยกระแส ใฟฟ้าสูงจึง ไม่ ได้รับการยอมรับกันมากนัก ในปี 1928 W. ื่ T. Bovie ได้นำเสนอเครื่องจี้ไฟฟ้าที่ทำงานด้วยแหล่งกำเนิดพลังงานไฟฟ้าแบบ spark gap ผลที่ได้ ี่ เป็นการตัดและจี๋ให้เป็นก้อนแข็ง ต่อมา James Greenwood ใด้ใช้ปลายทั้งสองขั้วของเครื่องจี๋ไฟฟ้า ์<br>๎ แบบของ Bovie ทำให้เกิดการจี๋ด้วยไฟฟ้าแบบสองขั้วเกิดขึ้นและได้แสดงให้เห็นว่ามีข้อดีที่ ี้ ั้ ึ้ เหนือกว่าการจี้ ใฟฟ้าแบบขั้วเคี่ยว หลายปีต่อมาวิธีการของ Bovie ถูกเรียกว่า การจี๋แบบขั้วเคี่ยว ั้  $\mathcal{L}^{\mathcal{L}}$ ี้ ั้ ในขณะที่วิธีการของ Greenwood ยังคงถูกเรียกว่า การจี้แบบสองจุด ในปี 1955 Dr. Leonard Malis ี้ ใค้พัฒนาเครื่องจี๋ไฟฟ้าแบบสองขั้วจริงขึ้นเป็นครั้ง<mark>แรกโดยใช้เทคโนโลยีแบบ spark gap เครื่อ</mark>งจี๋นี้ ื่ ั้  $\overline{a}$ ี้ ออกสู่ตลาดในปี 1966 ในปี 1983 เครื่องจี้ไฟฟ้าแบบสองขั้วสร้างกระแสด้วย Solid State ควบคุม ั้ ทั้งระบบด้วย Computer ชื่อ CMC II <sup>"</sup>ได้รับการพัฒนาขึ้นโดย Dr. Leonard และ Jerry Malis ในปี ั้ 1999 เครื่องจี้ไฟฟ้าแบบสองขั้วที่ใช้ในวงการทันตกรรมได้ถูกพัฒนาขึ้น การปรับปรุงรูปแบบของ ื่ ั้ ึ้ คลื่นไฟฟ้าและการทำงานที่ควบคุมได้อย่างนุ่มนวลร่วมกับขนาดที่กะทัดรัดทำให้เหมาะกับการทำ ี่ หัตถการดานการแพทยและทันตกรรม [1]

เครื่องจี๋ไฟฟ้าที่ประดิษฐ์ขึ้นในตอนแรกเป็นแบบขั้วเดียว (Mono polar) ซึ่งทำงานเป็นแบบ ื่ ั้ ไม่ต่อเนื่อง โดยตัดเนื้อเยื่อด้วยประกายไฟในขณะที่ก<sub>ิ่</sub>นไข้ต่ออยู่กับแผ่นสายดินของวงจร วิธีการนี้ ้<br>ื้ ื่ ทำให้เกิดประกายไฟ มีการกระจายออกของพลังงาน และมีการทำลายเนื้อเยื่อด้วยความร้อน **์**<br>เ ส่วนเกินที่เกิดขึ้นทำให้เนื้อเยื่อส่วนที่อยู่ถัดออกไปจากบริเวณที่ทำผ่าตัดเสียหาย [2] เมื่ ี่ ึ้  $\overline{a}$ ้เมื่อ เปรียบเทียบการทำงานของการจี้ไฟฟ้าแบบขั้วเคี่ยวกับการตัดด้วยมีด ทำให้แผลหายช้า ในระดับ ั้ กล้องจุลทรรศน์ มีการเปลี่ยนแปลงของเส้นใย collagen และเนื้อเยื่อเกี่ยวพันที่อยู่ติดกับรอยตัด **「** ื่ เกิดขึ้น [3,4] หลัง 72 ถึง 144 ชั่วโมง มีก้อนเลือดเกิดขึ้นใต้เยื่อบุผิวของแผลที่เกิดจากการจี้ไฟฟ้า ึ้ ี่ แบบขั้วเดี่ยวซึ่งทำให้การใช้งานไม่แพร่หลายนัก ต่อมาเครื่องจี้ไฟฟ้าแบบสองขั้ว (Bipolar) ได้รับ ั้ ึ่ ื่ ั้ การพัฒนาขึ้น ซึ่งทำงานใด้ต่อเนื่องใด้เป็นเวลานานเพราะระบบทำงานแบบต่อเนื่องกัน โดยมี ื่ วัตถุประสงค์เพื่อแก้ไขปัญหาของเครื่องจี๋ไฟฟ้าแบบขั้วเดี่ยว โดยเครื่องจี๋ไฟฟ้าแบบสองขั้วมีปลาย ื่ ั้ ั้ ด้านที่เป็นขั้วไฟฟ้าสองขั้วขนานใกล้กัน ปลายขั้วด้านหนึ่งทำงานส่งกระแสไฟฟ้าออก ส่วนปลาย ขั้วอีกด้านหนึ่งจะทำงานรับกระแสเข้า ด้วยระบบแบบนี้กระแสไฟฟ้าความถี่ของคลื่นวิทยุจะไหล ั้ ึ่ ี่ ื่ จากขั้วส่งผ่านเนื้อที่จำกัดในเนื้อเยื่อเข้าสู่ขั้วรับในทันทีทำให้วงจรไฟฟ้าสมบูรณ์ กระแสสามารถ ั้ ื้ ั้ กลับสู่เครื่องจ่ายพลังงาน ด้วยวิธีนี้เนื้อเยื่อที่ได้รับกระแสจะถูกจำกัดอยู่เฉพาะในบริเวณที่ต้องการ ื่ ี้ **ี** และ ไม่ต้องมีกระแสที่จะกระจายออกภายในร่างของคน ไข้เพื่อเข้าสู่แผ่นรับที่ต่อสายดิน ไว้ เฉพาะ ี่ แต่เนื้อเยื่อที่อยู่ระหว่างปลายหนีบของขั้วไฟฟ้าเท่านั้นที่เป็นส่วนนำกระแสไฟฟ้า ในปัจจุบันเครื่อง ื้ ื่ ี่ ั้ จิ์ไฟฟ้าอเนกประสงค์สำหรับการผ่าตัด จะมีคุณลักษณะการทำงานและประสิทธิภาพที่พัฒนามา สำหรับการทำงานร่วมกับศัลยแพทย์ในสาขาต่างๆ จะเป็นแบบผสมที่มีการรวมกันของเครื่องจึ่ ื่ ใฟฟ้าแบบสองขั้วและ เครื่องจี้ไฟฟ้าแบบขั้วเดียว ื่ ั้

ี้

ֺ<u>֡</u>

วิทยานิพนธ์นี้นำเสนอการออกแบบและสร้างแหล่งกำเนิดใฟฟ้ากระแสสลับความถี่สูงของ เครื่องตัดจี๋ไฟฟ้าสำหรับการผ่าตัด โดยใช้วงจรอินเวอร์เตอร์กึ่งบริดจ์แบบเรโซแนนซ์อนุกรมโหลด ื่ ึ่ ขนาน (Half bridge inverter series resonant parallel load) ที่ใช้ POWER MOSFET เป็นสวิตช์ไว งานสองตัวสลับกันนำกระแส โดยวงจรอินเวอร์เตอร์ในลักษณะนี้สามารถควบคุมขนาดของสัญญา ี้ ด้านออกให้เป็นไปตามที่ต้องการได้ จากการปรับค่าแรงดันด้านเข้าวงจรอินเวอร์เตอร์ด้วยวงจร แปลงผัน ไฟตรง- ไฟตรง หรือ จากการควบคุมความถี่ของการขับนำสวิตช์ ที่มีการสร้างสัญญาณขับ ี่  $\mathcal{L}^{\mathcal{L}}(\mathcal{L}^{\mathcal{L}})$  and  $\mathcal{L}^{\mathcal{L}}(\mathcal{L}^{\mathcal{L}})$  and  $\mathcal{L}^{\mathcal{L}}(\mathcal{L}^{\mathcal{L}})$ นำจากวงจรรวม (IC) ที่มีการแยกโคคสัญญาณขับนำโคยการเชื่อมต่อทางแสง (Opto Isolation) ไป ี่ ยังวงจรขับนำ โดยการวิเคราะห์และออกแบบเพื่อให้เป็นไปตามข้อกำหนดและขีดจำกัดของเครื่อง ื่ ตัดจี้ไฟฟ้า ได้ใช้การประมาณแรงดันออกของวงจรสวิตช์ด้วยแรงดันที่ความถี่หลักมูลทำให้สามารถ ี่ ี่ วิเคราะห์วงจรโหลดที่มีการเปลี่ยนแปลงความต้านทานใด้ง่ายและสามารถออกแบบวงจรโหลดใด้ อย่างเป็นระบบ นอกจากนี้ยังใค้นำเสนอการวิเคราะห์วงจรขับนำโคยการประมาณค่าพารามิเตอร์ ֺ<u>֚</u> ้วงจรขับนำ และ การประมาณการทำงานช่วงเวลาต่าง ๆ ทำให้การวิเคราะห์วงจรขับนำได้ง่ายและ สามารถออกแบบค่าอุปกรณ์ต่าง ๆ (L<sub>s</sub> L<sub>p</sub> R<sub>G</sub>) และ ช่วงเวลาในการขับนำได้อย่างเหมาะสมเพื่อไม่ ี ทำให้เกิดความเสียหายแก่วงจรสวิตช์ เช่น การขับนำผิดจังหวะ การแกว่งของแรงดันตกคร่อมสวิตช์ และ ได้นำเสนอการสร้างตัวเหนี่ยวนำและหม้อแปลงความถี่สูงที่คำนึงถึงผลของการนำกระแสแค่ ี่ เพียงที่ผิวของลวดทองแคงและผลของการเรียงซ้อนกันของขดลวดเพื่อให้ได้ประสิทธิภาพการ ทํางานสูงสุด

#### **1.2 วัตถุประสงคการวิจัย**

ออกแบบและสร้างแหล่งกำเนิดไฟฟ้ากระแสสลับความถี่สูงที่เป็นแหล่งกำลังของเครื่องตัด ี่ จี้ด้วยใฟฟ้าที่ให้กำเนิดแรงดันรูปคลื่นไซน์ ที่มีความถิ่มากกว่า 500 กิโลเฮิรตซ์ ี่

#### **1.3 ขอบเขตของโครงการวทยาน ิ ิพนธ**

ออกแบบและสร้างแหล่งกำเนิดไฟฟ้ากระแสสลับความถี่สูงที่เป็นแหล่งกำลังของเครื่องตัด จี้ด้วยไฟฟ้าที่ให้กำเนิดแรงดันรูปคลื่นไซน์ที่ความถี่มากกว่า 500 กิโลเฮิรตซ์ ี่

#### **1.4 ข ั้นตอนในการดําเนินงาน**

- 1. ศึกษาการทำงานของแหล่งแหล่งกำเนิดไฟฟ้ากระแสสลับความถี่สูงที่เป็นแหล่งกำลังของ เคร องตัดจี้ดวยไฟฟาที่มีจําหนายอยูในปจจุบัน ื่
- 2. ศึกษารูปแบบโครงสร้างวงจรที่เหมาะสมสำหรับนำมาสร้างเป็นแหล่งกำเนิดไฟฟ้ากระแสสลับ ี่ ความถี่สูงที่เป็นแหล่งกำลังของเครื่องตัดจิ๋ด้วยไฟฟ้า ื่
- 3. ศึกษาและทดลองวงจรอินเวอร์เตอร์ความถี่สูงเพื่อวิเคราะห์ปัญหาการเพิ่มความถี่การทำงาน  $\overline{a}$ และหาแนวทางแกไขปญหาท เกิดขึ้น ี่
- 4. จำลองการทำงานของแหล่งกำเนิดไฟฟ้ากระแสสลับความถี่สูงที่เป็นแหล่งกำลังของเครื่องตัดจึ  $\overline{a}$ ֺ֧֖֖֦֖֧֦֖֧֪֪֪֦֖֧֖֖֖֖֖֝֟֟֟֟֟֟֟֟֟֟֟֟֟֟֟֟֟֟֟֟֟֡֬֟֩֞֟֓֟֬֟֓֞֟֩֞֟֩֕֞֟֩֞֞֟֟֩֕֟֩֞֟֝֬֝֬֝֬֝֟֝֬֝֬֝֬֝֬֝֬֝֬֝֬֝֬֝֬֝֬֝֝֬֝֝֝֝֬֝֝֝֝֝֝<br>֧֪֪֖֪֪֖֧֪֖֧֪֪֧֝֝֝֝֝֟֝֝֟֝<del>֟</del> ดวยไฟฟา
- 5. ออกแบบและสร้างแหล่งกำเนิดไฟฟ้ากระแสสลับความถี่สูงที่เป็นแหล่งกำลังของเครื่องตัดจึ่ ี้ ดวยไฟฟา
- 6.เก็บผลการทดลองและเขียนวิทยานิพนธ
- **1.5 ประโยชนท ี่ คาดวาจะไดรับ**
	- 1. สามารถเข้าใจถึงหลักการทำงานของแหล่งกำลังของเครื่องตัดจี้ด้วยไฟฟ้า
	- 2. มีแนวทางในการแก้ปัญหาและออกแบบแหล่งกำเนิดไฟฟ้ากระแสสลับที่เป็นแหล่งกำลังของ เครื่องตัดจี้ด้วยใฟฟ้าที่มีความถี่มากกว่า 500 กิโลเฮิรตซ์ ื่ ี่

# ำเทที่ 2 ทฤษฎีและหลักการ

#### บทนำ

ในการออกแบบแหล่งกำเนิดไฟฟ้ากระแสสลับความถี่สูงที่เป็นแหล่งกำลังของเครื่องตัดจี้ ใฟฟ้านั้น จำเป็นต้องเข้าใจถึงทฤษฎีและหลักการพื้นฐานของแหล่งกำลังของเครื่องตัดจี้ไฟฟ้า ซึ่ง ้อาศัยหลักการทำงานของอินเวอร์เตอร์ความถี่สูง ในบทนี้จะเน้นทฤษฎีและหลักการพื้นฐานเฉพาะ ี่ ส่วนที่เกี่ยวข้องกับการวิเคราะห์และออกแบบเพื่อใช้กับเครื่องตัดจี้ไฟฟ้าเท่านั้น เนื่องจากเนื้อหา เบื้องค้นในส่วนอื่น ๆ ไค้มีผู้เขียนไว้แล้วในเอกสารอ้างอิง คังนั้นในบทนี้จะกล่าวถึงหลักการเบื้อง ้ต้นเกี่ยวกับเครื่องตัดจี้ไฟฟ้า โครงสร้างโดยทั่วไปของเครื่องตัดจี้ไฟฟ้า หลักการทำงานของอินเวอร์ ้เตอร์ การวิเคราะห์วงจรอินเวอร์เตอร์ และ องค์ประกอบวงจรอินเวอร์เตอร์ความถี่สูงโดยจะนำไป <u>ใช้ในการวิเคราะห์และออกแบบวงจรโดยละเอียดต่อไปในบทที่ 3 และ บทที่ 4</u>

# 2.1 หลักการเบื้องต้นเกี่ยวกับเครื่องตัดจี้ไฟฟ้า

เครื่องตัดจี้ไฟฟ้<mark>าใช้หลักก</mark>ารของการแปลงพลังงา<mark>นไฟฟ้า</mark>เป็นความร้อน โดยการควบคุมผล ึของความร้อนต่อเนื้อเยื่อสำหรับการผ่าตัดจะใช้วิธีการควบคุมความหนาแน่นของกำลังไฟฟ้า (Power density) โดยขึ้นกับปริมาณกระแสหรือแรงดันด้านออกของเครื่อง ขนาดของอิเล็กโทรด ิสภาพของอิเล็กโทรด ลักษณะของเนื้อเยื่อ ความเร็วในการตัด ระยะเวลาการทำงาน และ ความถี่ ของกระแสไฟฟ้า [5]

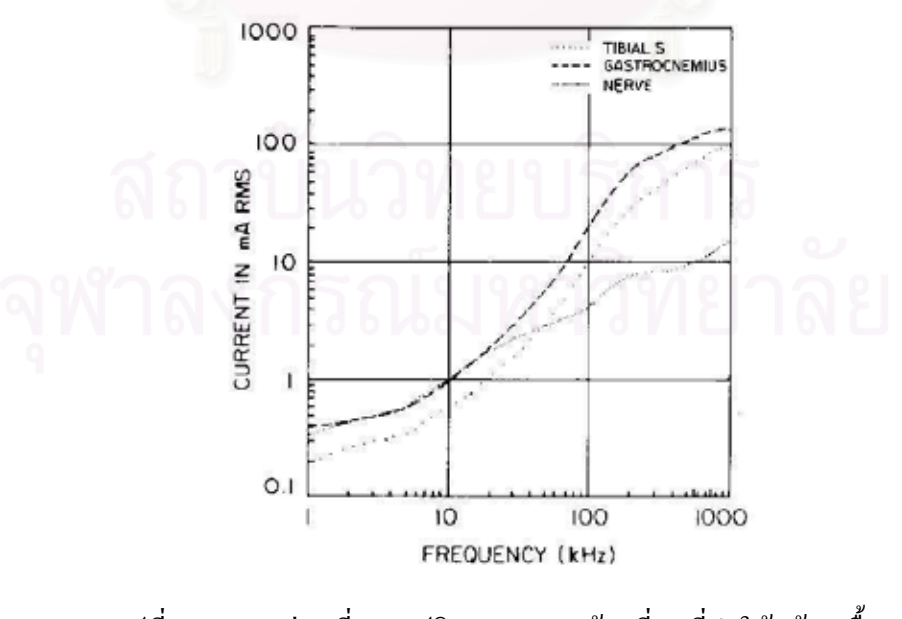

รูปที่ 2.1 แสดงค่าเฉลี่ยของปริมาณกระแสน้อยที่สุดที่ทำให้กล้ามเนื้อ หรือ เส้นประสาทถูกกระตุ้น ที่ความถี่ต่างๆ

โดยทั่วไปแล้วเครื่องตัดจี้ไฟฟ้าที่วางจำหน่ายในปัจจุบันจะรองรับการทำงานในช่วงความ ้ด้านทานเนื้อเยื่อระหว่างขั้วอิเล็กโทรคของเครื่องตัดจี้ไฟฟ้าประมาณ 10  $\Omega$  ถึง 2 k $\Omega$  และใช้ไฟฟ้า ี กระแสสลับความถี่สูงในช่วงความถี่ 300-500 kHz เพื่อลดการกระตุ้นกล้ามเนื้อขณะผ่าตัดซึ่งจาก ี การศึกษาผลการตอบสนองของเนื้อเยื่อต่อกระแสไฟฟ้าที่ความถี่ต่าง ๆ ไฟฟ้ากระแสสลับที่ความถี่ ต่างกันจะมีผลการกระตุ้นกล้ามเนื้อต่างกัน เนื่องจากเส้นประสาทที่แฝงในเนื้อเยื่อต่างๆ จะต้องใช้ เวลาในการรับรู้ถึงปริมาณกระแสไฟฟ้าที่ไหลผ่านเนื้อเยื่อนั้น ถ้าให้กระแสไฟฟ้าแก่เนื้อเยื่อช่วง ้ เวลาสั้นลง จะสามารถให้กระแสไฟฟ้าในปริมาณที่มากขึ้นได้โดยไม่ทำให้เกิดการกระตุ้นของกล้าม ้ เนื้อ คังรูปที่ 2.1 [6] คังนั้นเครื่องตัดจี้ไฟฟ้าจึงใช้ความถี่สูงเพื่อลดผลการกระตุกของกล้ามเนื้อ

# 2.2 ลักษณะการทำงานของเครื่องตัดจี้ไฟฟ้า

ี<br>ลักษณะการทำงานโดยทั่วไปของเครื่องตัดจี้ไฟฟ้าจะแบ่งการทำงานออกเป็น 3 ย่าน [9] คือ ้ย่านจำกัดกระแสในช่วงความต้านทานเนื้อเยื่อต่ำ ย่านจำกัดกำลังในช่วงความต้านทานพิกัด และ ย่านจำกัดแรงดันในช่วงความต้านทานสูงขึ้น ดังแสดงในรูปที่ 2.2โดยในการใช้งานจะมีการตั้ง กำลังงานสูงสุด (Power limit) และแรงคันสูงสุดที่ใช้ (Voltage limit) เพื่อให้เหมาะสมกับการผ่าตัด ู้แต่ละประเภททั้งนี้จะขึ้นอยู่กับความถนัดและเชี่ยวชาญของแพทย์ผู้ทำการผ่าตัดด้วย

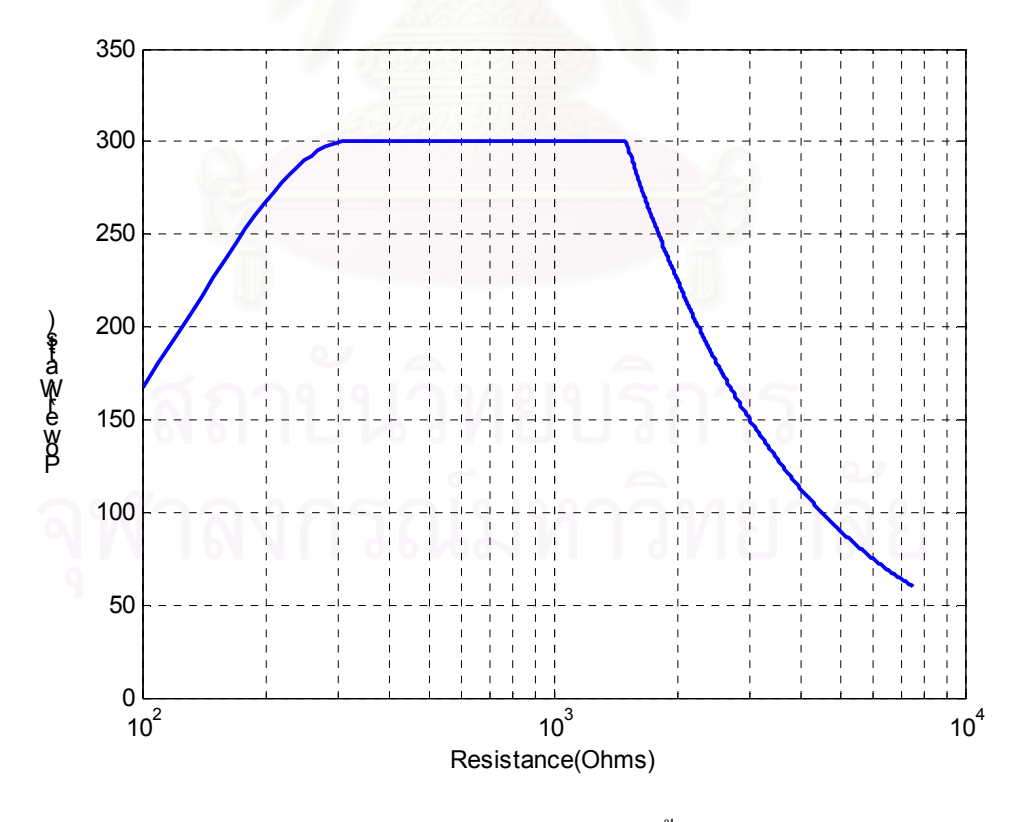

รูปที่ 2.2 ลักษณะการทำงานของเครื่องตัดจี้ไฟฟ้าที่พิกัดสูงสุด

# ่ 2.3 โครงสร้างของเครื่องตัดจี้ด้วยไฟฟ้า

แหล่งกำลังของเครื่องตัดจี้ด้วยไฟฟ้าสำหรับการผ่าตัดโดยทั่วไปจะประกอบไปด้วยวงจร หรือส่วนประกอบที่สำคัญ ดังรูปที่ 2.3

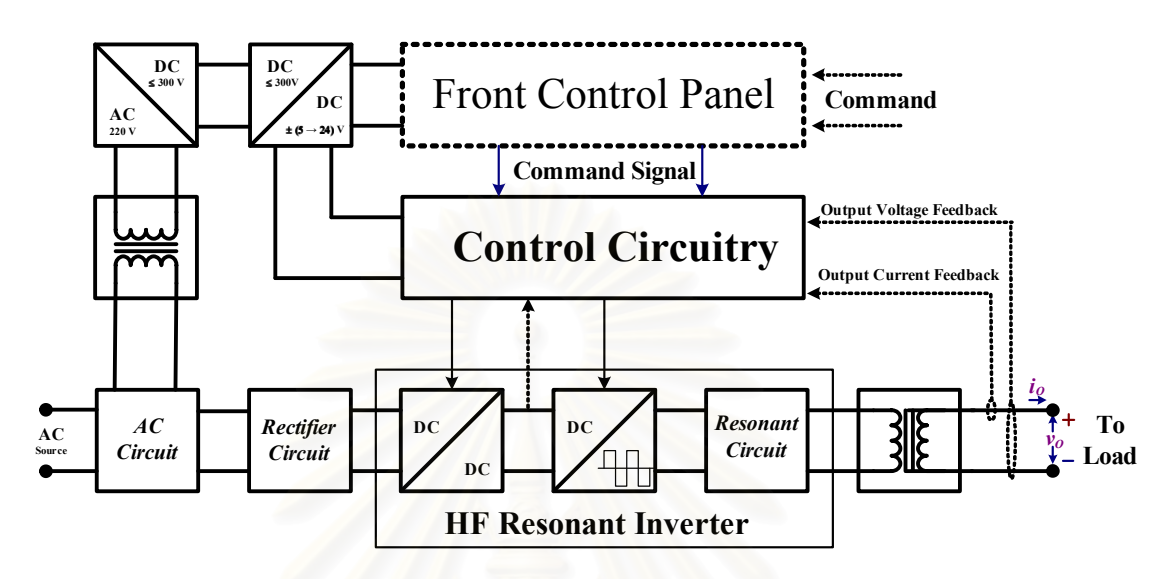

รูปที่ 2.3 โครงสร้างของแหล่งกำลังของเครื่องตัดจี๋ด้วยไฟฟ้า

1. วงจรกรองด้านเข้าและวงจรป้องกัน (EMI and RFI filter circuit and protection circuit) ี่ มีหน้าที่กรองสัญญาณรบกวน EMI และ RFI จากภายนอกมารบกวนเครื่องตัดจี้ไฟฟ้า และจากภาย ในเครื่องตัดจี้ไฟฟ้าไปรบกวนอุปกรณ์ภายนอกโดยสายส่ง ซึ่งอาจเป็นอุปกรณ์การแพทย์อย่างอื่น ส่วนวงจรป้องกันทำหน้าที่ป้องกันกระแสกระชาก (Surge current) แรงคันเกินชั่วขณะในตอนเปิด  $\n <sup>1</sup>\n <sup>1</sup>\n$ 

2. วงจรเรียงกระแส (Rectifier circuit) ทำหน้าที่เปลี่ยนไฟฟ้ากระแสสลับความถี่สายกำลัง เป็นไฟฟ้ากระแสตรง

3. วงจรกรองแรงดัน (Voltage filter circuit) ทำหน้าที่ลดการกระเพื่อมของแรงดันไฟฟ้า กระแสตรงด้านเข้าวงจรแปลงผันไฟตรง-ไฟตรง

4. วงจรแปลงผันไฟฟ้า (Converter circuit) ทำหน้าที่ควบคุมกำลังด้านออกโดยปรับเปลี่ยน ระคับแรงคันไฟฟ้ากระแสตรงที่จ่ายให้กับวงจรอินเวอร์เตอร์ความถี่สูง

้<br>5. วงจรอินเวอร์เตอร์ (Inverter circuit) ทำหน้าที่เปลี่ยนไฟฟ้ากระแสตรงให้เป็นไฟฟ้า กระแสสลับความถี่สูงที่มีรูปคลื่นและความถี่ที่เหมาะสมกับแต่ละสภาพการใช้งาน

6. วงจรควบคุม (Control Circuit) ทำหน้าที่ควบคุมแรงดันโหลด กระแสโหลด หรือกำลังที่ ี โหลด ขึ้นกับความต้านทานของโหลดขณะใช้งาน โดยควบคุมผ่านระดับแรงดันไฟตรงด้านเข้าของ ้อินเวอร์เตอร์ หรือควบคุมผ่านความถี่การทำงานของอินเวอร์เตอร์ หรืออาจใช้วิธีทั้งสองร่วมกัน ตาบความเหมาะสม

7. มีดไฟฟ้า (Electric Blade) ทำหน้าที่ส่งผ่านกระแสไฟฟ้าความถี่สูงไปยังผู้ป่วย โดยขนาด พื้นที่หน้าตัดและลักษณะการสัมผัสของใบมืดจะมีผลต่อปริมาณความร้อนที่ใช้ในการผ่าตัด

# 2.4 วงจรอินเวอร์เตอร์

้อินเวอร์เตอร์ (Inverter) ทำหน้าที่เปลี่ยนไฟฟ้ากระแสตรงให้เป็นไฟฟ้ากระแสสลับ โดยวง จรอินเวอร์เตอร์ที่ให้กำเนิดไฟฟ้ากระแสสลับความถี่สูงส่วนใหญ่นิยมใช้วงจรบริดจ์หรือกึ่งบริดจ์ที่ มี BJT หรือ FET เป็นสวิตช์ไวงาน ดังรูปที่ 2.4 ซึ่งในแต่ละกิ่งของวงจรจะประกอบด้วยสวิตช์ 2 ตัว ี ต่ออนกรมกันและจะสลับกันนำกระแส เนื่องจากกระแสและแรงดันของโหลดมีเฟสต่างกัน ดังนั้น ี่ สวิตช์ที่ใช้จะต้องเป็นสวิตช์ที่นำกระแสได้ 2 ทาง ซึ่งทำได้โดยการต่อไดโอดขนานกับสวิตช์ ทรานซิสเตอร์หรือสวิตช์จะทำหน้าที่ส่งผ่านพลังงานไปส่โหลดส่วนพลังงานจากโหลดที่ไหลย้อน ึกลับไปยังแหล่งจ่ายไฟตรงจะไหลผ่านไดโอด การทำงานของสวิตช์ไวงานมักเป็นการสวิตช์แบบ นุ่ม (Soft switching) ที่มีกำลังสูญเสียในสวิตช์ต่ำ

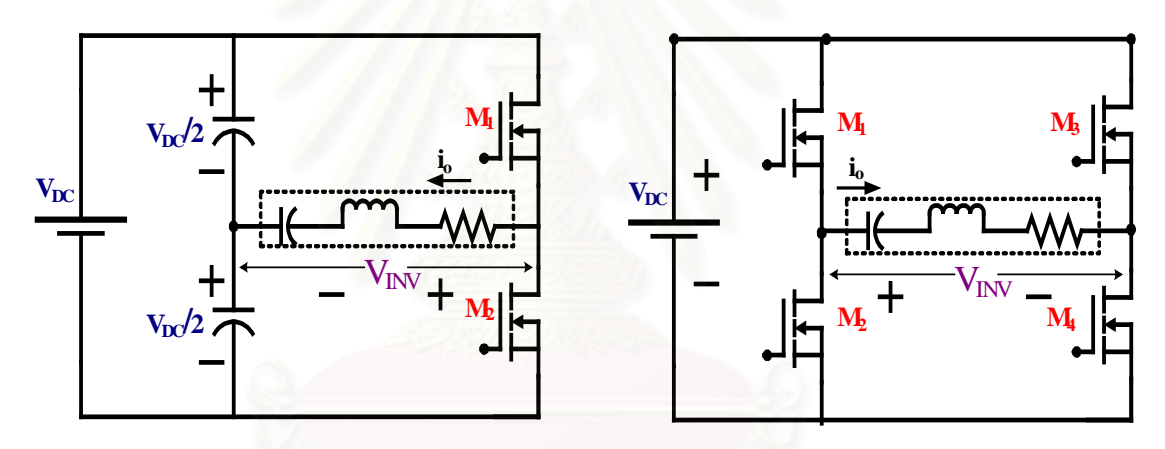

ึก. วงจรอินเวอร์เตอร์แบบกึ่งบริคจ์ ี ข. วงจรอินเวอร์เตอร์แบบบริคจ์ รูปที่ 2.4 โครงสร้างของวงจรอินเวอร์เตอร์

เนื่องจากกำลังออกของอินเวอร์เตอร์ที่เป็นแหล่งกำลังของเครื่องตัดจี้ไฟฟ้ามีพิกัดสูงสุด ประมาณ 300 วัตต์ ซึ่งมีค่าไม่สูงนักจึงเลือกใช้วงจรอินเวอร์เตอร์ที่มีโครงสร้างแบบกึ่งบริดจ์ (Halfbridge inverter) ดังในรูปที่ 2.4 ก

#### 2.5 วงจรโหลด

้วงจรโหลดสำหรับอินเวอร์เตอร์ที่มีความถี่สูงโดยทั่วไปมีอยู่ 3 ชนิด [10] คือ โหลดอนุกรม (Series-Loaded: SLR), โหลดขนาน (Parallel-Loaded: PLR) และ โหลดอนุกรมขนาน (Series-Parallel-Loaded: SPLR) โดยวงจรอินเวอร์เตอร์จะให้แรงคันที่เป็นรูปคลื่นสี่เหลี่ยมกับโหลคซึ่ง L-

C จะทำการกรองฮาร์มอนิกส์สูงของแรงคันรูปคลื่นสี่เหลี่ยม ซึ่งโหลดทั้ง 3 แบบจะมีการต่อ L-C ในลักษณะที่แตกต่างกันดังนี้

2.5.1 วงจรโหลดอนุกรม (SLR) โดยโหลดความต้านทานต่ออนุกรมกับตัวเหนี่ยวนำและ ตัวเก็บประจุ ดังแสดงในรูปที่ 2.5

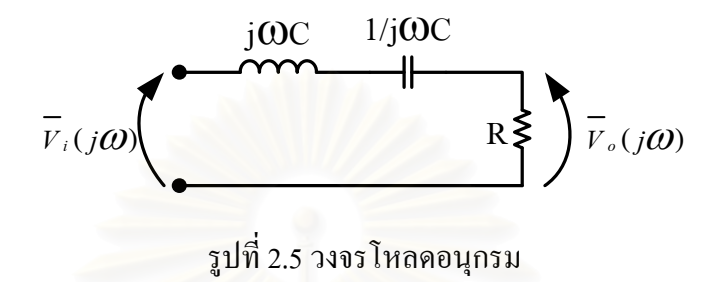

วงจรโหลดอนุกรมมีฟังก์ชันโอนย้ายระหว่างแรงดันออกต่อแรงดันเข้าตามสมการ (2.1)

$$
m = \left| \frac{\overline{V}_o(j\omega)}{\overline{V}_i(j\omega)} \right| = \frac{1}{\sqrt{1 + Q_s^2 \left( \frac{\omega}{\omega_o} - \frac{\omega_0}{\omega} \right)^2}}
$$
(2.1)

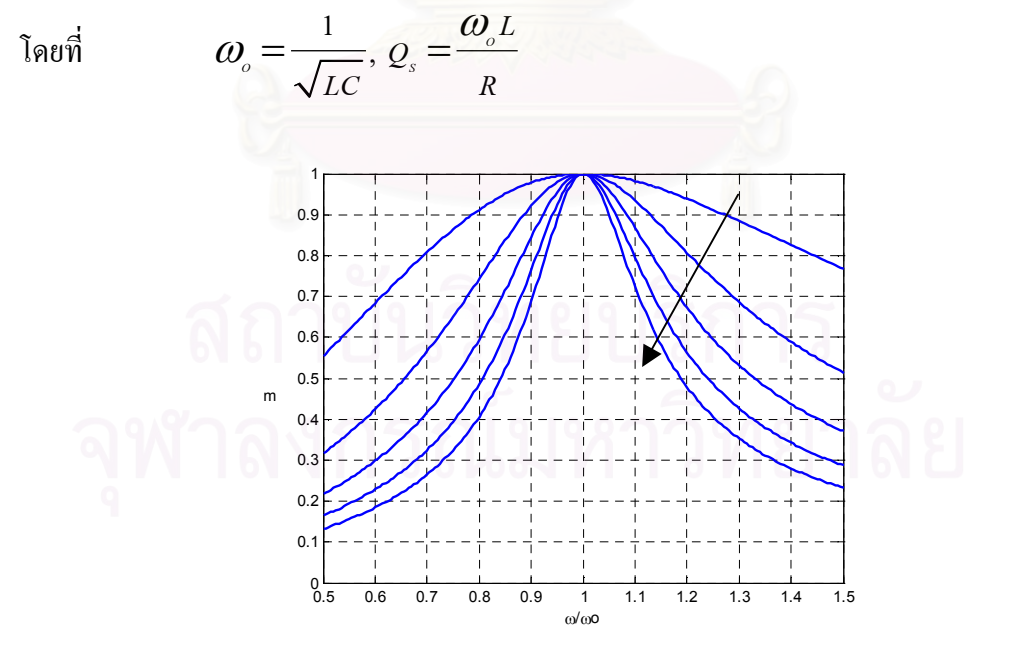

รูปที่ 2.6 คุณสมบัติทางความถี่ของวงจรโหลดอนุกรม (โดยรูปกลื่นแต่ละเส้นแสดถึงวงจรที่มีค่า Q, ต่างกันโดยเพิ่มขึ้นตามทิศลูกศรจาก ค่า 1-5)

ิจากรูปที่ 2.6 วงจรโหลดอนุกรม มีอัตราขยายแรงคันน้อยกว่า 1 เสมอ สามารถเปลี่ยนแปลง แรงดันด้านออกจากศูนย์ถึงแรงดันด้านเข้าได้ โดยที่วงจรที่มีค่า Q, สูง ความถี่มีการเปลี่ยนแปลงใน ช่วงแคบ ในขณะที่วงจรที่มีค่า $\mathbf{Q}_{\mathrm{s}}$ ต่ำ ความถี่มีการเปลี่ยนแปลงในช่วงกว้าง

2.5.2 วงจรโหลดขนาน (PLR) โดยโหลดความต้านทานต่อขนานตัวเก็บประจุ ดังแสดงใน รูปที่ 2.7

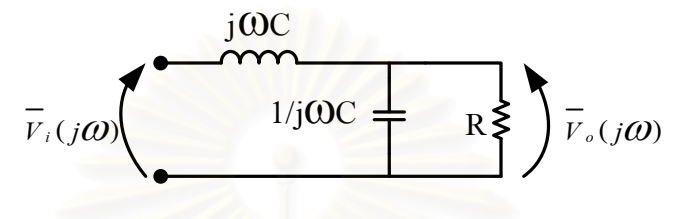

รูปที่ 2.7 วงจรโหลดขนาน

้วงจรโหลดขนานมีฟังก์ชันโอนย้ายระหว่างแรงดันออกต่อแรงดันเข้าตามสมการ (2.2)

$$
m = \left| \frac{\overline{V}_o(j\omega)}{\overline{V}_i(j\omega)} \right| = \frac{1}{\sqrt{\left(1 - \left(\frac{\omega}{\omega_o}\right)^2\right)^2 + \left(\frac{\omega}{\omega_o Q_p}\right)^2}}
$$
(2.2)

โดยที่

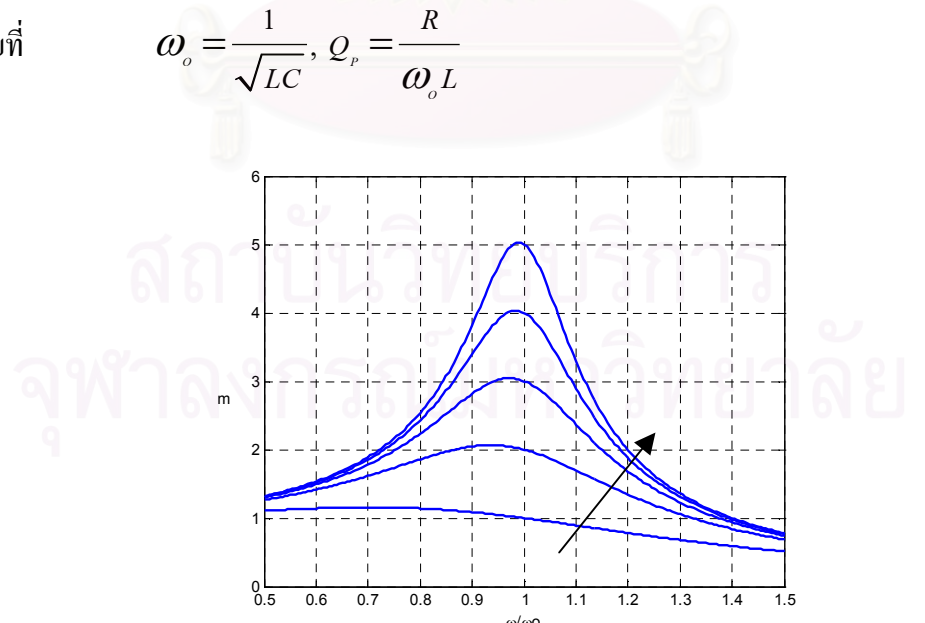

รูปที่ 2.8 คุณสมบัติทางความถี่ของวงจรโหลดขนาน (โดยรูปคลื่นแต่ละเส้นแสดถึงวงจรที่มีค่า Q, ต่างกันโดยเพิ่มขึ้นตามทิศลูกศรจาก ค่า 1-5)

ิจากรูปที่ 2.8 วงจรโหลดขนาน มีพฤติกรรมเป็นได้ทั้งวงจรขยายและลดทอนแรงดัน โดยมี ้อัตราการขยายสูงที่ บริเวณใกล้กับความถี่เรโซแนนซ์ และ มีอัตราการลดทอนสูงที่ความถี่สวิตช์ ห่างจากความถี่เรโซแนนซ์มาก

2.5.3 วงจรโหลดอนุกรมขนาน (SPLR) จะเป็นการรวมกันของ SLR และ PLR โดยโหลด ้ความต้านทานต่อขนานตัวเก็บประจุ ดังแสดงในรูปที่ 2.9

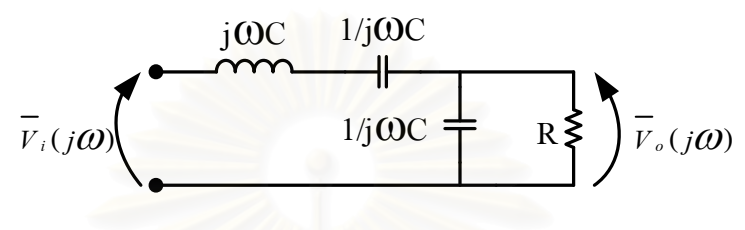

รูปที่ 2.9 วงจรโหลดอนุกรมขนาน

้วงจรโหลดอนุกรมขนานมีฟังก์ชันโอนย้ายระหว่างแรงดันออกต่อแรงดันเข้าตามสมการ (2.3)

$$
m = \left| \frac{\overline{V}_o(j\omega)}{\overline{V}_i(j\omega)} \right| = \frac{1}{\sqrt{\left(2 - \left(\frac{\omega}{\omega_s}\right)^2\right)^2 + \varrho_s^2 \left(\frac{\omega}{\omega_s} - \frac{\omega_s}{\omega}\right)^2}}
$$
(2.3)

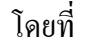

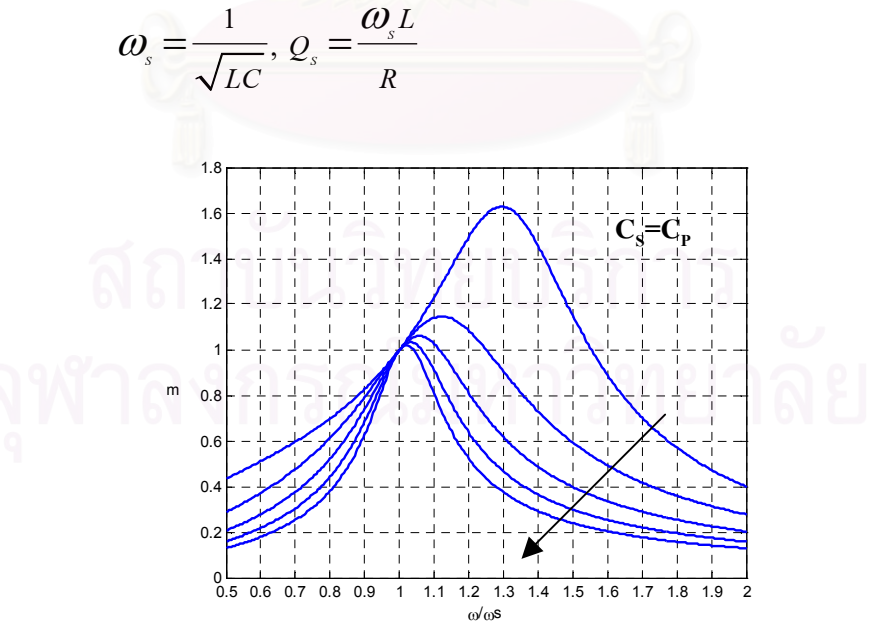

รูปที่ 2.10 คุณสมบัติทางความถี่ของวงจรโหลดอนุกรมขนาน (โดยรูปคลื่นแต่ละเส้นแสดถึงวงจรที่มีค่า Q, ต่างกันโดยเพิ่มขึ้นตามทิศลูกศรจาก ค่า 1-5)

ี จากรปที่ 2.10 วงจรโหลดอนกรมขนาน จะมีลักษณะเหมือนวงจรโหลดขนานที่โหลดต่ำ และมีลักษณะเหมือนวงจรโหลดอนุกรมที่โหลคมาก โดยวงจรขึ้นกับโหลดอย่างมากที่ความถี่ที่มาก ้ กว่าความถี่เร*โซแนนซ์* 

เนื่องจากอินเวอร์เตอร์สำหรับเครื่องตัดจี้ด้วยไฟฟ้าจ่ายกำลังให้กับโหลดมีการเปลี่ยนแปลง ในช่วงกว้างและต้องการให้สวิตช์ทำงานในภาคแรงดันศูนย์เพื่อลดกำลังศูนย์เสียในสวิตช์จึงเลือก ใช้วงจรโหลดเป็นแบบเรโซแนนซ์ อนุกรมที่ต่อโหลดขนานโดยสามารถลัดวงจรด้านออกของอิน เวอร์เตอร์ได้ และสวิตช์ยังคงสามารถทำงานในภาคแรงดันศูนย์ทั้งในสภาพที่เกิดการลัดวงจรโหลด และไร้โหลด

#### 2.6 วงจรขับนำสวิตช์ของอินเวอร์เตอร์

่ การขับนำสวิตช์สำหรับวงจรอินเวอร์เตอร์แรงคันสงจะมีความย่งยากเนื่องจากมีการขับนำ ี สวิตซ์ 2 ตัว (High side และ Low side) ที่ต่ออนุกรมกัน โดยสัญญาณขับนำของสวิตช์จะมีแรงดัน ้อ้างอิงที่ต่างกัน โดยรปแบบของวงจรขับนำที่ใช้โดยหลัก ๆ มี 3 ชนิด [11] คือ

### 2.6.1 วงจรขับนำที่ใช้เทคนิคการแยกโดดด้วยหม้อแปลง

้วงจรขับนำที่ใช้เทคนิคการแยกโคคค้วยหม้อแปลงมีโครงสร้างดังรป 2.11 โดย ิ สัญญาณขับนำ MOSFET จะถูกแยกโคคด้วยหม้อแปลง ทั้งนี้สัญญาณขับนำและกำลังไฟฟ้าในการ ขับนำจะถูกส่งไปยัง MOSFET พร้อมกัน ทำให้วงจรมีขนาดเล็กเนื่องจากมีแหล่งจ่ายไฟเฉพาะใน ่ ส่วนการสร้างสัญญาณขับนำ แต่ก็มีข้อจำกัดในเรื่องของ leakage อาจทำให้การแยกโดดไม่สมบูรณ์

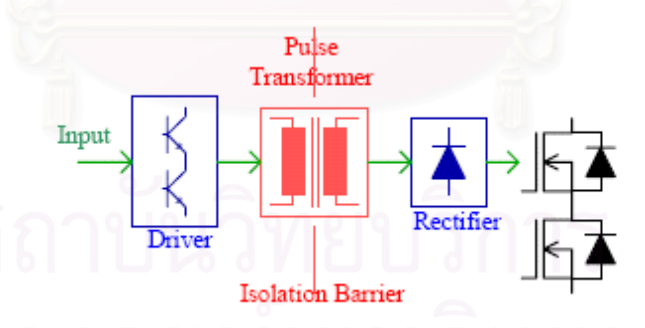

รูปที่ 2.11 โครงสร้างวงจรขับนำที่ใช้เทคนิคการแยกโดดทางหม้อแปลง

## ่ 2.6.2 วงจรขับนำที่ใช้เทคนิคแยกโดดด้วยการเชื่อมต่อทางแสง

้วงจรขับนำที่ใช้เทคนิคแยกโดดด้วยการเชื่อมต่อทางแสงมีโครงสร้างดังรูป 2.12 โดยสัญญาณขับนำ MOSFET จะถูกแยกโดดด้วยการเชื่อมต่อทางแสงไปยังวงจรขับนำ MOSFET โดยรูปแบบนี้จะมีปัญหาเรื่อง ground loop น้อย แต่วงจรจะมีขนาดใหญ่เนื่องจากต้องมีแหล่งจ่ายไฟ

ให้แก่วงจร 2 ส่วน คือ วงจรสร้างสัญญาณขับนำ และ วงจรขับนำ อีกทั้งในกรณีที่วงสร้างสัญญาณ ี ขับนำมีกระแสออกต่ำจะต้องมีวงจรขับนำ Opto ด้วย

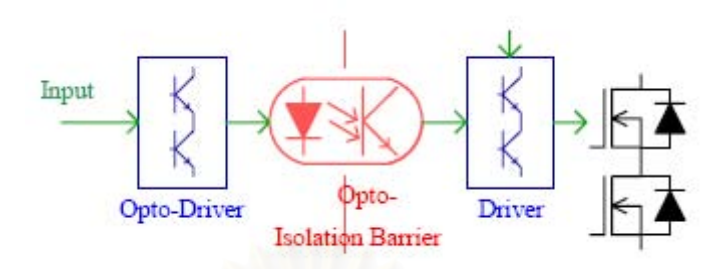

รูปที่ 2.12 โครงสร้างวงจรขับนำที่ใช้เทคนิคการแยกโดดทางแสง

#### 2.6.3 การใช้ Signal level shifting และ Power bootstrap Diode

การขับน้ำที่ใช้ Signal level shifting และ Power bootstrap เป็นดังรูป 2.13 โดย รูป แบบนี้เป็นที่นิยมใช้ในอุตสาหกรรมเนื่องมีการผลิตออกมาในรูปวงจรรวม แต่จะมีผลจากการ ทำงานผิดพลาดจาก reverse recovery current ของ Bootstrap diode ซึ่งจะต้องมีการออกแบบวงจร ้ป้องกันเพิ่มเติ่ม อีกทั้งในปัจจุบันการผลิตวงจรขับนำชนิดนี้จำกัดการทำงานที่ความถี่ไม่เกิน 400 kHz $[16]$ 

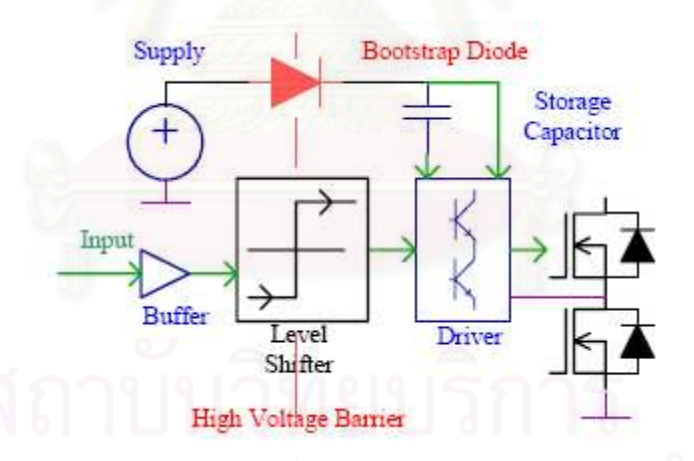

รูปที่ 2.13 โครงสร้างวงจรขับนำที่ใช้เทคนิค Signal level shifting and Power bootstrap

ี จากข้อดีและข้อเสียของวงจรขับนำทั้ง 3 ชนิด สำหรับวิทยานิพนธ์นี้เลือกใช้การขับนำที่ใช้ เทคนิคการแยกโคคทางแสงเนื่องจากไม่มีปัญหาเรื่อง ground loop

### 2.7 การทำงานของวงจรอินเวอร์เตอร์

้อินเวอร์เตอร์ความถี่สูงที่เป็นแหล่งกำลังของเครื่องตัดจี้ด้วยไฟฟ้ามีโครงสร้างดังรูปที่ 2.14 โดยวงจรอินเวอร์เตอร์มีโครงสร้างแบบกึ่งบริดจ์ (half-bridge inverter) ที่ประกอบด้วย MOSFET

M1 และ M2 และวงจรแบ่งแรงคันที่ใช้ตัวเก็บประจุ (C1 และ C2) ซึ่งทำให้กระแสออกของอินเวอร์ เตอร์สมมาตร วงจรดังกล่าวทำหน้าที่กำเนิดแรงดันเกือบสี่เหลี่ยมป้อนให้กับวงจรโหลด ซึ่งเป็น ้วงจรเรโซแนนซ์ อนุกรมที่ต่อโหลดขนาน ประกอบด้วยตัวเหนี่ยวนำ (L) และ ตัวเก็บประจุ (C) ที่ ี่ ต่อขนานกับโหลด (R) โดยที่วงจรขับนำสวิตช์จะสลับกันขับนำ M1 และ M2 โดยมีค่า Dead -Time ที่เหมาะสมเพื่อให้สวิตช์ทำงานในภาคแรงคันศูนย์

พิจารณาลักษณะการทำงานในสภาวะอยู่ตัวของวงจรขับนำที่สวิตช์ทำงานในภาคแรงคัน ์ ศูนย์ (ZVS) ดังรูปที่ 2.14 อธิบายใด้โดยรูปคลื่นของกระแสและแรงดันต่าง ๆ ของวงจรอินเวอร์ ี เตอร์ในรูปที่ 2.15 โดยแบ่งจุดทำงาน<mark>แต่ละช่วงเวลาออกเป็น 10 ช่วงเวลาซึ่งรูปลักษณ์วงจรในแต่ละ</mark> ช่วงเวลามีลักษณะดังรูปที่ 2.16

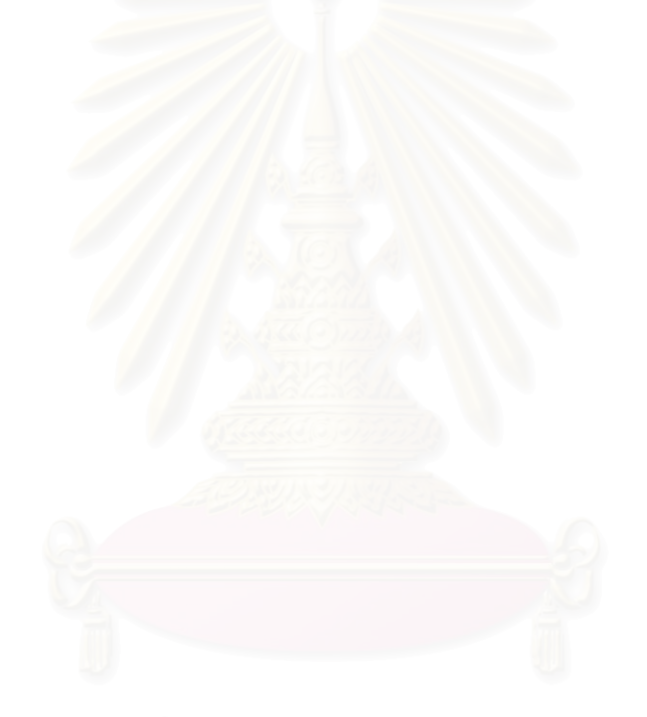

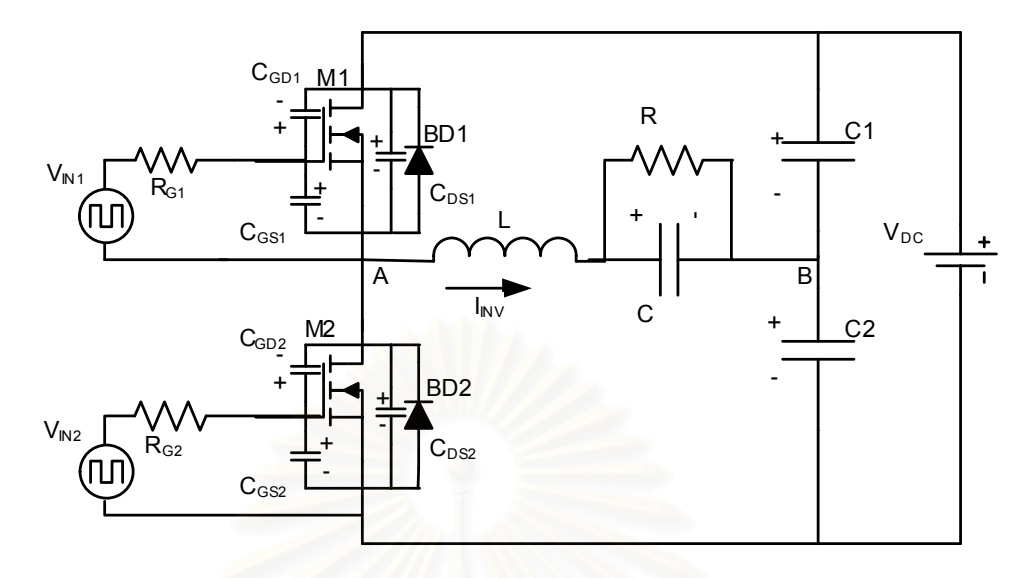

รูปที่ 2.14 วงจรอินเวอร์เตอร์เรโซแนนซ์อนุกรมที่ต่อโหลดขนานแบบกึ่งบริดจ์

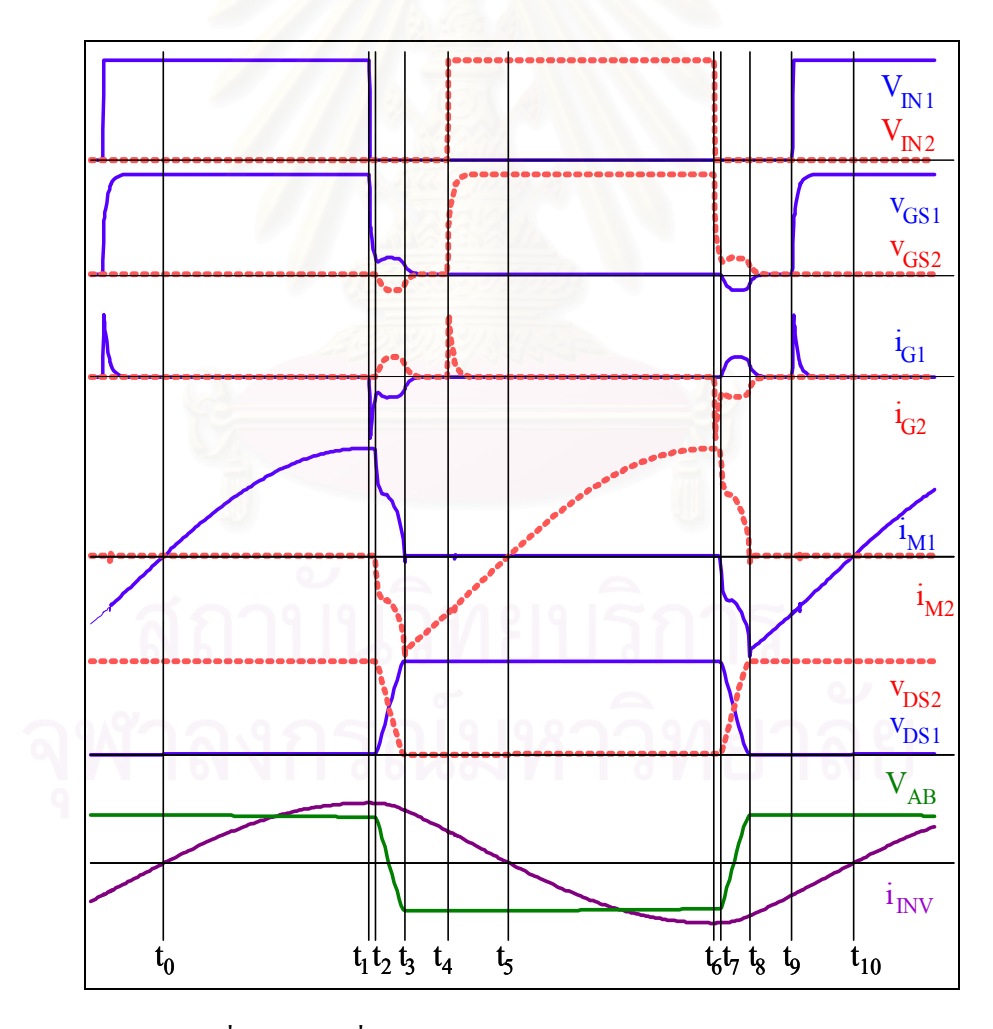

รูปที่ 2.15 รูปคลื่นกระแสและแรงคันต่าง ๆ ของอินเวอร์เตอร์

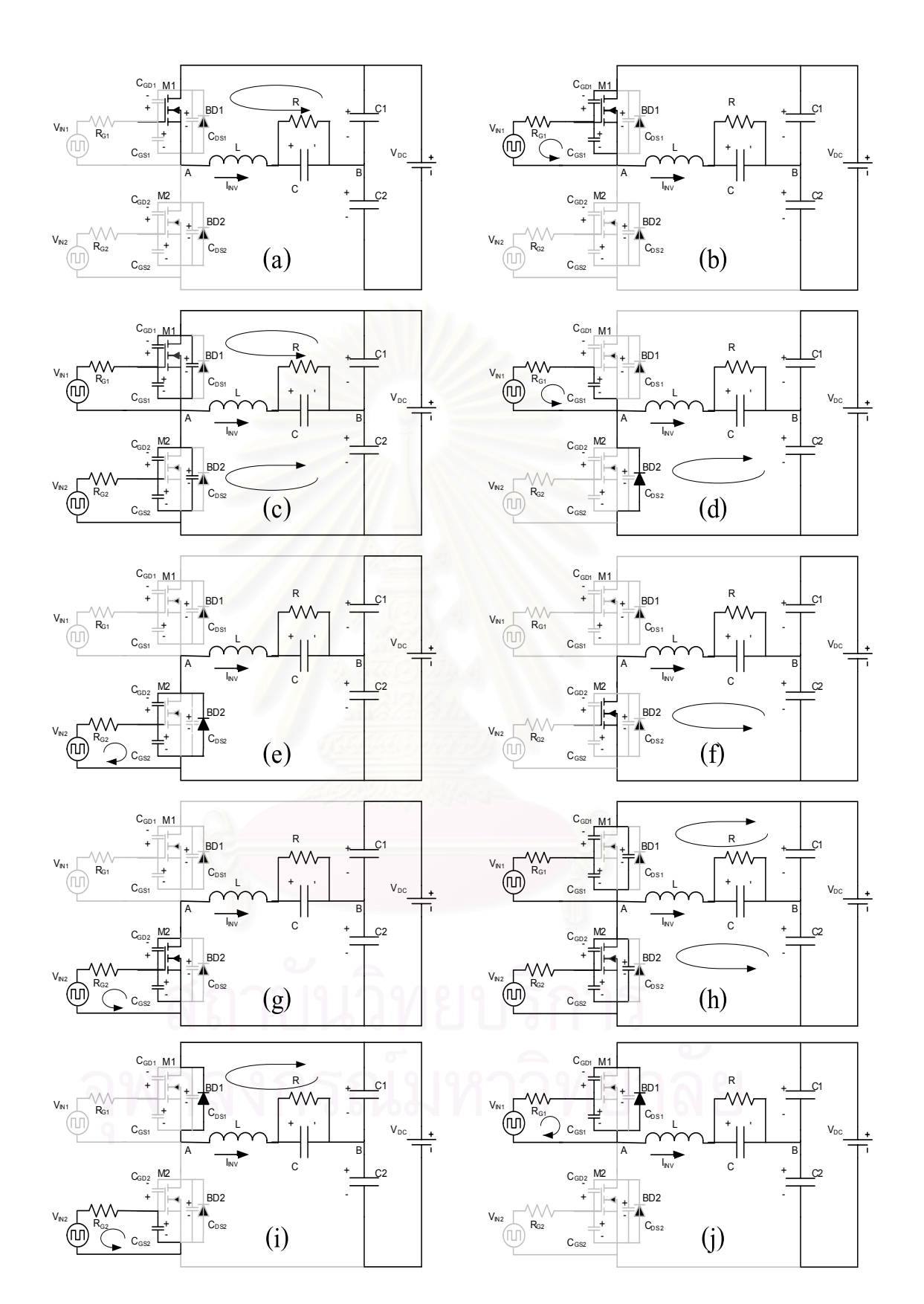

รูปที่ 2.16 รูปลักษณ์วงจรในแต่ละช่วงเวลา

ิสามารอธิบายการทำงานในช่วงเวลาต่างๆ ได้ดังนี้

ช่วงเวลา t<sub>0</sub> < t < t<sub>1</sub> (M1 นำกระแส)

ี ก่อนเวลา t<sub>0</sub> ไดโอคขนาน BD1 ภายใน MOSFET M1 นำกระแส สังเกตใด้จากกระแส i<sub>m</sub> เป็นลบ และมีแรงคัน  $\rm v_{\rm c\rm s1}$  ซึ่งมีค่าเท่ากับสัญญาณขับนำ  $\rm V_{\rm m1}$ แต่ยังไม่มีกระแสไหลผ่าน ที่เวลา  $\rm t_{0}$  กระแสใน ์ตัวเหนี่ยวนำของวงจรโหลด i<sub>nv</sub> จะเปลี่ยนทิศทางจากลบเป็นบวกกระแสในตัวเหนี่ยวนำของวงจร ์ โหลดจึงย้ายจากไดโอดขนาน (BD1) มายังสวิตช์ M1 จะเห็นได้ว่า M1 เริ่มนำกระแสขณะที่แรงดัน ้เป็นศูนย์ (ZVS ) โดยรูปลักษณ์วงจรในช่ว<mark>งนี้เป็น</mark>ดังรูป 2.16 (a)

## ช่วงเวลา t<sub>1</sub> < t < t<sub>2</sub> (M1 คายประจุสะสม, แรงดัน v<sub>osi</sub> เริ่มมีค่าลดลง)

ที่เวลา <sub>11</sub> สัญญาณขับนำ (V<sub>INI</sub>) เปลี่ยนสถานะจากการขับนำเป็นการหยุดขับนำ สวิตช์ M1 มีการ ี คายประจุสะสมที่เกต สังเกตได้จาก i<sub>G1</sub> มีค่าเป็นลบ ทำให้แรงดัน v<sub>GS1</sub> ที่สวิตช์ M1 เริ่มมีค่าลดลงแต่ ึกระแส i<sub>nv</sub> ยังคงใหล<sup>่</sup>ผ่านสวิตช์ M1 ต่อไป โดยแรงคัน v<sub>GSL</sub> จะลดลงจนมีค่าเท่ากับแรงคัน Threshold ของ MOSFET ( $V_{TH}$ ) ที่เวลา  $t_2$  โดยรูปลักษณ์วงจรในช่วงนี้เป็นดังรูป 2.16 (b)

# ช่วงเวลา t $_{2}$  < t < t $_{3}$  (M1 เริ่มจะหยุดนำกระแส)

ที่เวลา t2 เมื่อ v<sub>osi</sub> มีค่าเท่ากับ V<sub>ru</sub> กระแสผ่าน FET เริ่มลดลงสังเกต ได้จากกระแสผ่านสวิตช์ i<sub>m</sub> ซึ่งมีค่าน้อยกว่ากระแสในตัวเหนี่ยวนำของวงจรโหลด (i<sub>rvy</sub>) กระแสในตัวเหนี่ยวนำของวงจรโหลด ี่ ส่วนเกินจะไหลผ่านตัวเก็บประจุระหว่างเกตกับเครน (C<sub>GD</sub>) และตัวเก็บประจุระหว่างเครนกับซอส  $(C_{\text{DS}})$ ของทั้ง M1 และ M2 ช่วงเวลานี้ M1 จะทำงานในย่านกระแสอิ่มตัว (Current Saturation region) ซึ่งกระแสเครนของ M1 จะขึ้นกับ v<sub>osi</sub> โดยเรียกแรงดันเกต-ซอสในช่วงเวลานี้ว่า แรงดัน Miller (V $_{\rm{miler}}$ ) จนกระทั่งที่เวลา t $_{\rm{3\, C_{GD1}}$  และ  $\rm{C_{\rm{DS1}}}$  ถูกประจุจนทำให้แรงคันตกค่อมสวิตช์ ( $\rm{v_{\rm{DS1}}})$  มี ค่าประมาณเท่ากับ  $\rm V_{\rm pc}$ ขณะที่  $\rm v_{\rm nss}$ มีค่าเท่ากับ 0 V และแรงคั่นออกของอินเวอร์เตอร์  $\rm V_{\rm ap}$ หรือ  $\rm V_{\rm nv}$  มีค่าเท่ากับ - $\rm V_{\rm pc}$ /2 โดยรูปลักษณ์วงจรในช่วงนี้เป็นดังรูป 2.16 (c)

# ช่วงเวลา  $t_3 < t < t_4$  (M1 หยุดนำกระแส, BD2 นำกระแส) ที่เวลา เ<sub>3</sub> แรงคัน v<sub>osi</sub> เริ่มมีค่าต่ำกว่า V<sub>TH</sub> จากการคายประจุสะสมที่เกต ทำให้ M1 หยุดนำกระแส ดังนั้นกระแส i<sub>rvv</sub> จะย้ายไปใหลผ่านไดโอดขนาน BD2 ซึ่งเป็นการคืนพลังงานจากโหลดสู่แหล่ง ่ จ่ายไฟตรง โดยรูปลักษณ์วงจรในช่วงนี้เป็นดังรูป 2.16 (d)

ช่วงเวลา $t_4 < t < t_5$  (BD2 นำกระแส, M2 สะสมประจุ) ที่เวลา t4 เริ่มมีสัญญาณขับนำ  $\rm V_{_{IN2}}$  และมีการสะสมประจุที่ M2 แต่ กระแส i $_{\rm inv}$  ยังคงไหลผ่าน BD2 โดยรูปลักษณ์วงจรในช่วงนี้เป็นดังรูป 2.16 (e)

ช่วงเวลา t<sub>5</sub> < t < t<sub>6</sub> (M2 นำกระแส)

ที่เวลา เ<sub>5</sub> กระแส i<sub>nv</sub> เปลี่ยนทิศจากบวกเป็นลบกระแสที่ไหลผ่าน BD2 จะย้ายมาไหลผ่านสวิตช์ M2 สังเกตว่า M2 ต่อวงจรขณะที่แรงคันคร่อมสวิตช์เป็นศนย์ (ZVS) โดยรปลักษณ์วงจรในช่วงนี้ เป็นดังรูป 2.16 (f)

# ช่วงเวลา t<sub>6</sub> < t < t<sub>7</sub> (M2 คายประจุสะสม, แรงดัน v<sub>os2</sub> เริ่มมีค่าลดลง)

ีที่เวลา t<sub>6</sub> สัญญาณขับนำ (V<sub>IN2</sub>) เปลี่ยนสถานะจากการขับนำเป็นการหยุดขับนำ สวิตช์ M2 มีการ คายประจุสะสมที่เกต สังเกตใด้จาก i<sub>G2</sub> มีค่าเป็นลบ ทำให้แรงดัน v<sub>os2</sub> ที่สวิตช์ M2 เริ่มมีค่าลดลงแต่ ี กระแส i<sub>nv</sub> ยังคงใหลผ่านสวิตช์ M2 ต่อไป โดยแรงคัน v<sub>os2</sub> จะลดลงจนมีค่าเท่ากับ (V<sub>TH</sub>) ที่เวลา t<sub>7</sub> โดยรูปลักษณ์วงจรในช่วงนี้เป็นดังรูป 2.16 (g)

# ช่วงเวลา t $7 < t < t$ g (M2 เริ่มจะหยุดนำกระแส)

ที่เวลา t $_7$  เมื่อ  $_{\rm V_{GS2}}$  มีค่าเท่ากับ  $\rm V_{\rm \scriptscriptstyle TH}$  กระแส i $_{\rm M2}$  เริ่มลดลงโดยมีค่าน้อยกว่ากระแส i $_{\rm nv}$  ซึ่งกระแสวง ิจรโหลดส่วนเกินจะไหลผ่าน  $\rm C_{_{GD}}$ และ  $\rm C_{_{DS}}$ ของทั้ง M1 และ M2 ช่วงเวลานี้แรงคัน  $\rm v_{_{GS2}}$  มีค่าเท่ากับ  $\rm\,V_{Miller}$  โดยประมาณ จนกระทั่งที่เวลา t $\rm_{8}$   $\rm C_{GD2}$  และ  $\rm C_{DS2}$  ถูกประจุจนทำให้แรงคัน  $\rm\,V_{DSS}$  มีค่าเท่ากับ  $\rm V_{\rm nc}$  ขณะที่  $\rm v_{\rm ns1}$  มีค่าเท่ากับ 0 V และแรงคันออกของอินเวอร์เตอร์  $\rm V_{\rm AB}$  หรือ  $\rm V_{\rm nv}$  มีค่าเท่ากับ  $\rm V_{\rm nc}/2$ โดยรูปลักษณ์วงจรในช่วงนี้เป็นดังรูป 2.16 (h)

#### ช่วงเวลา tg < t < tg (M2 หยุดนำกระแส, BD1 นำกระแส)

ที่เวลา เ<sub>8</sub> แรงคัน v<sub>as2</sub> เริ่มมีค่าต่ำกว่า V<sub>TH</sub> จากการคายประจุสะสมที่เกต ทำให้ M2 หยุดนำกระแส ี ดังนั้นกระแส i<sub>nv</sub> จะย้ายไปไหลผ่าน BD1 ซึ่งเป็นการคืนพลังงานจากโหลดสู่แหล่งจ่ายไฟตรง โดย รูปลักษณ์วงจรในช่วงนี้เป็นดังรูป 2.16 (i)

### ช่วงเวลา to < t < t10 ( $M_1$  สะสมประจุ)

ที่เวลา t9 เริ่มมีสัญญาณขับนำ  $\rm V_{\rm \scriptscriptstyle INl}$  และมีการสะสมประจุที่ M1 แต่ กระแส i $_{\rm \scriptscriptstyle INV}$  ยังคง ใหลผ่าน BD1 โดยรูปลักษณ์วงจรในช่วงนี้เป็นดังรูป 2.16 (e) โดยเมื่อเวล t<sub>10</sub> กระแสโหลดจะลดลงเป็น 0 จึงเป็น ี เวลาเดียวกับ <sub>to</sub> ในคาบแรกของการทำงานตามที่ได้อธิบายไว้

้การทำงานของวงจรขับนำสวิตช์ในคาบถัดไปจะมีลักษณะเหมือนเดิมทกประการโดยเวลา เ<sub>10</sub> ของคาบที่ 1 จะตรงกับเวลา <sub>t0</sub> ของคาบถัดไป และ วัฏจักรการทำงานจะเกิดซ้ำกันเช่นนี้เรื่อย ๆ

จะเห็นได้ว่าการทำงานในภาวะอยู่ตัวของวงจรขับนำของอินเวอร์เตอร์ที่ใช้สวิตช์ภาคแรง ้ดันศนย์โดยแบ่งการทำงานในแต่ละคาบเป็น 10 ช่วงเวลา ทำให้เข้าใจการทำงานของอินเวอร์เตอร์ที่ ้มีสวิตช์ไวงานเป็น FET ได้ก่อนข้างชัดเจน ซึ่งความเข้าใจหลักการทำงานและพฤติกรรมของวงจร ในช่วงเวลาต่าง ๆ นั้นเป็นสิ่งสำคัญที่นำไปส่การออกแบบวงจร

#### 2.8 วงจรสมมูลและการวิเคราะห์วงจรอินเวอร์เตอร์

โครงสร้างของวงจรอินเวอร์เตอร์แบบกึ่งบริดจ์ที่เป็นแหล่งกำลังของเครื่องตัดจี้ไฟฟ้าในรูป ที่ 2.14 สามารถแทน ได้ด้วยวงจรสมมูลในรูปที่ 2.17 โดยแรงดันด้านออกของอินเวอร์เตอร์ (V<sub>AB</sub>) ้จะมีลักษณะเป็นรูปคลื่นสี่เหลี่ยมที่มีค่าเฉลี่ยเท่ากับศูนย์ ขนาดและความถี่ของแรงดันออกของอิน เวอร์เตอร์ขึ้นอยู่กับขนาดของแรงดันไฟตรงด้านเข้า (V<sub>pc</sub>) และความถี่ในการตัดต่อวงจรของ MOSFET M1 และ M2 ตามลำดับ

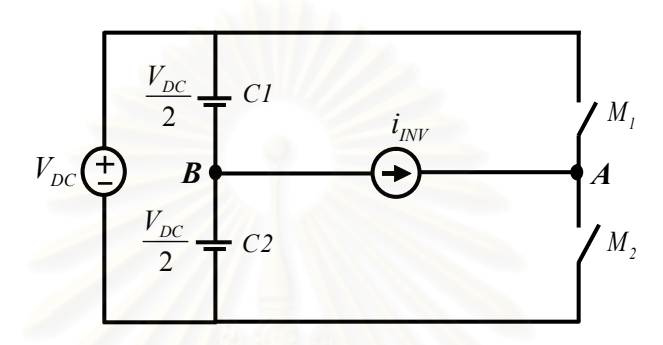

รูปที่ 2.17 โครงสร้างของวงจรอินเวอร์เตอร์กึ่งบริดจ์ที่สร้างรูปคลื่นสี่เหลี่ยม

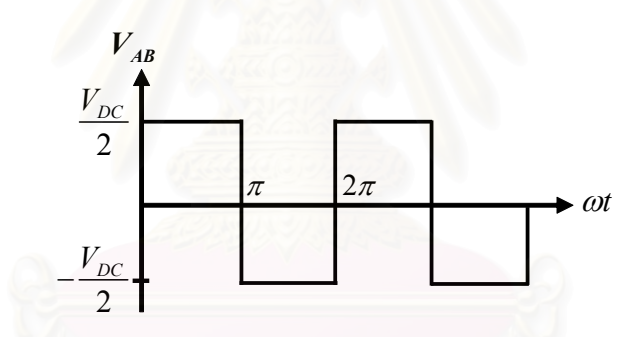

รูปที่ 2.18 แรงคันรูปคลื่นสี่เหลี่ยมด้านออกของวงจรอินเวอร์เตอร์

จากโครงสร้างของอินเวอร์เตอร์ในรูปที่ 2.17 ในช่วงเวลาที่ M1 นำกระแส จะทำให้แรงคัน  $\rm V_{_{AB}}$ มีค่า  $\rm V_{\rm pc}$ /2 ส่วนช่วงเวลาที่ M2 นำกระแสแรงคัน  $\rm V_{_{AB}}$ มีค่า - $\rm V_{\rm pc}$ /2 และเมื่อสวิตช์ 2 ตัวสลับกัน ทำงานจะทำให้ได้แรงคันด้านออกอินเวอร์เตอร์  $\rm{V_{_{AB}}}$ เป็นรูปคลื่นสี่เหลี่ยมที่มีลักษณะคังรูปที่ 2.18 โดยแรงคันด้านออกของอินเวอร์เตอร์  $\rm{V_{_{AB}}}$ ที่เวลาใด ๆ แสดงใด้ด้วยสมการที่ (2.4) และสามารถ เขียนให้อยู่ในรูปของอนุกรมฟูเรียร์ได้ดังสมการที่ (2.5)

$$
V_{\text{inv}} = V_{\text{AB}} = \begin{cases} \frac{V_{\text{DC}}}{2}, & 0 \leq t \leq \frac{\pi}{\omega} \\ -\frac{V_{\text{DC}}}{2}, & \frac{\pi}{\omega} \leq t \leq \frac{2\pi}{\omega} \end{cases} \tag{2.4}
$$

$$
V_{\text{INV}}(t) = \frac{V_{\text{DC}}}{2} \left\{ \frac{4}{\pi} \sum_{n=\text{odd}}^{\infty} \frac{\sin n\omega t}{n} \right\} = \sum_{n=\text{odd}}^{\infty} V_{\text{INV}_{n}} \sin n\omega t
$$
 (2.5)

เมื่อ  $\omega$  คือความถี่เชิงมุมของการสวิตช์ (rad/sec)  $V_{\text{DC}}$  คือ แรงดันไฟตรงด้านเข้า

เมื่อแทนเนื้อเยื่อด้วยความต้านทานแบบเชิงเส้นและแรงดันด้านออกวงจรอินเวอร์เตอร์เป็น รูปคลื่นสี่เหลี่ยม สามารถพิจารณาวงจรอินเวอร์เตอร์เรโซแนนซ์อนุกรมโหลดขนานได้วงจรสมมูล ของอินเวอร์เตอร์ดังรูปที่ 2.19

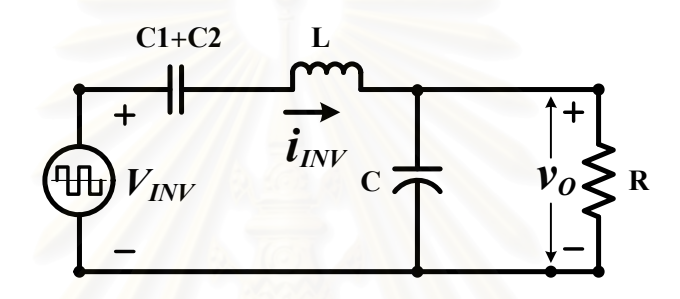

รูปที่ 2.19 วงจรสมมูลของอินเวอร์เตอร์เรโซแนนซ์อนุกรมโหลดขนาน

้<br>เบื้องจากโครงสร้างของวงจรโหลดที่ต่อเข้ากับอิบเวอร์เตอร์มีลักษณะเป็นวงจรกรองแบบ ผ่านต่ำ (Low-pass filter) ทำให้กระแสฮาร์มอนิกที่ผ่านเนื้อเยื่อมีค่าต่ำ กำลังไฟฟ้าส่วนใหญ่ที่ผ่าน ้เนื้อเยื่อจึงเป็นกำลังไฟฟ้าจากความถี่หลักมูลและที่กำลังพิกัด กำลังไฟฟ้าที่เนื้อเยื่อจะเป็นกำลังไฟ ฟ้าความถี่หลักมูลประมาณร้อยละ 98 คังนั้นการคำนวณคุณสมบัติของวงจรอินเวอร์เตอร์ที่ใช้ ้ เฉพาะความถี่หลักมูลจะให้ผลที่มีความคลาดเคลื่อนไม่มากนักแต่มีความสะดวกกว่ามาก และเนื่อง ิจากจุดผ่านศูนย์ของแรงดันรูปคลื่นใซน์ที่เป็นองค์ประกอบความถี่หลักมูลจะตรงกับจุดผ่านศูนย์ ี ของแรงคันรูปคลื่นสี่เหลี่ยม ฉะนั้นการวิเคราะห์และออกแบบวงจรอินเวอร์เตอร์ที่เป็นแหล่งกำลัง ึ่งองเครื่องตัดจี้ไฟฟ้าจะใช้วงจรสมมูลและสมการสำหรับกระแสและแรงคันรูปคลื่นไซน์ที่ความถี่ หลักมล ซึ่งจะทำให้การวิเคราะห์และเข้าใจพฤติกรรมโดยรวมของวงจรได้ง่ายขึ้น การวิเคราะห์และ ้ออกแบบวงจรจะใช้ตัวต้านทานแบบเชิงเส้นแทนเนื้อเยื่อ คังนั้นการวิเคราะห์วงจรคังกล่าวสำหรับ ้ความถี่หลักมูลของแรงคันออกของอินเวอร์เตอร์สามารถใช้ทฤษฎีการวิเคราะห์วงจรแบบเชิงเส้น ี สำหรับกระแสและแรงดันที่มีรูปคลื่น ใชน์ทั่วไปเพื่อคำนวณหาค่าของกระแสและแรงดันต่าง ๆ ใน รูปของขนาดแรงคันความถี่หลักมูล (V<sub>INVI</sub>) และการคำนวณจะคำนวณกระแสแรงคันต่าง ๆ ในรูป ี ของค่ารากกำลังสองเฉลี่ย (RMS) โดยอาศัยสมมุติฐานดังต่อไปนี้

• ละเลยผลของการสณเสียในสวิตช์ไวงาน

• ถือว่า C1 และ C2 มีค่าใหญ่มากทำให้การกระเพื่อมของแรงดันด้านออกมีค่าน้อยและ สามารถละเลยได้โดยถือว่า C1 และ C2 เป็นวงจรลัด

 $\bullet$  ค่าตัวประกอบคุณภาพของวงจร โหลด (Q,) มีค่าสูงเพียงพอทำให้สามารถละเลยผลของ กระแสตร์มอนิก

ฉะนั้นจึงได้วงจรสมมูลของอินเวอร์เตอร์ที่ใช้ในการวิเคราะห์ดังรูปที่ 2.20

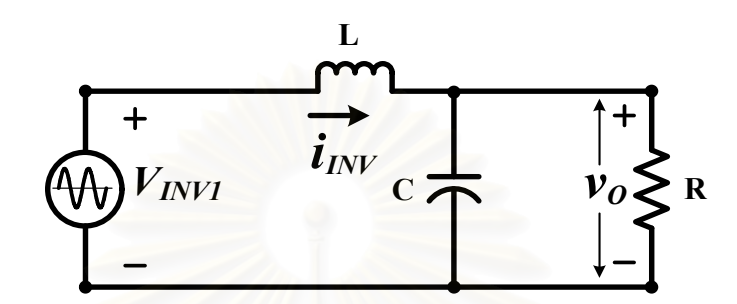

รูปที่ 2.20 วงจรสมมูลของอินเวอร์เตอร์เรโซแนนซ์อนุกรมโหลคขนานที่ความถี่หลักมูล

้กำหนดให้พารามิเตอร์ของวงจรเรโซแนนซ์อนุกรมที่ต่อโหลดขนาน มีค่าดังนี้

$$
\omega_{\circ} = \frac{1}{\sqrt{LC}}\tag{2.6}
$$

$$
Z_{o} = \omega_{o} L = \frac{1}{\omega_{o} C} = \sqrt{\frac{L}{C}}
$$
 (2.7)

$$
Q_{\rm p} = \frac{R}{Z_{\rm o}} \tag{2.8}
$$

$$
\omega_{\circ} = \frac{\omega}{\omega_{\circ}}
$$
 (2.9)

โดยที่  $\omega_{\alpha}$ 

- คือความถี่เรโซแนนซ์ (Resonant frequency)
- กืออิมพีแคนซ์คุณลักษณะ (Characteristic impedance)  $Z_{O}$
- คือตัวประกอบคุณภาพโหลดขนาน (Parallel quality factor)  $Q_{\rm p}$
- คือค่าความถี่ปทัสถาน (Normalized frequency) หรือความถี่การสวิตช์ที่  $\omega_{\rm n}$ Normalized ด้วยความถี่เรโซแนนซ์
่ สามารถหาสมการต่าง ๆ ของวงจรในรูปของค่ารากกำลังสองเฉลี่ย (RMS) ได้ดังนี้ สมการแรงคันด้านออกของอินเวอร์เตอร์สำหรับความถี่หลักมูล (V<sub>INVI</sub>) ในรูปของแรงคันไฟตรง ค้านเข้าของอินเวอร์เตอร์ (V $_{\rm{pc}}$ )

$$
V_{_{INV1}} = \frac{1}{\sqrt{2}} \times \frac{4}{\pi} \times \frac{V_{_{DC}}}{2} = \frac{\sqrt{2}}{\pi} \times V_{_{DC}}
$$
 (2.10)

สมการอิมพีแดนซ์ของวงจรโหลดสำหรับความถี่หลักมูล (Z $_{\rm T}$ )

$$
Z_{T} = \frac{1 - \omega^{2} L C + j\omega \frac{L}{R}}{\frac{1}{R} + j\omega C}, \quad |Z_{T}| = \frac{\sqrt{\left(1 - \omega^{2} L C\right)^{2} + \left(\omega \frac{L}{R}\right)^{2}}}{\sqrt{\left(\frac{1}{R}\right)^{2} + (\omega C)^{2}}}
$$
(2.11)

สมการของกระแสออกของอินเวอร์เตอร์สำหรับความถี่หลักมูล (I<sub>nv</sub>)

$$
I_{_{INV}} = \frac{\left[\frac{1}{R} + j\omega c\right] * V_{_{INV1}}}{\left[1 - \omega^{2}LC + j\omega \frac{L}{R}\right]}, \left|I_{_{INV}}\right| = \frac{\sqrt{\left(\frac{1}{R}\right)^{2} + (\omega c)^{2}} * V_{_{INV1}}}{\sqrt{\left(1 - \omega^{2}LC\right)^{2} + \left(\omega \frac{L}{R}\right)^{2}}}
$$
(2.12)

สมการเฟสของกระแสออกของอินเวอร์เตอร์เทียบกับแรงดันสำหรับความถี่หลักมูล ( $\theta_\text{\tiny{INV}}$ )

$$
\theta_{\text{nv}} = \arctan\left[\frac{R^2 \omega C - \omega L \left(\left(R \omega C\right)^2 + 1\right)}{R}\right]
$$
\n(2.13)

สมการของแรงดันโหลดสำหรับความถี่หลักมูล (V<sub>o</sub>)

$$
V_o = \frac{V_{\text{INV1}}}{\left[1 - \omega^2 LC + j\omega \left(\frac{L}{R}\right)\right]}, \left|V_o\right| = \frac{V_{\text{INV1}}}{\sqrt{\left(1 - \omega^2 LC\right)^2 + \left(\omega \left(\frac{L}{R}\right)\right)^2}}
$$
(2.14)

สมการของกระแสโหลดสำหรับความถี่หลักมูล (I<sub>o</sub>)

$$
I_o = \frac{\left(\frac{1}{R}\right) * V_{\text{INV1}}}{\left[1 - \omega^2 LC + j\omega \left(\frac{L}{R}\right)\right]}, \left|I_o\right| = \frac{\left(\frac{1}{R}\right) * V_{\text{INV1}}}{\sqrt{\left(1 - \omega^2 LC\right)^2 + \left(\omega \left(\frac{L}{R}\right)\right)^2}}
$$
(2.15)

สมการ 2.3-2.8 สามารถเขียนในรูปของค่าตัวประกอบคุณภาพ (Q<sub>p</sub>) characteristic impedance (Z<sub>0</sub>) และความถี่เชิงมุมในการทำงานที่ normalized ด้วยความถี่ธรรมชาติไม่หน่วง  $\boldsymbol{\omega}_\mathrm{o}$ ที่ใช้สัญลักษณ์  $\boldsymbol{\omega}_{\text{\tiny n}}$  ได้ดังนี้ สมการอิมพีแดนซ์ของวงจรโหลดสำหรับกวามถี่หลักมูล (Z<sub>T</sub>)

$$
Z_{r} = \frac{Z_{o}\left[\left(1-\omega_{n}^{2}\right)+j\left(\frac{\omega_{n}}{Q_{p}}\right)\right]}{\left[\frac{1}{Q_{p}}+j\omega_{n}\right]}, \ |Z_{r}| = \frac{Z_{o}\sqrt{\left(1-\omega_{n}^{2}\right)^{2}+\left(\frac{\omega_{n}}{Q_{p}}\right)^{2}}}{\sqrt{\left(\frac{1}{Q_{p}^{2}}+\omega_{n}^{2}\right)}} \qquad (2.16)
$$

สมการของกระแสออกของอินเวอร์เตอร์สำหรับความถี่หลักมูล (I<sub>nv</sub>)

$$
I_{\text{INV}} = \frac{V_{\text{INV}}\left[\frac{1}{Q_p} + j\omega_n\right]}{Z_o\left[\left(1-\omega_n^2\right) + j\left(\frac{\omega_n}{Q_p}\right)\right]}, \ \ \left|I_{\text{INV}}\right| = \frac{V_{\text{INV}}\sqrt{\left(\frac{1}{Q_p^2} + \omega_n^2\right)}}{Z_o\sqrt{\left(\left(1-\omega_n^2\right)^2 + \left(\frac{\omega_n}{Q_p}\right)^2\right)}} \tag{2.17}
$$

สมการเฟสของกระแสออกของอินเวอร์เตอร์เทียบกับแรงดันสำหรับความถี่หลักมูล ( $\theta_\text{\tiny{INV}}$ )

$$
\theta_{\scriptscriptstyle{NV}} = \arctan\left[\frac{\omega_{\scriptscriptstyle{P}}\left[\mathcal{Q}_{\scriptscriptstyle{P}}^2(1-\omega_{\scriptscriptstyle{n}}^2)-1\right]}{\mathcal{Q}_{\scriptscriptstyle{P}}}\right]
$$
\n(2.18)

สมการของแรงคันออกสำหรับความถี่หลักมูล (Vo)

$$
V_o = \frac{V_{pV1}}{\left[ (1 - \omega_n^2) + j \left( \frac{\omega_n}{Q_p} \right) \right]}, \quad |V_o| = \frac{V_{pV1}}{\sqrt{\left( (1 - \omega_n^2)^2 + \left( \frac{\omega_n}{Q_p} \right)^2 \right)}}
$$
(2.19)

สมการของกระแสโหลดสำหรับความถี่หลักมูล (I<sub>o</sub>)

$$
I_o = \frac{V_{\text{NVI}}}{R \left[ (1 - \omega_n^2) + j \left( \frac{\omega_n}{Q_p} \right) \right]}, \, \left| I_o \right| = \frac{V_{\text{NVI}}}{R \sqrt{\left( (1 - \omega_n^2)^2 + \left( \frac{\omega_n}{Q_p} \right)^2 \right)}}
$$
(2.20)

#### 2.9 วงจรป้องกัน

จากการทำงานของเครื่องตัดจี้ด้วยใฟฟ้าที่โหลดจะมีการเปลี่ยนแปลงในช่วงกว้างตั้งแต่ค่า ี ศูนย์ถึงอนันต์ จะทำให้ค่า Q, ของวงจรโหลดจะมีการเปลี่ยนแปลงในช่วงกว้างด้วยโดยเมื่อความ ด้านทานโหลดมีค่าเป็นอนันต์ ค่า Q, ของวงจรมีค่าอนันต์ด้วยและจากสมการที่ (2.17) และ (2.19) พบว่าเมื่อ ค่า Q, สูงขึ้น กระแสอินเวอร์เตอร์ (I<sub>nv</sub>) และ แรงดันออก (V<sub>o</sub>) จะมีค่าสูงมาก ซึ่งพิกัด ของอุปกรณ์ไม่สามารถรองรับการทำงานที่ภาวะดังกล่าวได้ ดังนั้น จึงต้องมีการต่อโหลดจำลอง  $(\mathrm{R}_{\mathrm{N}})$  คังรูปที่ 2.21 เพื่อป้องกันภาวะ ไร้โหลดแต่การต่อโหลดจำลองนี้จะต้องคำนึงถึงกำลังงานสูญ เสียที่เกิดขึ้นในขณะทำงานค้วย

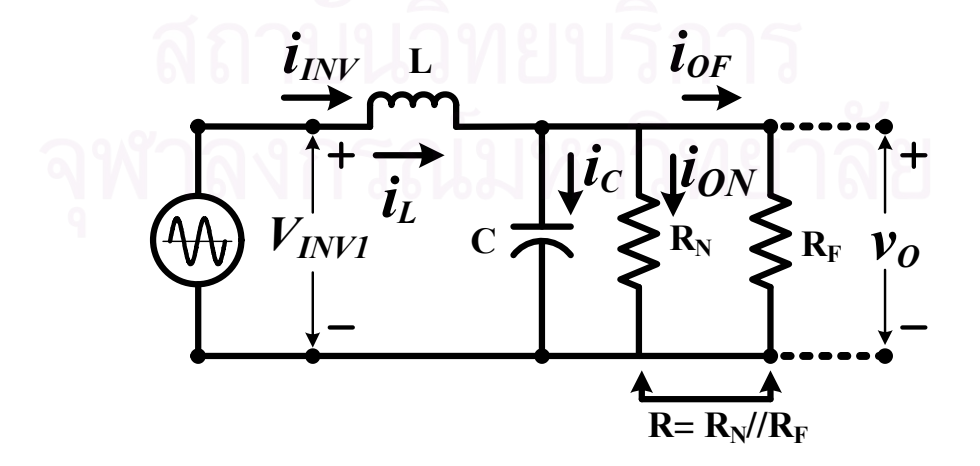

รูปที่ 2.21 วงจรโหลดที่มีการต่อโหลดจำลองเพื่อป้องกันภาวะ ไร้โหลด

ี ค้านออกต่อผ่านหม้อแปลงที่มีอัตราการขยายแรงคัน Ns/Np = n ไปสู่โหลด R (เนื้อเยื่อ) คัง รูปที่ 2.22 เพื่อป้องกันอันตรายที่จะเกิดกับผู้ป่วย

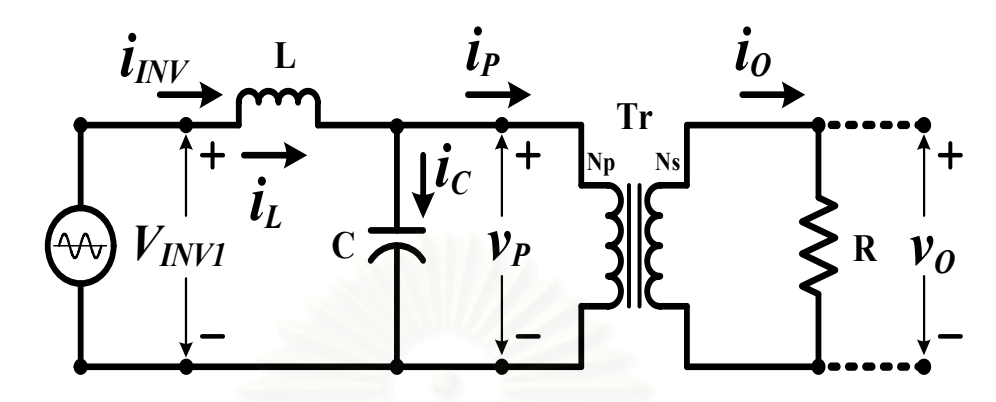

รูปที่ 2.22 วงจรโหลดที่มีการต่อหม้อแปลงด้านออกเพื่อป้องกันอันตรายที่เกิดกับผู้ป่วย

## 2.10 องค์ประกอบวงจรอินเวอร์เตอร์ความถี่สูง

#### 2.10.1 MOSFETกำลัง

MOSFET จะมีสถานะนำกระแสก็ต่อเมื่อ  $\rm V_{_{GS}}$  >  $\rm V_{_{TH}}$  โดยเมื่อ  $\rm V_{_{GS}}$  –  $\rm V_{_{TH}}$  >  $\rm V_{_{DS}}$  จะทำงาน ในย่านความด้านทาน (Ohmic region) และ  $\rm V_{_{GS}}$  –  $\rm V_{_{TH}}$  <  $\rm V_{_{DS}}$  จะทำงานในย่านความไวงาน (Saturation region) โดยที่ขีดแบ่งระหว่างย่านความต้านทานและย่านไวงานคือ  $\rm V_{\rm \scriptscriptstyle GS}$ - $\rm V_{\rm \scriptscriptstyle TA}$ = $\rm V_{\rm \scriptscriptstyle DS}$ ในย่านความต้านทานกระแสเดรนจะเป็นดังสมการ (2.21)

$$
I_{D} = K[2(V_{GS} - V_{TH})V_{DS} - V_{DS}^{2}]
$$
\n(2.21)

โดยที่ K คือ ค่าคงที่ที่ขึ้นกับโครงสร้างและจุดทำงานของ MOSFET

ในย่านไวงานกระแสเครนขึ้นอยู่กับแรงคันเกต คังสมการ (2.22)

$$
I_{\rm D} = \mathbf{K}(\mathbf{V}_{\rm GS} - \mathbf{V}_{\rm TH})^2
$$

อย่างไรก็ดี สำหรับ MOSFET กำลัง สมการที่ (2.22) ใช้ได้เฉพาะในพิสัยที่ I $_{\rm b}$  มีค่าต่ำเท่านั้น เมื่อ I $_{\rm b}$ ์มีค่าสูงขึ้น ความสัมพันธ์ระหว่าง I<sub>p</sub> กับ V<sub>os</sub> จะเกือบเป็นเชิงเส้น ดังสมการ (2.23)

$$
I_{D} \approx g_{f_{S}}(V_{GS} - V_{TH})
$$
\n(2.23)

โดยที่  $\mathbf{g}_{\text{fs}}$  คือ อัตราความนำ (transconductance)

เพื่อนำไปสู่การวิเคราะห์และการออกแบบวงจรแหล่งกำเนิดไฟฟ้ากระแสสลับที่ทำงาน ี ความถี่สูงเราจะเริ่มด้วยการศึกษาแบบจำลองของ MOSFET ดังรูปที่ 2.23 ซึ่งพารามิเตอร์ต่าง ๆ ส่ง ี ผลต่อความสามารถในการสวิตช์ โดยมีรายละเอียดและการประมาณค่าพารามิเตอร์ต่าง ๆ [12] ดัง <sub>ต่อไปนี</sub>้

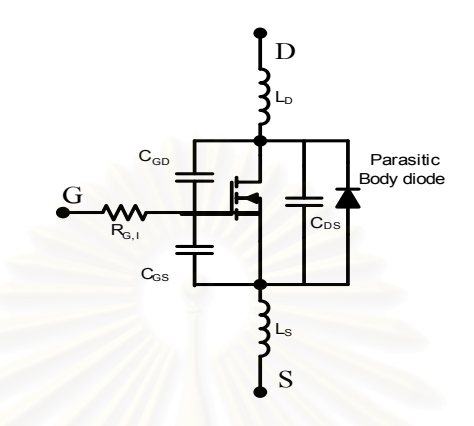

รูปที่ 2.23 แบบจำลองของ Power MOSFET

แรงดันขีดเริ่ม (V<sub>TH</sub>) และ แรงดัน Miller (V<sub>Miller</sub>) โดยปกติก่าแรงดันขีดเริ่มที่ระบุใน datasheet นั้น นิยามที่ 25 องศาเซลเซียส และ ที่กระแสเครนประมาณที่ 250 ไมโคแอมป์ ดังนั้น จึง ไม่เท่ากับช่วง Miller plateau ของการสวิตช์ โดยที่ค่า  $\rm V_{\rm TH}$ และ  $\rm V_{\rm Miller}$  ที่ถูกต้อง [12,20] จะต้องทำ การคำนวณจาก Typical Transfer Characteristics ได้ดังนี้

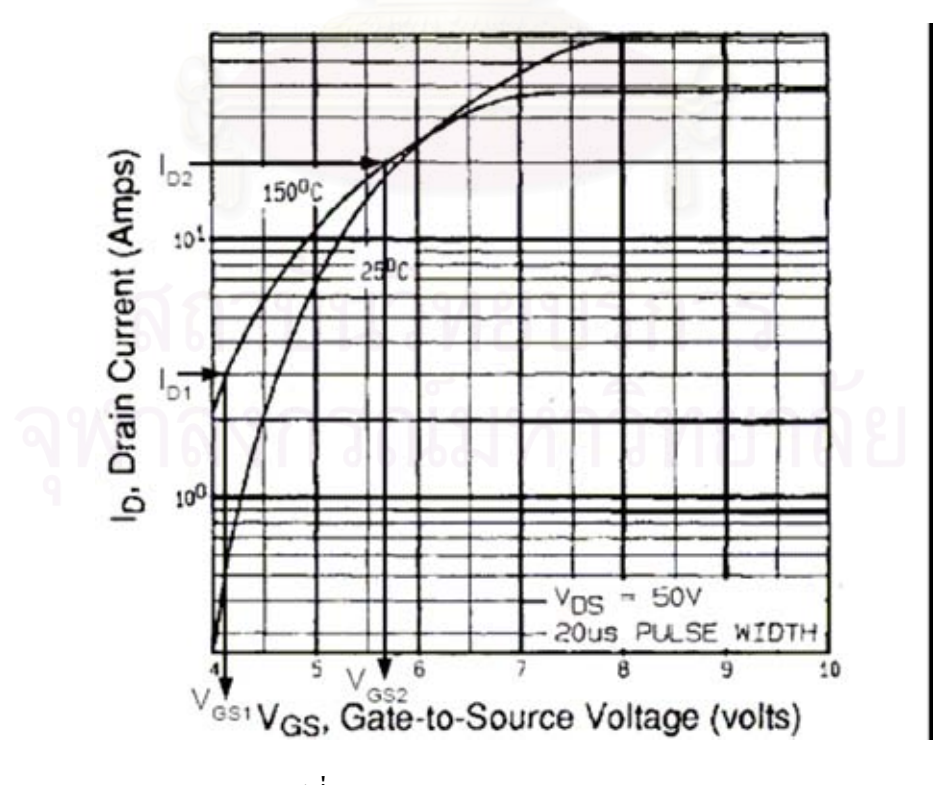

รูปที่ 2.24 Typical Transfer Characteristics

จากรูปที่ 2.24 และ สมการ (2.22) กรณีที่ I<sub>p</sub> มีค่าต่ำๆ จะได้

$$
V_{TH} = \frac{V_{GS1} * \sqrt{I_{D2}} - V_{GS2} * \sqrt{I_{D1}}}{\sqrt{I_{D2}} - \sqrt{I_{D1}}}
$$
\n(2.24)

$$
K = \frac{I_{D1}}{\left(V_{GS1} - V_{TH}\right)^2} \tag{2.25}
$$

$$
V_{Miller} = V_{TH} + \sqrt{\frac{I_D}{K}}
$$
\n(2.26)

จากรูปที่ 2.24 และ สมการ (2.23) กรณีที่ I<sub>p</sub> มีค่าสูง ๆ ความสัมพันธ์ระหว่าง I<sub>p</sub> กับ V<sub>os</sub> จะเกือบ เป็นเชิงเส้น จะได้

$$
V_{TH} = \frac{V_{GS1} * I_{D2} - V_{GS2} * I_{D1}}{I_{D2} - I_{D1}}
$$
\n(2.27)

$$
g_{\beta} = \frac{I_{D1}}{V_{GS1} - V_{TH}}
$$
 (2.28)

$$
V_{Miller} = V_{TH} + \frac{I_D}{g_{fs}} \tag{2.29}
$$

Forward Transconductance ( $\mathbf{g}_{_{\mathrm{fs}}}$ ) คือ small signal gain ในย่านการทำงานเชิงเส้น โดยจะ มีความสำคัญในช่วงเวลา turn-on และ turn-off โดยจะเข้าสู่การทำงานที่เป็นเชิงเส้นซึ่งสามารถ คำนวณกระแสเครน ได้จากแรงคันเกต-ซอส คังสมการที่ (2.30)

$$
g_{\beta} = \frac{\Delta I_{D}}{\Delta V_{GS}}
$$
 (2.30)

ดังนั้น กระแสสูงสุดของ MOSFET ในย่านการทำงานที่เป็นเชิงเส้นคำนวณใด้ดังสมการ (2.31)

$$
I_{D} = \left(V_{GS} - V_{TH}\right) * g_{fs} \tag{2.31}
$$

ตัวเก็บประจุ $\mathbf{C}_{\scriptscriptstyle{\mathbf{G}\mathbf{S}}}$ ,  $\mathbf{C}_{\scriptscriptstyle{\mathbf{G}\mathbf{S}}}$  และ  $\mathbf{C}_{\scriptscriptstyle{\mathbf{D}\mathbf{S}}}$  คือตัวเก็บประจุที่อยู่ระหว่างแต่ละขาของ MOSFET ซึ่ง ี ความสามารถในการสวิตช์ของ MOSFET ขึ้นกับความเร็วในการประจุและคายประจุตัวเก็บประจุ ้ดังกล่าว โดยมีรายละเอียดดังนี้

 $\bullet$  ตัวเก็บประจุ $\rm\,C_{cs}$  เป็นผลมาจากการเหลื่อมกันของซอสและเกต โดยค่าตัวเก็บประจุมีคุณ สมบัติเป็นเชิงเส้นโดยขึ้นกับพื้นที่รอยต่อ

 $\bullet$  ตัวเก็บประจุ $\, {\rm C}_{\rm cn} \,$ เป็นผลมาจากการเหลื่อมกันของช่องทางเดินกระแสกับเกต และเป็น ตัวเก็บประจุของเขตปลอดพาหะซึ่งมีคุณสมบัติไม่เป็นเชิงเส้นโดยขึ้นกับแรงคันเครน-ซอส [12] ตามสมการ (232)

$$
C_{_{GD}} \approx \frac{C_{_{GD,O}}}{1 + K_1 \sqrt[k]{V_{_{DS}}}}
$$
(2.32)

• ตัวเก็บประจุ C<sub>ps</sub> ก็มีความไม่เป็นเชิงเส้นด้วยเพราะว่าเป็นตัวเก็บประจุระหว่างรอยต่อ โดยขึ้นกับแรงดันแรงดันเดรน-ซอส [12] ตามสมการ (2.33)

$$
C_{DS} \approx \frac{C_{DS,O}}{K_2 * \sqrt{V_{DS}}}
$$
\n(2.33)

โดยทั่วไปแล้วค่าของตัวเก็บประจุข้างต้นไม่สามารถหาได้โดยตรงจาก Datasheet แต่ ี สามารถคำนวณค่าดังกล่าวได้จากค่า  $\rm C_{\rm ISS} \, \rm C_{\rm RSS}$  และ  $\rm C_{\rm oss}$  ที่ได้จาก datasheet ดังนี้

$$
C_{\rm GD} = C_{\rm RSS} \tag{2.34}
$$

$$
C_{\text{GS}} = C_{\text{ISS}} - C_{\text{RSS}} \bigcup \bigcup \bigcup \bigcap \bigcap \bigcap \bigcap \bigcap \bigcap \bigcap \bigcap \bigcap \bigcap \bigcap
$$
 (2.35)

$$
C_{\text{DS}} = C_{\text{oss}} - C_{\text{RSS}} \cap \tilde{J} \cap \tilde{J}
$$

ินอกจากความยุ่งยากที่มีสาเหตุมาจาก  $\rm C_{\rm GD}$  มีค่าขึ้นกับแรงดันเดรน-ซอส ของ MOSFET แล้ว  $\rm C_{_{GD}}$  ยังมีผลทำให้เกิดการเชื่อมโยงของวงจรด้านเครน-ซอส กับ วงจรด้านเกต-ซอส ซึ่งมีผลให้  $\rm\,C_{GD}$ ที่มองจากวงจรค้านเกตขึ้นกับการเปลี่ยนแปลงแรงคันของวงจรค้านเครน-ซอส ทำให้  $\rm\,C_{GD}$  ที่ ้มองจากวงจรด้านเกตสำหรับสัญญาณมีค่าตามสมการ 2.37

$$
C_{_{GD,eqv}} = \left(1 + g_{\beta} * R_{L}\right) * C_{_{GD}}
$$
\n(2.37)

เนื่องจาก  $\rm C_{_{GD}}$ และ  $\rm C_{_{DS}}$ ขึ้นกับแรงคัน คังนั้นค่าที่ได้จาก datasheet จะให้ค่าเฉพาะเงื่อนไขที่ทำการ ทดสอบเท่านั้น ดังนั้นเพื่อการนำไปประยุกต์ใช้งานที่ถูกต้อง จึงต้องมีการคำนวณค่าที่ใกล้เคียงโดย ือยู่บนพื้นฐานความต้องการประจุในการเปลี่ยนแปลงแรงคันคร่อมตัวเก็บประจุ ซึ่ง Power MOSFET ส่วนใหญ่สามารถคำนวณค่าได้ดังสมการ (2.38) และ (2.39)

$$
C_{GD,ave} = 2 * C_{RSS,spec} * \sqrt{\frac{V_{DS,spec}}{V_{DS,off}}}
$$
\n
$$
C_{OSS,ave} = 2 * C_{OSS,spec} * \sqrt{\frac{V_{DS,spec}}{V_{DS,off}}}
$$
\n(2.39)

ี ความต้านทาน (R<sub>ci</sub>) คือความต้านทานแฝงภายใน MOSFET ซึ่งมีนัยสำคัญอย่างมากใน ี การนำไปใช้งานที่ความเร็วการสวิตช์สูงเพราะเป็นตัวต้านทานที่ต่ออยู่ระหว่างวงจรขับนำและตัว ้เก็บประจุด้านเข้า R<sub>ci</sub> จะช่วยเพิ่มอัตราหน่วงของวงจรเกตและช่วยลดการแกว่งในวงจรเกต

์ ตัวเหนี่ยวนำ L, และ L, คือ ตัวเหนี่ยวนำที่ซอส และ เครน เป็นตัวเหนี่ยวนำที่ทำให้เกิด การจำกัดความสามารถในการสวิตช์ของ MOSFET

## 2.10.2 ตัวเหนี่ยวนำและหม้อแปลง

่ การออกแบบตัวเหนี่ยวนำและหม้อแปลงความถี่สูงนั้น สารแม่เหล็กที่เลือกใช้คือเฟอร์ไรต์ ่ ซึ่งเป็นเซรามิก ประกอบด้วยออกไซด์ของเหล็ก สังกะสี และ แมงกานีส หรือ นิกเกิล เฟอร์ไรต์ชนิด MnZn มีความหนาแน่นฟลักซ์อิ่มตัวสูงกว่าชนิด NiZn แต่ทำงานใด้ถึงความถี่ประมาณ 1 MHz ซึ่ง ี ต่ำกว่าชนิด NiZn ซึ่งทำงานได้ถึง 10 MHz [20]และ ที่ความถี่สูง ๆ ลวดทองแดงจะนำกระแสได้ เพียงผิว ซึ่งมีผลทำให้พื้นที่หน้าตัดในการนำกระแสของลวดทองแดงลดลง การสูญเสียในขดลวด ้จะมีมากขึ้น รวมทั้งการเรียงซ้อนกันของขดลวดก็มีผลทำให้เกิดการสูญเสียขึ้นในขดลวดได้เช่น เดียวกัน กำลังงานที่สูญเสียเหล่านี้จะทำให้ขดลวดร้อน ซึ่งเป็นสิ่งที่ไม่ต้องการให้เกิดขึ้นในขณะ ้ทำงาน การกำหนดขนาดและวิธีการพันขดลวดทองแดงจึงต้องทำอย่างเหมาะสม เพื่อลดการสูญเสีย ในขดลวดทองแดงให้มีค่าน้อยที่สุด[18,21]

## 2.10.2.1 ผลของการนำกระแสแค่เพียงที่ผิวของลวดทองแดง (Skin effect)

ิลวดทองแดงเมื่อมีกระแสสลับไหลผ่านจะเกิดสนามแม่เหล็กที่เปลี่ยนแปลงกับเวลาไหล ้วนภายในและรอบ ๆ ตัวนำ สนามแม่เหล็กที่เกิดขึ้นจะเหนี่ยวนำให้เกิดกระแสไหลวน (Eddy current) ขึ้นภายในตัวลวดทองแดงอีกทอดหนึ่ง การไหลของกระแสไหลวนนี้ จะทำให้การกระจาย ี ของกระแสที่ไหลในตัวนำไม่สม่ำเสมอโดยกระแสส่วนใหญ่จะไหลได้เฉพาะที่ผิวของลวดทองแดง

ดังในรูปที่ 2.25 ทำให้ความหนาแน่นของกระแสในลวดทองแดงที่ใกล้ผิวจะมีค่าสูง การไหลของ กระแสไหลวนจะเป็นการจำกัดพื้นที่นำกระแสของลวดทองแดง และมีผลเหมือนพื้นที่นำกระแส ของลวดทองแดงลดลงจากพื้นที่หน้าตัดเดิมของลวดตัวนำ

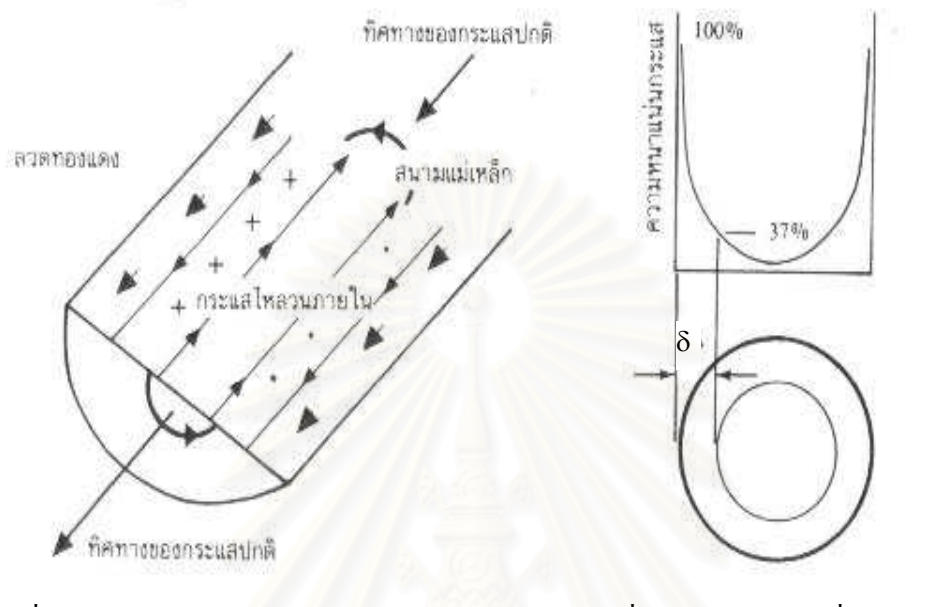

์ รูปที่ 2.26 แสดงระยะที่จะถือว่าเป็นพื้นผิวนำ กระแส $(\delta)$ 

รูปที่ 2.25 แสคงลักษณะการเกิดกระแสไหล วนภายในลวดทองแดง

จากผิวของทองแคงลึกลงมาในเนื้อลวดทองแคง จนถึงจุดที่ค่าความหนาแน่นของกระแสมี ก่าลดลงมาเหลือเพียง 37 เปอร์เซ็นต์ของค่าความหนาแน่นกระแสที่ผิวนั้น เราจะเรียกระยะนี้ว่าเป็น ความหนาผิวนำกระแสของลวดทองแดง (Skin depth) ดังแสดงไว้ในรูปที่ 2.26 ความหนาของผิวนำ กระแส ( $\delta$ ) นี้มีค่าขึ้นกับความถี่ (f) สภาพด้านทานทองแคง ( $\rho$  ) และ Permeability (  $\mu$  ) สำหรับ ถวดทองแดงที่ 25 องศาเซลเซียส ความหนาของผิวนำกระแสจะมีค่าดังสมการ (2.40)

$$
\delta = \sqrt{\frac{\rho}{\pi \mu f}} = \frac{0.066}{\sqrt{f}} \tag{2.40}
$$

# 2.10.2.2 อัตราส่วนระหว่างความต้านทานที่กระแสสลับต่อความต้านทานที่กระแสตรงของ ลวดทองแดง ( $\text{F}_{\text{\tiny R}}$ )

เนื่องจากความด้านทานของลวดตัวนำขึ้นกับความยาวและพื้นที่หน้าตัดที่นำกระแสไฟฟ้า กระแสสลับ จะทำให้เกิด skin effect ซึ่งมีผลให้พื้นที่หน้าตัดนำกระแสของตัวนำลดลง เนื่องจาก กระแสไหลได้เฉพาะที่ผิว ดังนั้นความต้านทานสำหรับไฟฟ้ากระแสสลับของลวดตัวนำจึงมีค่ามาก กว่าความด้านทานเมื่อนำกระแสตรงโดยเฉพาะไฟฟ้ากระแสสลับความถี่สูง

อัตราส่วนระหว่างความต้านทานของลวดตัวนำสำหรับไฟฟ้ากระแสสลับต่อความต้านทาน สำหรับกระแสตรง หรือ  $F_p$  (resistance factor) มีค่าตามสมการ (2.41)

$$
F_R = \frac{R_{ac}}{R_{dc}} = \frac{(d/2\delta)^2}{(d/2\delta)^2 - (d/2\delta - 1)^2}
$$
(2.41)

เมื่อ ี คือค่าความต้านทานของลวดทองแดงที่กระแสสลับ (Ohms)  $R_{-}$ 

- ้คือค่าความต้านทานของลวดทองแดงที่กระแสตรง (Ohms)  $R_{\perp}$
- คือขนาดเส้นผ่าศูนย์กลางของลวดทองแดง (เมตร)  $\mathbf{d}$
- คือความหนาผิวนำกระแส (เมตร)  $\delta$

การเพิ่มขึ้นของ F, ไม่ได้แสดงว่าค่าความด้านทานของลวดตัวนำที่กระแสสลับจะมีค่ามาก ์ ขึ้นเมื่อขนาดของลวดทองแคงมากขึ้น แต่ความเป็นจริงแล้วค่าความต้านทานของลวดทองแดงที่ ิกระแสสลับจะมีค่าลดลงเมื่อขนาดของลวดทองแดงใหญ่ขึ้น แต่เนื่องจากค่าความต้านทานที่กระแส ตรงมีค่าลดลงมากกว่าเมื่อขนาดของลวดทองแดงใหญ่ขึ้น ดังนั้น F<sub>r</sub> จึงมีค่ามากขึ้นที่ความถี่สูง ๆ ซึ่งการใช้ลวดทองแดงขนา<mark>ดใหญ่</mark>ขึ้นจะไม่ช่วยลดความต้านทานนัก

้ค่าอัตราส่วน F<sub>r</sub> จึงมีประโยชน์มากในการเลือกขนาดของลวดทองแดง การกำหนดขนาด ของลวดทองแดงและวิธีการพันขดลวดที่ให้ค่า F<sub>r</sub> น้อยที่สุด จะทำให้การสูญเสียที่เกิดขึ้นในลวด ทองแคงมีค่าน้อยที่สุคด้วยเช่นกัน

เพื่อหลีกเลี่ยงข้อจำกัดเนื่องจากผลของ skin effect เรามักใช้ลวดทองแดงเส้นผ่านศูนย์กลาง ขนาดเล็ก (น้อยกว่า 2 $\Delta$ ) หลายเส้นตีควบกันไป (Strand) โดยที่แต่ละเส้นมีฉนวนหุ้ม หรือไม่ก็ใช้ ลวดถักที่เรียกว่า Litz wire

## 2.10.2.3 ผลของการเรียงซ้อนกันของขดลวด (Proximity effect)

ปกติค่าความซึบซาบแม่เหล็ก (µ; Permeability) ของแกนเฟอร์ไรต์จะมีค่าสูง ฟลักซ์แม่ ้ เหล็กที่เกิดจากกระแส ใหลผ่านขดลวดในหม้อแปลงส่วนใหญ่จะอยู่ภายในแกนเฟอร์ไรต์แต่จะมีฟ ี ลักซ์บางส่วนอยู่ภายนอกแกนตัดผ่านขดลวดได้ ฟลักซ์เหล่านี้เรียกว่า ฟลักซ์รั่ว (Leakage flux) โดย เป็นผลซึ่งเกิดจากการพันขดลวดโดยตรงดังจะได้กล่าวต่อไป

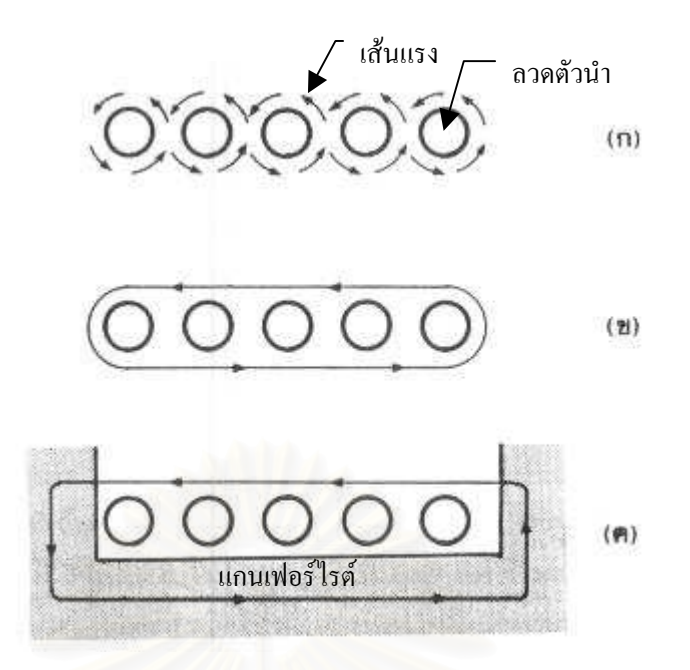

รูปที่ 2.27 แสดงลักษณะของการเกิดฟลักซ์รั่วภายในหม้อแปลง

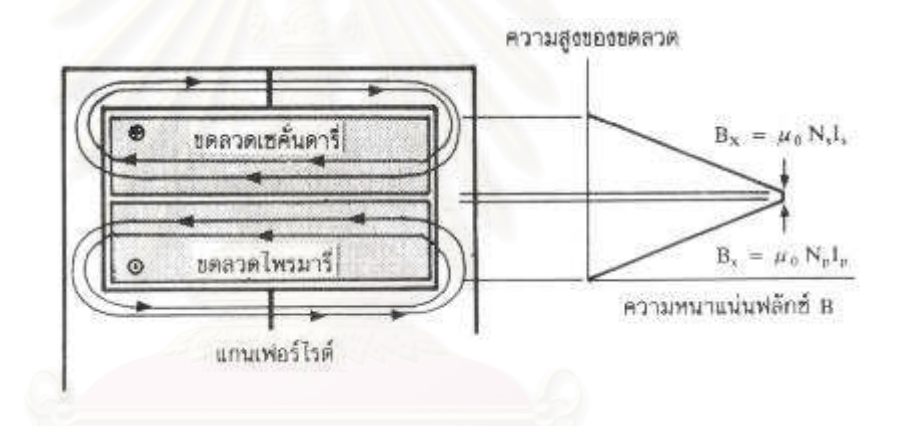

รูปที่ 2.28 แสดงลักษณะของฟลักซ์รั่วและค่าความหนาแน่นของฟลักซ์รั่ว  $\mathbf{B}_{\mathbf{x}}$  ที่ตำแหน่งต่าง ๆ

รูปที่ 2.27 แสดงภาพตัดขวางของลวดทองแดงแต่ละชั้นในหม้อแปลง และเส้นวงฟลักซ์แม่ ้เหล็กบางส่วนที่เกิดขึ้นขณะกระแสไหลผ่านขดลวด การหักล้างกันของฟลักซ์แม่เหล็กระหว่างลวด จะทำให้เกิดเส้นฟลักซ์ขนานไปกับชั้นของขดลวดดังรูปที่ 2.27 (ข) เมื่อเส้นฟลักซ์ตัดแกนเฟอร์ไรต์ แกนจะบังคับให้ฟลักซ์วิ่งอยู่ในแกนเนื่องจากค่าซึบซาบแม่เหล็ก  $\mu$  ของแกนมีค่าสูงมาก ดังรูปที่ 2.27 (ค) และเส้นแรงฟลักซ์ที่เกิดจากชั้นของขดลวดทองแดงหลาย ๆ ชั้นก็จะเป็นดังรูปที่ 2.28 ซึ่ง เป็น ฟลักซ์รั่วนั่นเอง

ค่าความหนาแน่นของฟลักซ์รั่ว ( $_{\mathrm{B_{x}}}$ ) จะเพิ่มขึ้น เมื่อจำนวนชั้นของลวดทองแดงเพิ่มขึ้น จากรูปที่ 2.28 จะเห็น ได้ว่า  $\mathbf{B}_{\mathbf{x}}$  มีค่าสูงสุดที่ระยะชั้นสูงสุดของลวดทองแคงจากแกนและมีค่าลดลง ตามลำดับ ฟลักซ์รั่ววางตัวขนานกับชั้นของลวดทองแดงโดยตัดผ่านและตั้งฉากกับเส้นลวด ิทองแดงในชั้น ซึ่งทำให้เกิดกระแสไหลวนขึ้นในลวดทองแดง

้ เนื่องจากมีฟลักซ์รั่วเกิดขึ้น ขดลวดทองแคงในหม้อแปลงจึงอย่ในลักษณะเช่นเดียวกับการ ี นำขดลวดไปวางในสนามแม่เหล็ก และจะเกิดกระแสไหลวนไหลที่บริเวณผิวนำกระแสของขดลวด ที่สัมผัสกับสนามแม่เหล็กดังรูปที่ 2.29

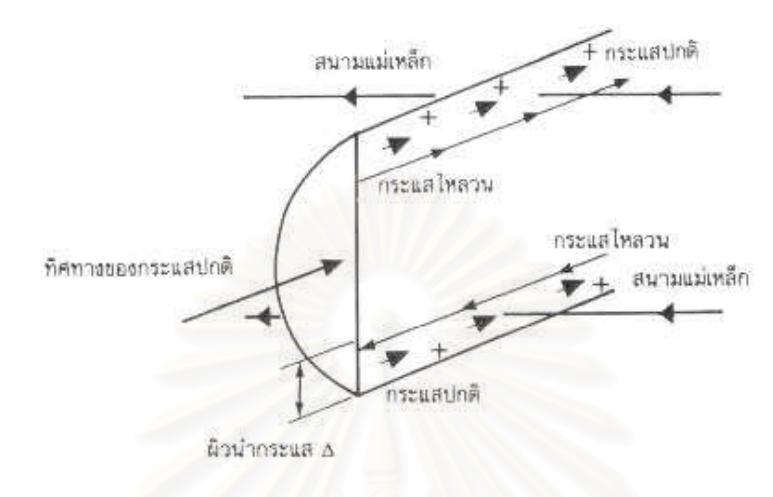

้รูปที่ 2.29 แสดงผลของลวดทองแดงที่วางอยู่ในฟลักซ์รั่ว

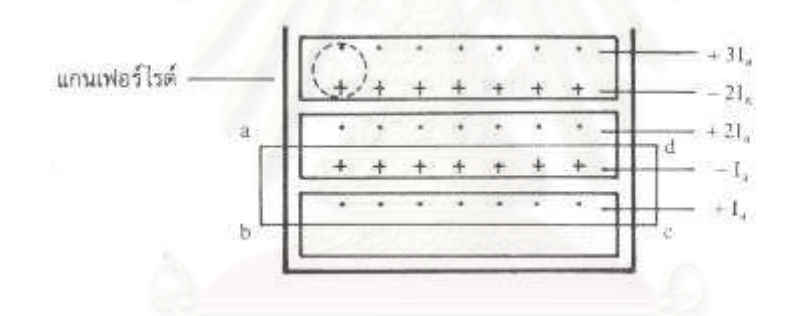

รูปที่ 2.30 แสดงการเปรียบเทียบค่าความหนาแน่นของกระแสไหลวนในลวงทองแดงแต่ละชั้น

ี่ ยิ่งการซ้อนกันของขดลวดมีจำนวนชั้นมากขึ้น จะยิ่งมีผลทำให้ความหนาแน่นของกระแส ใหลวนมีค่ามากขึ้นด้วย จากรูปที่ 2.30 เพื่อให้ง่ายแก่การเข้าใจเราจะกำหนดให้ขดลวดทองแดงที่ ้เรียงกันอยู่ในแต่ละชั้นเปรียบเสมือนแผ่นทองแดงพันอยู่รอบแกนของหม้อแปลงแทนขดลวด แผ่น ทองแคงนี้จึงวางอยู่ในฟลักซ์รั่ว

ี พิจารณาแผ่นทองแคงที่ชั้นแรกที่อยู่ติดกับแกน ฟลักซ์รั่วจะตัดผ่านผิวด้านบนและทำให้ ้เกิดกระแสไหลวนใหลที่ผิวนำกระแสของแผ่นทองแดง สำหรับผิวด้านล่างที่ติดกับแกนจะไม่มี ี ฟลักซ์แม่เหล็กตัดผ่านผิวเนื่องจากอยู่ติดกับแกน ดังนั้นกระแสไหลวนจะไหลเฉพาะที่ผิวด้านบน เท่านั้น

ถ้าสมมติให้ค่ากระแสที่ผิวด้านบนของแผ่นทองแดงในชั้นแรกมีค่าเท่ากับ +I ูและเมื่อ ี พิจารณาแผ่นทองแคงในชั้นที่สอง ผลของฟลักซ์รั่วจะทำให้กระแสไหลวนเกิดขึ้นที่ผิวนำกระแส ้ทั้งด้านบนและด้านล่าง สำหรับที่เนื้อกลางของแผ่นทองแดงจะไม่มีกระแสไหลวน เนื่องจากสนาม

แม่เหล็กมีค่าเท่ากับศูนย์(สนามแม่เหล็กสามารถทะลุผ่านตัวนำเข้ามาใด้เพียงระยะผิวนำกระแสเท่า นั้น) ดังนั้นผลรวมของสนามแม่เหล็กตามทาง ( $\oint$ #dl ) รอบวง abcd จึงมีค่าเท่ากับศูนย์ และผลรวม ของกระแสภายในวงรอบ abcd จะต้องมีค่าเท่ากับศูนย์ด้วย ตามกฎของแอมแปร์ เนื่องจากค่ากระแส ที่ผิวบนของแผ่นทองแคงชั้นแรกมีค่าเท่ากับ +I ู ดังนั้นค่ากระแสที่ผิวล่างของแผ่นทองแคงในชั้นที่ สองจะต้องมีค่าเท่ากับ –I และไหลในทิศทางตรงข้าม ผลรวมของกระแสจึงจะมีค่าเท่ากับศูนย์ แต่ กระแสที่ไหลจริงในแผ่นทองแดงแต่ละชั้นมีก่าเท่ากัน (แผ่นทองแดงในแต่ละชั้นเกิดจากแผ่น ทองแคงชิ้นเดียวกันพันรอบแกน) ค่ากระแสที่ไหลที่ผิวบนในแผ่นทองแคงชั้นที่สองจึงต้องมีค่าเท่า กับ +2I ในทำนองเดียวกัน ค่ากระแสที่ผิวบนของแผ่นทองแดงในชั้นที่สามก็จะมีค่าเท่ากับ +3I และค่ากระแสที่ผิวบนในแต่ละชั้นจะเพิ่มขึ้นเรื่อย ๆ ตามจำนวนชั้นที่เพิ่มขึ้น สามารถหากำลังงาน สูญเสียในแต่ละชั้นใด้ดังสมการ (2.42)-(2.45)

$$
P_1 = I^2_{rms}(R_{dc}\frac{d}{\delta})
$$
\n(2.42)

$$
P_2 = I^2_{rms}(R_{dc}\frac{d}{\delta}) + (2I_{rms})^2 (R_{dc}\frac{d}{\delta})
$$
\n(2.43)

$$
P_3 = (2I_{\rm rms})^2 (R_{\rm dc} \frac{d}{\delta}) + (3I_{\rm rms})^2 (R_{\rm dc} \frac{d}{\delta})
$$
 (2.44)

$$
P_m = ((m-1)^2 + m^2)P_1
$$
\n(2.45)

จากสมการ (2.42)-(2.45) จะเห็นใด้ว่า การซ้อนกันของลวดทองแคงจะทำให้การสูญเสียใน ขดลวดเพิ่มมากขึ้น เนื่องจากค่าความหนาแน่นกระแสที่เพิ่มขึ้นในแต่ละชั้น รูปที่ 2.31 แสดงการ เพิ่มของอัตราส่วน F<sub>r.</sub> เนื่องมาจากการเพิ่มจำนวนชั้นของขดลวดทองแดงในหม้อแปลง จะเห็นได้ ว่าที่ความถี่สูง ๆ การเพิ่มจำนวนชั้นให้มากขึ้น จะยิ่งเพิ่มค่าของ  $\mathtt{F}_\mathtt{R}$  ให้มากขึ้นตามไปด้วย และจะ เกิดการสูญเสียในลวดทองแดงสูงขึ้น

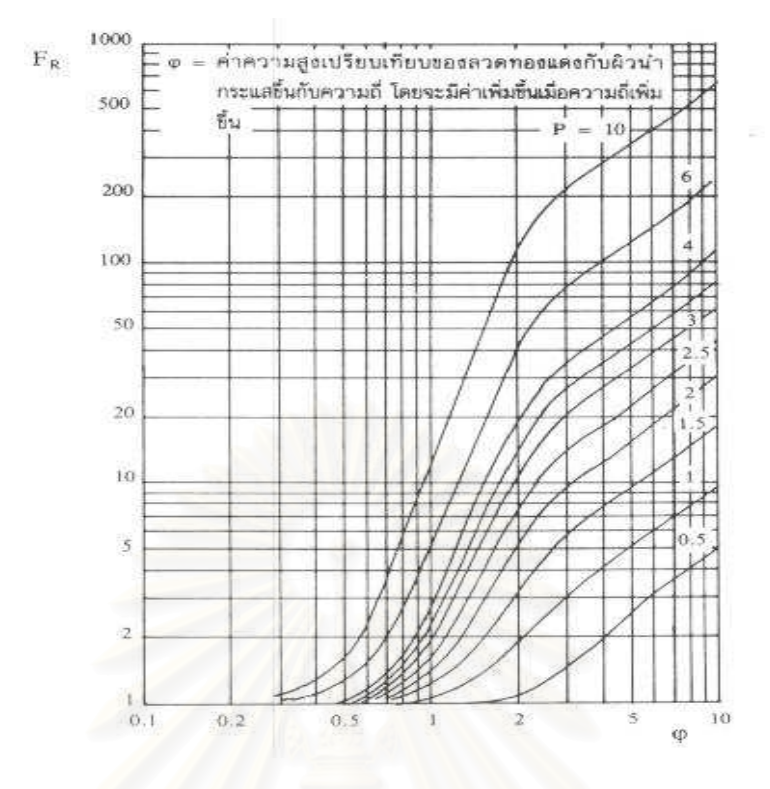

รูปที่ 2.31 แสดงค่า F, ซึ่งขึ้นกับจำนวนชั้นในหนึ่งพอร์ชั่น

## 2.10.2.4 เทคนิคการพันขดลวดทองแดงสำหรับหม้อแปลงความถี่สูง

ี ก่อนศึกษาการจัดรูปแบบการพันของลวดทองแดง เราควรที่จะเข้าใจความหมายของคำว่า พอร์ชั่นเสียก่อน คำว่า "พอร์ชั่น (Portion)" ในการพันขคลวดทองแคงจะมีความหมายดังนี้คือ หนึ่ง พอร์ชั่นกำหนดจากชั้นของขดลวดทองแดงชุดหนึ่ง ๆ ที่มีค่าความหนาแน่นฟลักซ์รั่วน้อยที่สุดไป จนถึงชั้นที่มีค่าความหนาแน่นฟลักซ์รั่วสูงสุด และจำนวนชั้นในหนึ่งพอร์ชั่น (layer) จะหมายถึง ้จำนวนชั้นของลวดทองแคงที่เรียงซ้อนกันอยู่ภายในพอร์ชั่นนั้น ๆ จากรูปที่ 2.32 จะเห็นได้ว่า ้จำนวนชั้นทั้งหมดของขดด้านปฐมภูมิพันอยู่ในหนึ่งพอร์ชั่น และจำนวนชั้นทั้งหมดของขดด้าน ทุติยภูมิกีฬนอยู่ในหนึ่งพอร์ชั่นเช่นเดียวกัน

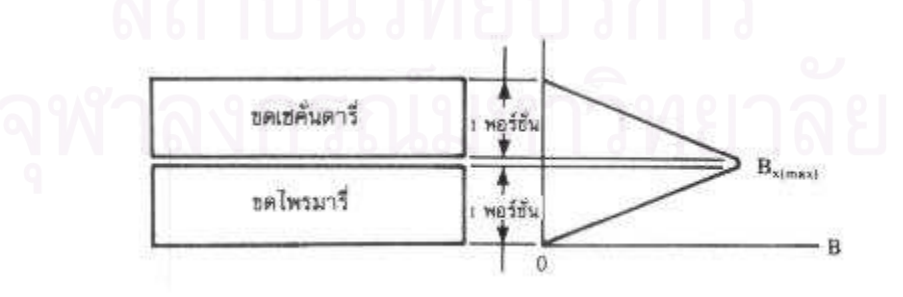

รูปที่ 2.32 แสดงการกำหนดจำนวนชั้นขดลวดปฐมภูมิและขดลวดทุติยภูมิในหนึ่งพอร์ชั่น ้ถ้าแยกขดปฐมภูมิออกเป็นสองส่วนดังรูปที่ 2.33 จะทำให้ความหนาแน่นสูงสุดของฟลักซ์ ้รั่วและจำนวนชั้นต่อหนึ่งพอร์ชั่นลดลงครึ่งหนึ่งด้วย (เนื่องจากความหนาแน่นของฟลักซ์รั่วจะขึ้น

้กับจำนวนชั้นของขคลวด) ไม่ว่าจะเป็นที่ขดปฐมภูมิหรือขดทุติยภูมิกีตาม จากกราฟในรูปที่ 2.31 แสดงให้เห็นว่าการลดลงของจำนวนชั้นต่อหนึ่งพอร์ชั่นจะทำให้ค่าอัตราส่วน F, ของขดลวดลดลง ้ดังนั้นหากมีการจัดรูปแบบในการพันขดลวดทองแดงที่เหมาะสม จะทำให้ลดการสูญเสียที่เกิดขึ้น ในขดลวดทองแดงได้

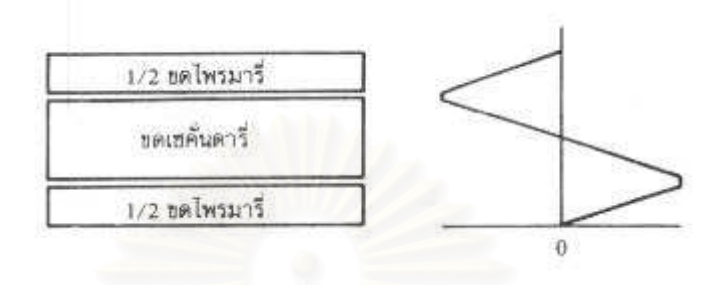

รูปที่ 2.33 แสดงการลดค่าความหนาแน่นฟลักซ์สูงสุดของฟลักซ์รั่วโดยการลดจำนวนชั้น ของขคลวดในหนึ่งพอร์ชั่นลงโดยแบ่งครึ่งพันขคลวดปฐมภูมิ

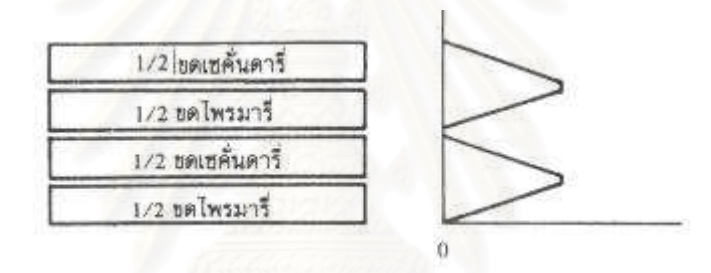

รูปที่ 2.34 แสดงการลดจำนวนชั้นในหนึ่งพอร์ชั่นจากรูปที่ 2.33 ลงไปอีก โดยการแบ่งครึ่งพันขดทุติยภูมิด้วย

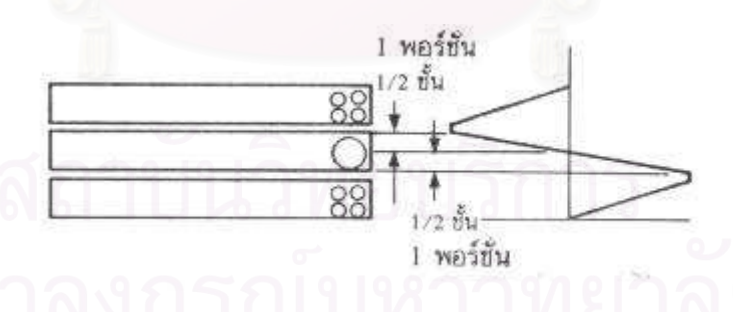

รูปที่ 2.35 แสดงลักษณะของพอร์ชั่นที่มีจำนวนชั้นเท่ากับครึ่งชั้น

## การจัดขดลวดแบบธรรมดา (simple winding)

ึการจัดขดลวดในหม้อแปลงแบบธรรมดาคือ การพันขดลวดทองแดงให้ได้ครบจำนวนรอบ ี่ที่ต้องการทับซ้อนกันไปที่ละชุดไปเรื่อย ๆ ตัวอย่างเช่น ถ้าขดปฐมภูมิมีจำนวนรอบเท่ากับห้าสิบ ้รอบ และขดทติยภมิมีจำนวนรอบเท่ากับสิบรอบ การจัดขดลวดแบบธรรมดาทำใด้โดยพันขดลวด ทองแคงรอบแกนให้ครบจำนวนห้าสิบรอบเพื่อให้เป็นขคปฐมภูมิ จากนั้นจึงพันขคทุติยภูมิทับไป บนขดปฐมภูมิให้ได้ครบจำนวนสิบรอบ การจัดขดลวดแบบธรรมดานี้จึงเป็นลักษณะดังรูปที่ 2.32 นั่นเอง

## ิ การจัดขดลวดแบบแบ่งครึ่งพัน (split winding)

ิการจัดขดลวดทองแคงในหม้อแปลงแบบแบ่งครึ่งพัน คือ การพันขดลวดทองแคงให้ใด้ ้ครบจำนวนรอบที่ต้องการโดยแบ่งขดลวดออกเป็นสองส่วน และนำขดลวดชดอื่นมาแทรกคั่น ้ระหว่างกลาง การจัดขดลวดแบบนี้จะเป็นการจัดของปฐมภูมิดังในรูปที่ 2.33 ถ้าแบ่งขดทุติยภูมิด้วย ้ก็จะใด้ลักษณะดังรูปที่ 2.34 การแบ่งส่วนพันจะเป็นการลดค่าความหนาแน่นของฟลักซ์รั่วและ ้จำนวนชั้นในแต่ละพอร์ชั่นลงได้ หลักสำคัญของจัดขดลวดแบบแบ่งครึ่งพันคือจำนวนรอบของขด ิลวดที่ต้องการแบ่งพันจะต้องเป็นจำนวนคู่ และจำนวนชั้นทั้งหมดก่อนแบ่งพันจะต้องเป็นจำนวนคู่ ้ด้วย เพื่อความสมมาตรหลังจากแบ่งพันแล้ว

#### การจัดขดลวดแบบพันแทรกกลาง (sandwiched winding)

้คือการจัดขดลวดพันให้ครบตามจำนวนรอบที่ต้องการ โดยพันแทรกเข้าไประหว่างกลาง ี ของขคลวดที่พันแบบแบ่งครึ่งพัน การพันขคลวดแบบแทรกกลางนี้ถึงแม้จะมีขคลวดทองแคงเพียง ี แค่ชั้นเดียว ก็อาจจะเกิดพอร์ชั่น ได้ถึงสองพอร์ชั่นดังรูปที่ 2.35 โดยจำนวนชั้นต่อหนึ่งพอร์ชั่นจะมี ี ค่าเท่ากับ "ครึ่งชั้น" ซึ่งอาจกล่าวได้ว่าเป็นชั้นที่มีความสูงเป็นครึ่งหนึ่งของชั้นปกตินั่นเอง ใน ทำนองเดียวกัน หนึ่งพอร์ชั่นที่ได้จากการพันแทรกกลางนี้อาจมีจำนวนรอบเป็นจำนวนครึ่งรอบได้ ถ้าในครึ่งชั้นของหนึ่งพอร์ชั่นนั้นมีจำนวนเป็นเลขคี่

# บทที่ 3 การวิเคราะห์วงจรขับนำสวิตช์สำหรับอินเวอร์เตอร์ความถี่สูง

## บทนำ

ในบทนี้จะนำเสนอการวิเคราะห์วงจรขับนำสวิตช์สำหรับอินเวอร์เตอร์ความถี่สูงโคย พิจารณาค่าพารามิเตอร์แฝงของวงจรสวิตช์เพื่อนำไปออกแบบช่วงเวลาขับนำและค่าพารามิเตอร์ขอ งวงจรขับนำที่เหมาะสม นอกจากนี้ได้วิเคราะห์ผลของตัวเหนี่ยวนำแฝงภายในวงจรที่อาจทำให้เกิด ปัญหาการขับนำที่ความถี่สูงและหาแนวทางแก้ไข

## 3.1 โครงสร้างวงจรขับนำสวิตช์

การขับนำ MOSFET ที่ใช้เป็นสวิตช์สำหรับอินเวอร์เตอร์ความถี่สูง โดยทั่วไปแล้วจะใช้วง จรขับนำแบบ Totem pole ดังรูปที่ 3.1 เนื่องจากมีก่ากวามด้านทานด้านออกซึ่งเท่ากับ R <sub>ps,on</sub> ของ MOSFET วงจรขับนำมีค่าต่ำ ซึ่งทำให้วงจรขับนำมีคุณสมบัติในการประจุและคายประจุที่เกตของ  $MOSFET$   $\frac{1}{2}$ ด้เร็ว

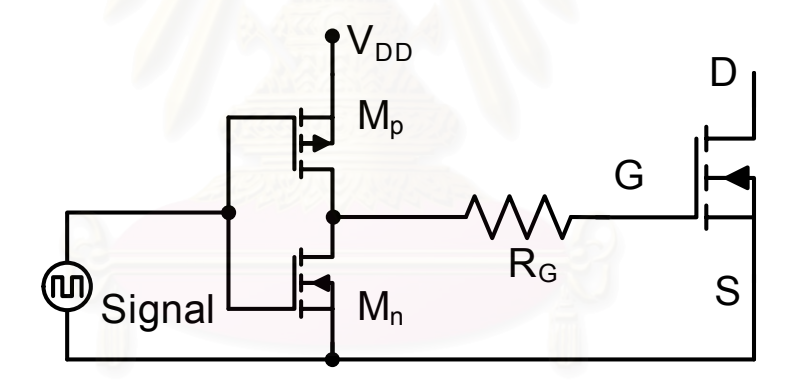

รูปที่ 3.1 โครงสร้างวงจรขับนำ

### 3.2 วงจรสมมูลของวงจรขับนำ

ก่อนที่จะกล่าวถึงวิธีการคำนวณช่วงเวลาต่าง ๆ จำเป็นที่จะต้องทราบวงจรสมมูลของ MOSFET ที่ใช้เป็นสวิตช์และวงจรขับนำ MOSFET ที่ใช้เป็นสวิตช์และวงจรขับนำในรูปที่ 3.1 สามารถเขียนเป็นวงจรสมมูลใด้ดังรูปที่ 3.2 ซึ่งวงจรสมมูลประกอบไปด้วยความต้านทานด้านออก ของวงจรขับนำ ( $\rm R_{_{IN}}$ ) ความด้านทานภายนอก ( $\rm R_{_{G}}$ ) ความด้านทานภายในเกต ( $\rm R_{_{GI}}$ ) ค่าตัวเกี๋บประจุ ภายในของ MOSFET (C $_{\rm{GS}}$  และ C $_{\rm{GD}}$ ) และตัวเหนี่ยวนำแฝง (L $_{\rm{s}}$  และ L $_{\rm{p}}$ ) โดยมีการละเลย ความด้าน ทานภายในของเครนและซอส

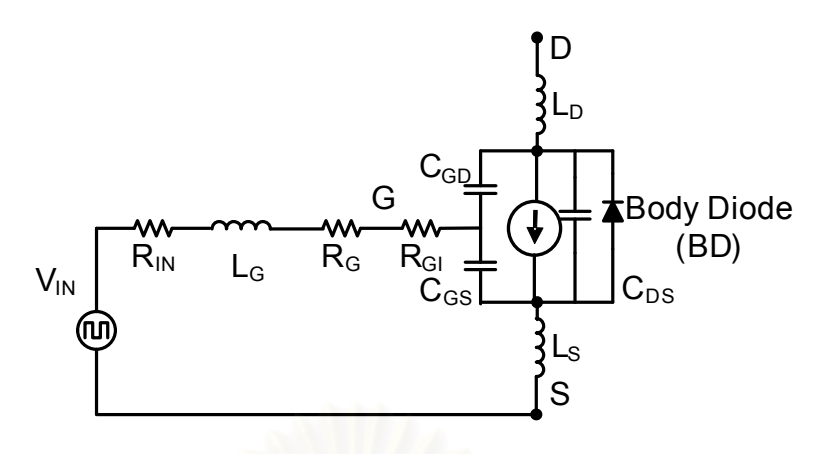

รูปที่ 3.2 วงจรสมมูลของวงจรขับนำและMOSFET

## 3.3 การวิเคราะห์วงจรขับนำกรณีละเลยผล<mark>ข</mark>องตัวเหนี่ยวนำแฝง

ในหัวข้อนี้เป็นการวิเคราะห์วงจรขับนำเพื่อคำนวณช่วงเวลาต่าง ๆ ในการสวิตช์ ทั้งนี้เพื่อ นำไปออกแบบช่วงเวลาขับนำ (Duty cycle) ทั้งนี้เนื่องจากการขับนำสวิตช์ 2 ตัวที่ต่ออนุกรมกัน โดยสลับกันนำกระแสเพื่อสร้างแรงดันรูปคลื่นสี่เหลี่ยมให้แก่วงจรโหลดเพื่อไม่ให้สวิตช์ทั้งสองตัว นำกระแสพร้อมกัน จำเป็นต้องมีการกำหนดช่วงเวลาการหยุดขับนำกระแสของสวิตช์ทั้งสอง (Dead time) อย่างเหมาะสม ดังจะกล่าวในบทที่ 4

รูปที่ 3.3 เป็นวงจรอินเวอร์เตอร์เรโซแนนซ์อนุกรมที่ต่อโหลดขนานและใช้ MOSFET เป็น สวิตช์ที่ทำงานในภาคแรงดันศูนย์ มีรูปคลื่นของกระแสและแรงดันต่างๆ ดังรูปที่ 3.4

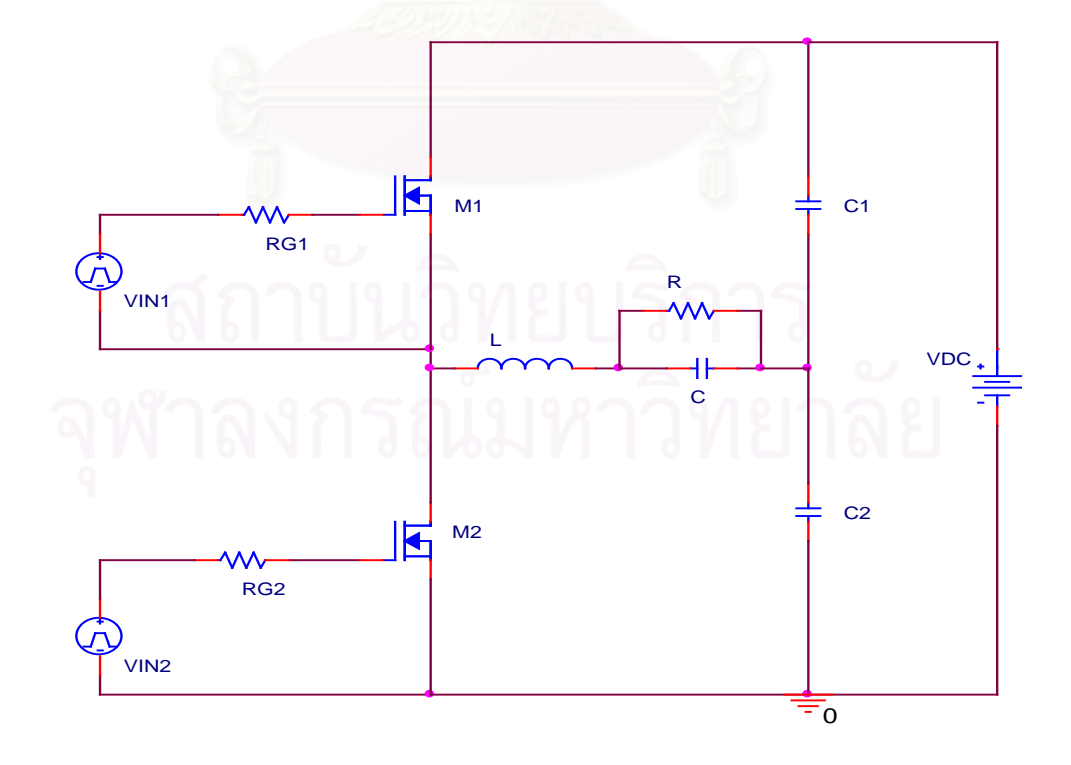

รูปที่ 3.3 โครงสร้างวงจรอินเวอร์เตอร์เรโซแนนซ์อนุกรมโหลดขนาน

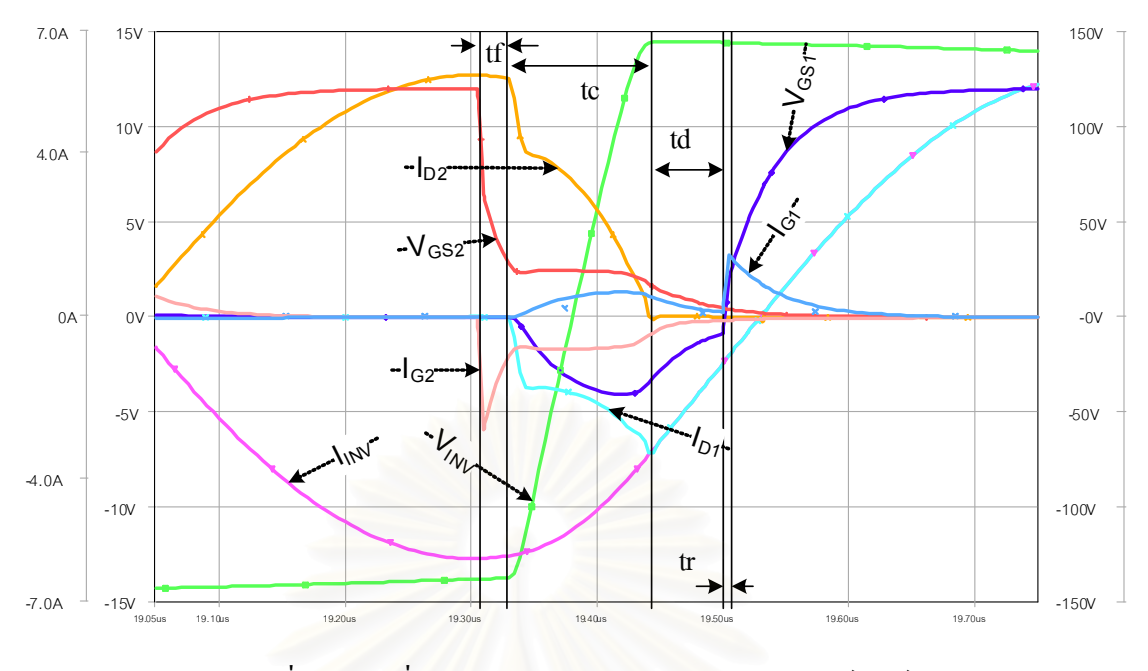

## รูปที่ 3.4 รูปคลื่นกระแสและแรงดันต่าง ๆ ของอินเวอร์เตอร์

ึกระแสและแรงดันต่าง ๆ มีนิยามดังนี้

I<sub>DI</sub>: กระแสเครนของ MOSFET High Side

 $I_{D2}$ : กระแสเครนของ MOSFET Low Side

I<sub>GI</sub>: กระแสเกตของ MOSFET High Side

 $I_{\text{G2}}$ : กระแสเกตของ MOSFET Low Side

 $V_{csi}$ : แรงคันระหว่างขาเกตกับซอสของ MOSFET High Side

 $V_{GSZ}$ : แรงคันระหว่างขาเกตกับซอสของ MOSFET Low Side

Iny: กระแสด้านออกของวงจรสวิตช์

Vpy: แรงคันค้านออกของวงจรสวิตช์

ี สมการของวงจรและการคำนวณช่วงเวลาต่าง ๆ ในรูปที่ 3.4 ใด้จากการพิจารณารูปลักษณ์ ้วงจรในช่วงเวลาต่าง ๆ ในรูปที่ 3.5 แล้วเขียนเป็นวงจรสมมูลของวงจรขับนำและสมการแสดง ่ ความสัมพันธ์ของตัวแปรต่าง ๆ ในแต่ละช่วงเวลา เนื่องจากรูปลักษณ์ของวงจรสมมูลจะเปลี่ยนไป ในแต่ละช่วงเวลาดังนั้นสมการของวงจรที่ใช้คำนวณหากระแสและแรงดันของวงจรจะเปลี่ยนตาม รูปลักษณ์ของวงจรเช่นกัน อย่างไรก็ดีจากคุณสมบัติความไม่เป็นเชิงเส้นของตัวเก็บประจุทำให้การ ี คำนวณในบางช่วงเวลาต้องมีการประมาณค่าพารามิเตอร์ดังที่กล่าวไว้ในบทที่ 2 หัวข้อ 2.10.1

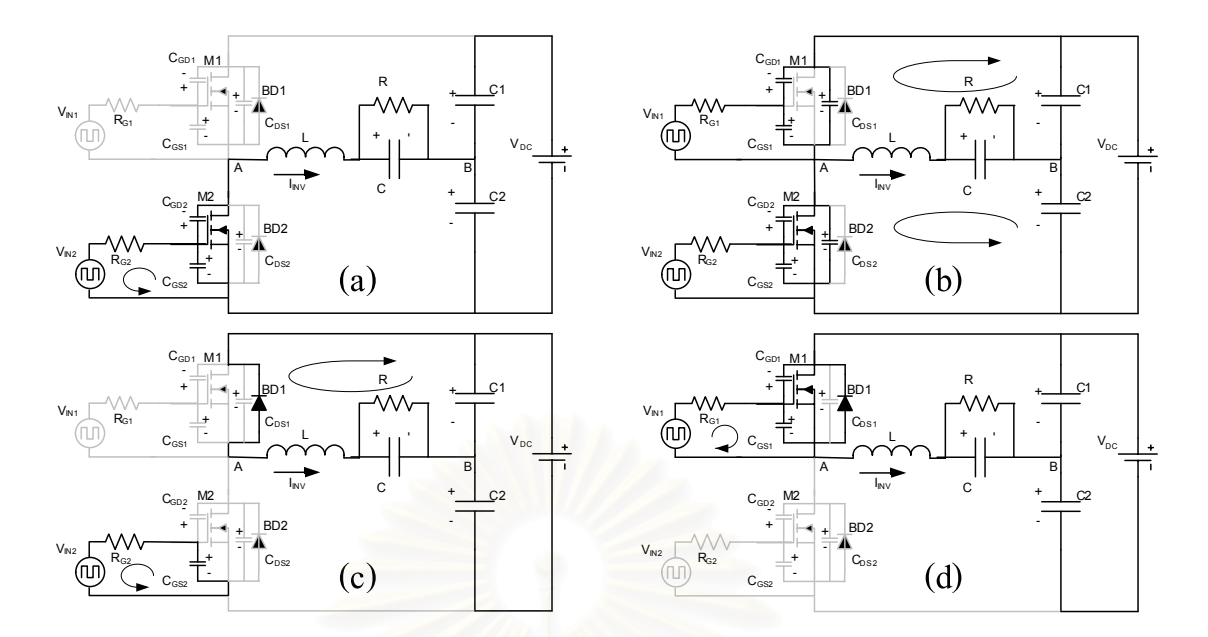

รูปที่ 3.5 รูปลักษณ์วงจรในช่วงเวลา t<sub>p</sub> t<sub>e</sub>, t<sub>a</sub>, t<sub>r</sub>

ช่วงเวลาต่าง ๆ ของการทำงาน ซึ่งได้แก่ t<sub>p</sub> t<sub>e</sub>, t<sub>a</sub>, t<sub>r</sub> ในรูปที่ 3.4 มีนิยามและวิธีการคำนวณดัง ต่อไปนี้

## 3.3.1 ช่วงเวลา  $\mathsf{t_{\rm f}}$  (Turn-off delay ของ M2)

ช่วงเวลานี้เป็นการคายประจุสะสมที่เกต ของ M2 รูปลักษณ์วงจรมีลักษณะดังรูปที่ 3.5(a) สามารถแทนวงจรเกตในช่วงนี้ด้วยวงจรสมมูลที่ประกอบ R-C ดังในรูปที่ 3.6

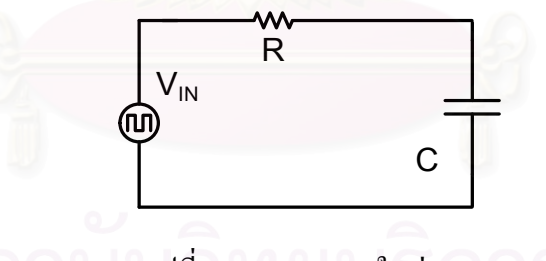

รูปที่ 3.6 วงจรสมมูลในช่วง  $\bm{{\mathsf{t}}}_\text{f}$ 

เขียนสมการของวงจรเกต ได้ดังสมการ (3.1)

$$
\frac{dv_{_{GS}}(t)}{dt} + \frac{v_{_{GS}}(t)}{C * R} = \frac{V_{_{IN}}}{C * R}
$$
\n(3.1)

เฉลยสมการ (3.5) เพื่อคำนวณแรงคัน v<sub>os</sub> ใค้ คังสมการ (3.2)

$$
v_{_{GS}}(t) = Ae^{-t/C^*R} + V_{_{IN}} \tag{3.2}
$$

โดยที่  $\rm V_{\scriptscriptstyle IN}$ คือ ระดับแรงดันขับนำขณะ Turn-Off มีค่าประมาณ  $0\,\mathrm{V}$ 

- คือ ผลรวมความต้านทานวงจรขับนำ ( $\rm R_{\rm m}$ ), ความต้านทานเกต ( $\rm R_{\rm c}$ ) และความต้าน  $\overline{R}$ ทานของเกตภายในสวิตช์ ( $\rm R_{\rm cr}$ )
- คือ ตัวเก็บประจุที่สมมูลกับ  $\rm C_{\alpha s}$  ขนานกับ  $\rm C_{\alpha n}$  $\overline{C}$

จากสมการ (3.2) และเงื่อนไขเริ่มต้น  $\rm v_{_{ss}}(0)=\rm V_{_{DD}}$  สามารถหาสมการ  $\rm v_{_{GS}}$  ได้ดังสมการ (3.3)

$$
v_{_{GS}}(t) = V_{_{DD}} e^{-t/C^*R}
$$
\n(3.3)

สามารถคำนวณช่วงเวลา  $\rm t_{\rm f}$ ซึ่งเป็นช่วงเวลาที่  $\rm v_{\rm cs}\rm=v_{\rm \scriptscriptstyle{DD}}$  เปลี่ยนเป็น  $\rm v_{\rm \scriptscriptstyle{GS}}\rm=v_{\rm \scriptscriptstyle{TH}}$  ใด้ดังสมการ (3.4)

$$
t_f = C^* R^* \ln(\frac{V_{DD}}{V_{TH}})
$$
\n(3.4)

## 3.3.2 ช่วงเวลา t. (M2 เริ่มจะหยุดนำกระแส)

ี ช่วงเวลานี้กระแสผ่านสวิตช์ i $_{\text{\tiny{M2}}}$ เริ่มลดลง กระแส i $_{\text{\tiny{INV}}}$ ส่วนเกินจะ ไหลดผ่าน  $\text{C}_{_{\text{\tiny{GD}}}}$  และ  $\text{C}_{_{\text{\tiny{DS}}}$ จนทำให้แรงดันออกของวงจรสวิตช์  $\rm V_{\rm inv}$  มีการเปลี่ยนแปลงแรงดันจาก - $\rm V_{\rm nc}/2$  มาเป็น  $\rm V_{\rm nc}/2$  หรือ แรงดัน  $\rm{v_{\rm \scriptscriptstyle{DS}}}$  เปลี่ยนแปลงจากค่าประมาณ 0 เป็น  $\rm{V_{\rm \scriptscriptstyle{DC}}}$ ช่วงเวลานี้จะเกิด Miller effect รูปลักษณ์ขอ ึ่งวงจรในช่วงเวลานี้มีลักษณะคังรูปที่ 3.5(b) สามารถพิจารณาวงจรสมมูลของวงจรเกตในช่วงนี้คัง ในรูปที่ 3.7

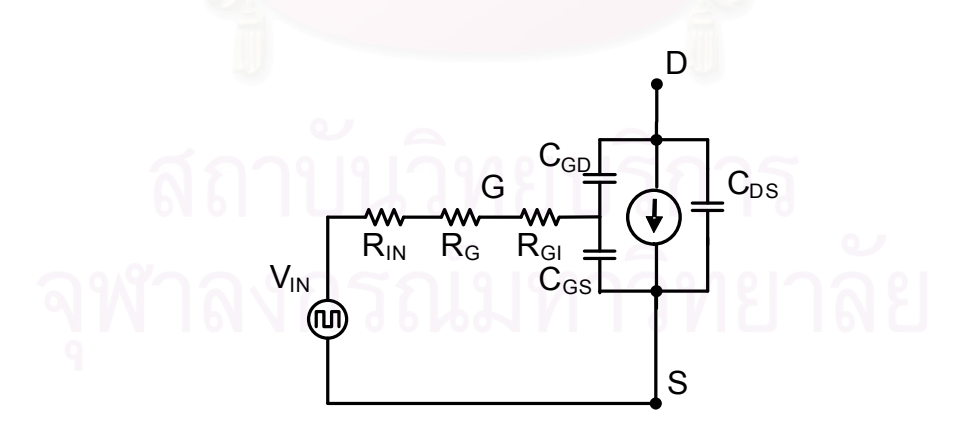

รูปที่ 3.7 วงจรสมมูลในช่วง t.

เขียนสมการของวงจรเกตใด้ดังสมการ (3.5)

$$
V_{N} = -RC_{GD} \frac{dv_{DS}}{dt} + V_{Miller}
$$
\n(3.5)

โดยที่  $\rm V_{\rm in}$ คือ ระดับแรงดันขับนำขณะ Turn-Off มีค่าเท่ากับ  $0\,\mathrm{V}$ 

> คือ ผลรวมความต้านทานวงจรขับนำ ( $\text{R}_{\text{m}}$ ), ความต้านทานเกต ( $\text{R}_{\text{c}}$ ) และความต้าน  $\overline{\mathbf{R}}$ ทานของเกตภายในสวิตช์ ( $\rm R_{\rm cr}$ )

คือ ตัวเก็บประจุ $C_{\rm cn}$ ในช่วง Miller effect  $C_{GD}$ 

ี สามารถคำนวณช่วงเวลา t. จากเวลาที่  $_{\rm v_{\rm DS}}$ =0 เปลี่ยนเป็น  $_{\rm v_{\rm DS}}$ =V $_{\rm pc}$  ได้ดังสมการ (3.6)

$$
t_c = \frac{R}{V_{\text{Miller}}} C_{GD} V_{DC} \tag{3.6}
$$

#### 3.3.3 ช่วงเวลา t. ( M2 หยุดนำกระแส)

ี ช่วงเวลานี้เป็นการคายประจุสะสมที่เกต ของ M2 ทำให้ v<sub>os</sub> มีค่าลดลงต่ำกว่า V<sub>TH</sub> ซึ่ง M2 ้จะหยุดนำกระแส ดังนั้นกระ<mark>แส i<sub>nv</sub> จะย้ายไปไหลผ่าน BD1 รูปลักษณ์ขอ</mark>งวงจรในช่วงเวลานี้เป็น ี ดังรูปที่ 3.5(c) และมีวงจรสมมูลเช่นเดียวกับช่วงเวลา t<sub>r</sub>แต่ค่า C มีค่าน้อยกว่า โดยมีค่าประมาณเท่า กับ  $\rm C_{_{GS}}$ ทั้งนี้เนื่องจากแรงคัน  $\rm V_{_{DS}}$ มีค่าสูงทำให้ค่า  $\rm C_{_{GD}}$  น้อยมากคังสมการ (2.25) จึงสามารถละเลย ได้

จากสมการ (3.2) และเงื่อนไขเริ่มต้น  $\rm v_{\rm \scriptscriptstyle GS}(0)$ =V $\rm_{\rm \scriptscriptstyle TI}$  สามารถหาสมการ  $\rm v_{\rm \scriptscriptstyle GS}$  ได้ดังสมการ (3.7)

$$
v_{GS}(t) = V_{TH} e^{-t/C*R}
$$
\n(3.7)

สามารถคำนวณช่วงเวลา $\rm\,t_{\rm d}$  จากเวลาที่  $\rm\,v_{\rm cs}$ = $\rm\,V_{\rm TH}$  เปลี่ยนเป็น  $\rm\,v_{\rm cs}$   $\approx$   $\rm\,0.1V_{\rm TH}$  ได้ดังสมการ (3.8)

$$
t_{d} = C \cdot R \cdot \ln\left(\frac{V_{TH}}{0.1V_{TH}}\right) = C \cdot R \cdot \ln(10)
$$
\n(3.8)

ในช่วงนี้ไม่มีนัยสำคัญในการออกแบบช่วงเวลาขับนำเนื่องจากแรงคันและกระแสเครนได้ ้สิ้นสุดการเปลี่ยนแปลงก่อนการเริ่มช่วงนี้ แต่ช่วงเวลานี้จะมีนัยสำคัญในการออกแบบค่าพารา ้มิเตอร์ของวงจรขับนำในกรณีที่พิจารณาผลของตัวเหนี่ยวนำแฝงโดยจะกล่าวถึงในหัวข้อ 3.4

#### 3.3.4 ช่วงเวลา t. (Turn-On delay ของ M1)

ี ช่วงเวลานี้เป็นการสะสมประจุที่เกตของ M1 รูปลักษณ์ของวงจรในช่วงเวลานี้เป็นดังรูปที่ 3.5(d) และมีวงจรสมมูลเช่นเดียวกับช่วงเวลา tr แต่  $\rm V_{\rm m}$  มีค่าเท่ากับ  $\rm V_{\rm m}$ 

จากสมการ (3.2) และเงื่อนไขเริ่มต้น  $\rm v_{\rm cs}(0)=$ 0 สามารถหาสมการ  $\rm v_{\rm cs}$  ได้ดังสมการ (3.9)

$$
v_{_{GS}}(t) = -V_{_{DD}}e^{-t/C*R} + V_{_{DD}} = V_{_{DD}}\left(1 - e^{t/C*R}\right)
$$
\n(3.9)

ี สามารถคำนวณช่วงเวลา <sub>t,</sub> จากเวลาที่  $\rm v_{\rm \scriptscriptstyle GS}$ = 0 เปลี่ยนเป็น  $\rm v_{\rm \scriptscriptstyle GS}$  =  $\rm V_{\rm \scriptscriptstyle TH}$  ได้ดังสมการ (3.10)

$$
t_r = C \cdot R \cdot \ln\left(\frac{V_{DD}}{V_{DD} - V_{TH}}\right) \tag{3.10}
$$

## .3.4 การวิเคราะห์วงจรขับนำกรณีพิจารณาผลของตัวเหนี่ยวนำแฝง

ในห้วข้อนี้เป็นการวิเคราะห์วงจรขับนำโดยพิจารณาผลของตัวเหนี่ยวนำแฝงเพื่อศึกษาพฤติ ้ กรรมของวงจรในช่วงเวลาต่าง ๆ เพื่อนำไปออกแบบค่าพารามิเตอร์ของวงจรขับนำ ทั้งนี้เนื่องจาก ้วงจรอินเวอร์เตอร์ทำงานที่ความถี่สง ดังนั้นผลของตัวเหนี่ยวนำแฝงต่าง ๆ ย่อมส่งผลต่อการทำงาน ี ของวงจร รปที่ 3.8 เป็นวงจรอินเวอร์เตอร์ที่พิจารณาผลของตัวเหนี่ยวนำแฝงต่าง ๆ และมีรปคลื่น ี ของกระแสและแรงคันต่าง ๆ คังรูปที่ 3.9 และรูปลักษณ์วงจรในช่วงเวลาต่าง ๆ ได้ดังรูปที่ 3.10

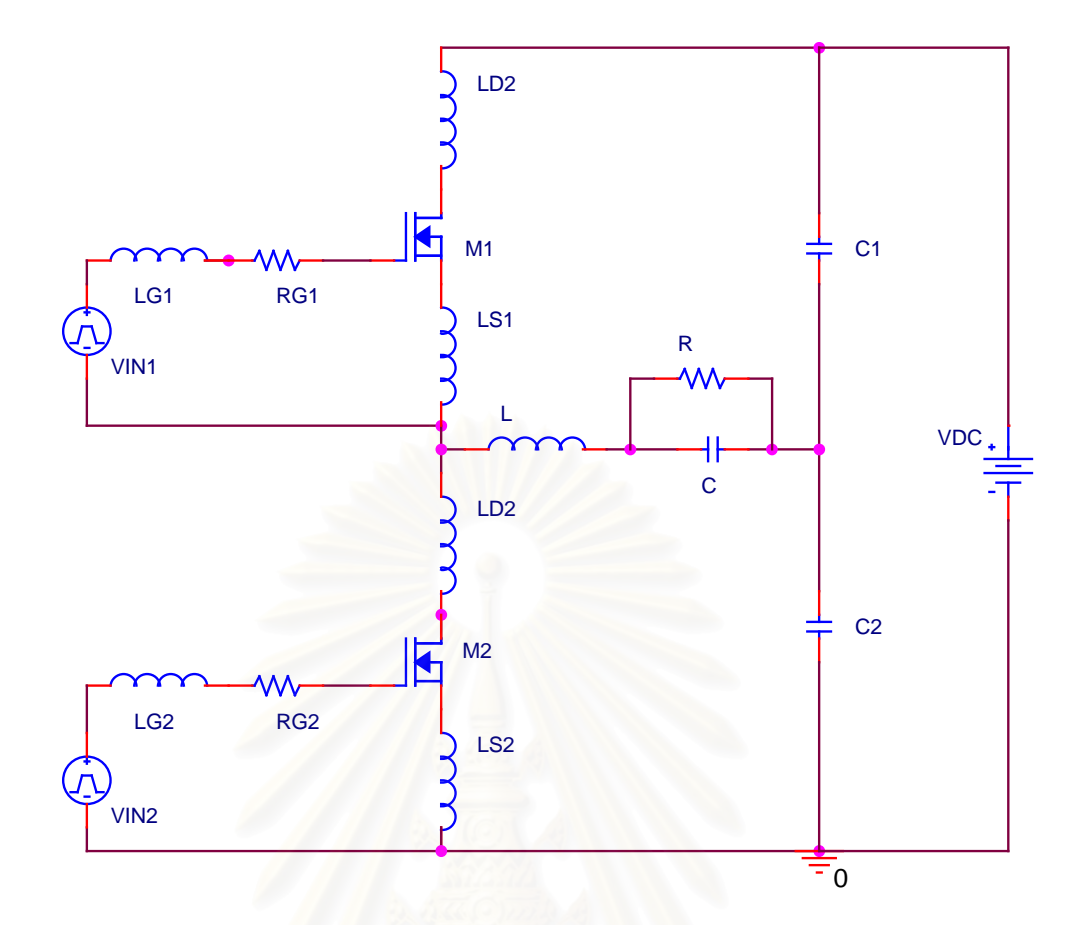

รูปที่ 3.8 โครงสร้างวงจรอินเวอร์เตอร์เรโซแนนซ์อนุกรมโหลดขนาน ที่พิจารณาผลของตัวเหนี่ยวนำแฝง

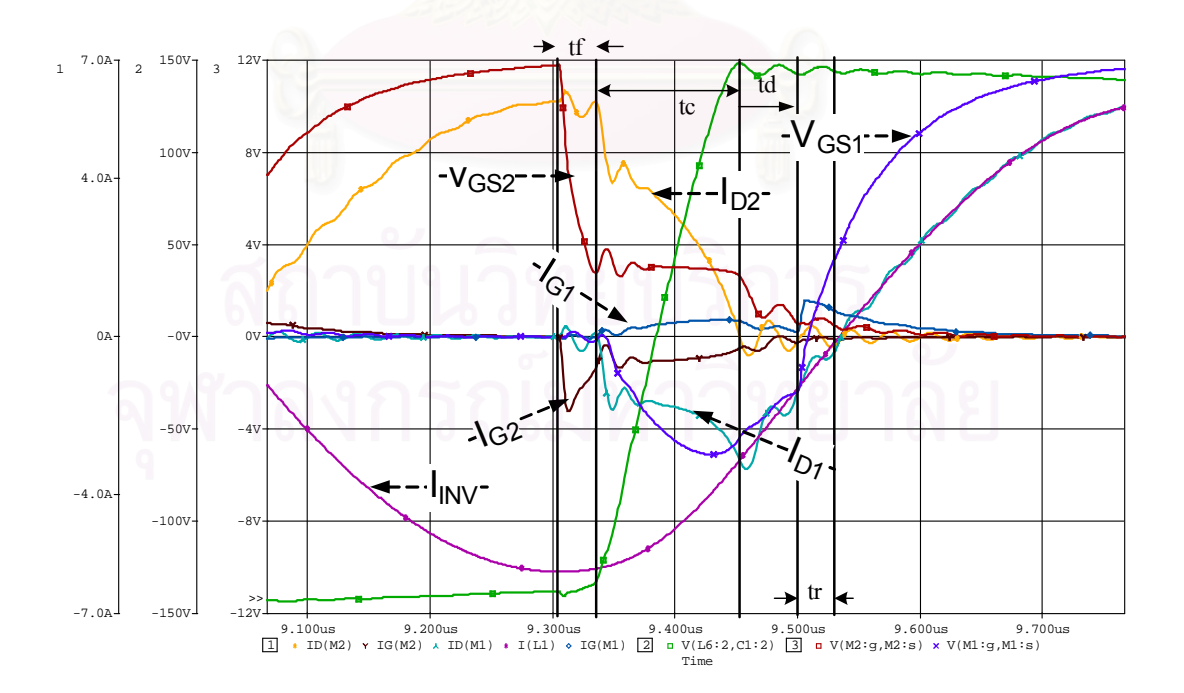

รูปที่ 3.9 รูปคลื่นกระแสและแรงคันต่าง ๆ ของอินเวอร์เตอร์ที่พิจารณาผลของตัวเหนี่ยวนำแฝง

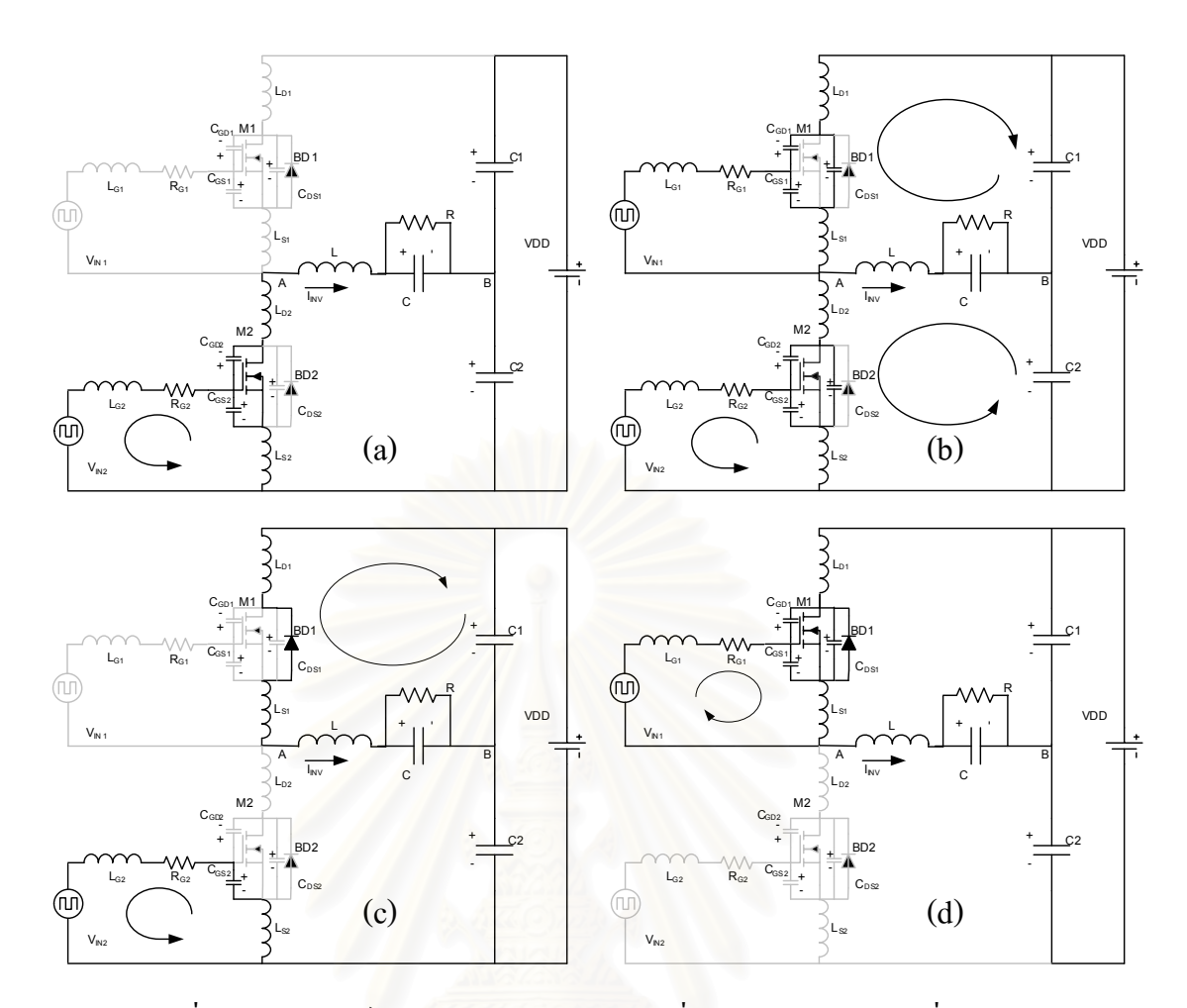

รูปที่ 3.10 รูปลักษณ์วงจรในช่วงเวลา t<sub>p</sub> t<sub>e</sub>, t<sub>a</sub>, t<sub>r</sub> ที่พิจารณาผลของตัวเหนี่ยวนำแฝง

สามารถเขียนสมการของวงจรขับนำของ M2 ใด้ดังนี้

$$
V_{N2} = \left(L_{G2} + L_{S2}\right) \frac{di_{G2}}{dt} + L_{S2} \frac{di_{D2}}{dt} + \left(R_N + R_G + R_{GI}\right)i_{G2} + v_{GS2}
$$
(3.11)

ึ กำหนดให้พารามิเตอร์ของวงจรขับนำ MOSFET มีค่าดังนี้

$$
i_{_{G2}} = C_{_{GS2}} \frac{d v_{_{GS2}}}{dt} + C_{_{GD2}} \frac{d v_{_{GD2}}}{dt}
$$
\n(3.12)

 $v_{\text{GD}} = -v_{\text{DS}} + v_{\text{GS}}$  (3.13)

$$
i_{\text{inv}} = i_{D1} - i_{D2} \tag{3.14}
$$

$$
v_{DS2} = v_A - (L_{D2} + L_{S2}) \frac{di_{D2}}{dt}
$$
\n(3.15)

$$
v_{A} = V_{DC} - v_{DS1} - (L_{D1} + L_{S1}) \frac{di_{D1}}{dt}
$$
\n(3.16)

$$
v_{DS2} = V_{DC} - v_{DS1} - (L_{D1} + L_{S1}) \frac{di_{D1}}{dt} - (L_{D2} + L_{S2}) \frac{di_{D2}}{dt}
$$
 (3.17)

จากสมการ(3.11) - (3.17) และ รูปคลื่นกระแสและแรงคันคังรูปที่ 3.9 สามารถวิเคราะห์วง จรขับนำโดยมีการประมาณการทำงานในช่วงเวลาต่าง ๆ ของสวิตช์ M2 ใด้ดังต่อไปนี้  $\ddot{\phantom{a}}$ 

- ช่วงเวลา เ $_{\rm f}$ . ช่วงเวลานี้เป็นการคายประจุสะสมที่เกต ของ M2 รูปลักษณ์ของวงจรในช่วงเวลานี้ มีลักษณะดังรูปที่ 3.10(a) กระแสเครนและแแรงดันเครน-ซอส เปลี่ยนแปลงน้อย มากอาจประมาณได้ว่าคงที่
- ช่วงเวลา t ี ช่วงเวล<mark>านี้ M2 เริ่มจะหยุด รูปลักษณ์ของวงจร</mark>ในช่วงเวลานี้มีลักษณะดังรูปที่ 3.10(b) แรงคันเครน-ซอส( $\rm{v_{\rm \scriptscriptstyle DS2}}$ )มีการเปลี่ยนแปลงจากค่าประมาณ 0 V ถึง V $\rm{_{\rm\scriptscriptstyle DC}}$ และกระแสเครน(i<sub>ps2</sub>)เปลี่ยนแปลงจาก I<sub>nv</sub> ถึง 0 A ในขณะที่แรงคันเกต-ซอส มี ึการเปลี่ยนแปลงน้อยมาก โดยมีก่าประมาณกงที่เท่ากับ  $\rm{V_{miller}}$
- ช่วงเวลา t ู<br>" ช่วงเวลานี้ M2 หยุดนำกระแส รูปลักษณ์ของวงจรในช่วงเวลานี้เป็นดังรูปที่ 3.10(c) กระแสเดรน(i<sub>ps2</sub>)และแแรงดันเดรน-ซอส(v<sub>ps2</sub>) เปลี่ยนแปลงน้อยมากอาจ ประมาณได้ว่าคงที่
- ช่วงเวลา t , ช่วงเวลานี้เป็นการสะสมประจุที่เกตของ M1 รูปลักษณ์ของวงจรในช่วงเวลานี้เป็น ดังรูปที่ 3.10(d) กระแสเครน(i<sub>ps1</sub>)และแรงดันเครน-ซอส(v<sub>ps1</sub>) เปลี่ยนแปลงน้อย มากอาจประมาณ ได้ว่าคงที่

จากการประมาณค่าต่าง ๆ สามารถแยกการวิเคราะห์ออกเป็น 2 กรณีคือ ช่วงเวลา t<sub>p</sub> t<sub>a</sub>, t<sub>r</sub> และ ช่วงเวลา  $\mathfrak{t}_{\mathrm{c}}$  โคยมีรายละเอียคคังนี้

3.4.1 ช่วงเว<mark>ลา t<sub>r</sub>, t<sub>a</sub>, t<sub>r</sub></mark>

จากสมการ (3.11) และ การประมาณกระแสเครน ( $\rm i_{\rm\scriptscriptstyle D2}$ ) และ แรงคันเครน-ซอส ( $\rm v_{\rm\scriptscriptstyle DSS}$ ) มีการ เปลี่ยนแปลงน้อยมากอาจประมาณใด้ว่าคงที่ นั่นคือ  $\frac{di_{D2}}{dt}$  /  $dt$  = 0 และ  $\frac{dv_{DS2}}{dt}$  /  $dt$  = 0 โดยสามารถ แทนวงจรเกตด้วยวงจรสมมูลที่ประกอบด้วย R-L-C ได้ดังรูปที่ 3.11

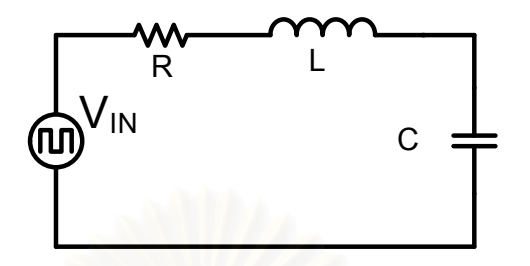

รูปที่ 3.11 วงจรสมมูลที่พิจารณาผลของตัวเหนี่ยวนำแฝงในช่วง t<sub>p</sub> t<sub>a</sub>, t<sub>r</sub>

เขียนสมการของวงจรเกตได้ดังสมการ (3.18)

$$
LC\frac{d^2v_{GS}(t)}{dt} + RC\frac{dv_{GS}(t)}{dt} + v_{GS}(t) = V_{IN}
$$
\n(3.18)

กำหนดให้

$$
T_1 = \frac{2L}{R}, \omega_1^2 = \frac{4LC - (RC)^2}{4(LC)^2}, T_2 = \frac{2LC}{RC + \sqrt{(RC)^2 - 4LC}}, T_3 = \frac{2LC}{RC - \sqrt{(RC)^2 - 4LC}}
$$

แทนในผลเฉลยของสมการ (3.18) ซึ่งพิจารณาออกเป็น 2 กรณีดังนี้คือ

กรณีที่ 4LC – $(RC)^2$  ≥0 เรียกว่า Under damp ดังสมการ (3.19)

$$
v_{GS}(t) = V_{IN} - V_{B2} \exp\left(\frac{-t}{T_1}\right) \left(\cos\omega_1 t + \frac{\sin\omega_1 t}{\omega_1 T_1}\right) \tag{3.19}
$$

กรณีที่ 4 $LC\!-\!(RC)^2\!<\!0$  เรียกว่า Over damp ดังสมการ (3.20)

$$
v_{_{GS}}(t) = V_{_{IN}} - \frac{V_{_{B2}}}{T_2 - T_3} \left[ T_2 \exp\left(\frac{-t}{T_2}\right) - T_3 \exp\left(\frac{-t}{T_3}\right) \right]
$$
(3.20)

โดยที่  $V_{\text{IN}}$ = 0 และ  $V_{\text{B2}}$ = - $V_{\text{DD}}$  ในช่วงเวลา t<sub>f</sub>  $V_{IN}$ = 0 และ  $V_{B2}$ = - $V_{Miller}$  ในช่วงเวลา  $t_d$  $\rm V_{\rm IN}$ = V $_{\rm DD}$  และ  $\rm V_{\rm B2}$ = V $_{\rm DD}$ ในช่วงเวลา  $\rm t_{\rm r}$ 

จากสมการ (3.19) และ (3.20) พบว่าการออกแบบค่าพารามิเตอร์ของวงจรขับนำ (RLC) มี ผลต่อของผลตอบสนองของแรงดันเกต-ซอส โดยจะมีนัยสำคัญในช่วงเวลา <sub>ta</sub> ซึ่งเป็นช่วงที่สวิตช์ หยุดขับนำแล้ว ถ้าแรงคันเกต-ซอส มีผลตอบสนองแบบ Under damp อาจทำให้มีค่าเกิน แรงคันขีด เริ่ม จนทำให้สวิตช์มีการขับนำผิดจังหวะได้ ดังนั้นการออกแบบวงจรขับนำจะทำการการออกแบบ ให้วงจรมีผลตอบสนองแบบ Over damp นั่นคือ

$$
R \ge 2\sqrt{L/C} \tag{3.21}
$$

ในกรณีที่ 4 $_{LC}$ << $\zeta$  ( $_{RC}$ ) $^2$ จากสมการ (3.20) จะได้

$$
v_{GS}(t) \approx V_{IN} - V_{B2} \exp\left(\frac{-t}{RC}\right)
$$
\n(3.22)

จากสมการ (3.22) ช่วงเวลา t<sub>p</sub> t<sub>a</sub>, t ุสามารถคำนวณใด้เช่นเดียวกับการวิเคราะห์วงจรขับนำ กรณีที่ละเลยผลของตัวเหนี่ยวนำแฝงในหัวข้อ 3.3

ี จากสมการ (3.17) เมื่อพิจารณาในช่วงเวลาที่ M2 หยุดนำกระแส นั้นคือ ช่วงเวลา t, พบว่า แรงดันเครน-ซอส (v<sub>ps2</sub>) ขณะ Turn-Off มีค่าดังสมการ (3.23)

$$
v_{DS2} = V_{DC} - v_{DS1} - (L_{D1} + L_{S1}) \frac{di_{D1}}{dt}
$$
\n(3.23)

$$
\text{Im}\,\vec{\mathfrak{n}} \qquad v_{_{DS1}} \approx V_{_{BD1}}, \qquad \frac{di_{_{D1}}}{dt} \approx -\frac{I_{_{NV}}/2}{t_{_d}}
$$

ิสามารถคำนวณแรงคันเครน-ซอสได้ดังสมการ (3.24)

$$
V_{_{DS2}} = V_{_{DC}} - V_{_{BD1}} + (L_{_{D1}} + L_{_{S1}})(I_{_{NV}}/2t_d)
$$
\n(3.24)

จากสมการ (3.24) พบว่าแรงคันเครน-ซอส อาจมีค่าสูง  $\rm V_{\rm pc}$  หรืออาจเกินแรงคันพิกัดของสวิตช์  $\rm\,V_{DSS}$ ใค้ จากแรงคันตกคร่อมตัวเหนี่ยวนำแฝง

#### 3.4.2 ช่วงเวลา t.

แรงคันเครน-ซอส $\rm (v_{\rm \scriptscriptstyle DSZ})$ มีการเปลี่ยนแปลงจากค่าประมาณ 0 V ถึง V $\rm_{pc}$ กระแสเครนลคลง ึจาก I<sub>INV</sub> ถึง 0 A ในขณะที่แรงคันเกต-ซอส มีการเปลี่ยนแปลงน้อยมาก โดยมีค่าประมาณคงที่เท่า กับ  $\rm{V_{miller}}$ นั่นกือ $\,dv_{_{DS2}}$  /  $dt$   $=$   $V_{_{DC}}$  /  $t_c$  ,  $\,di_{_{D2}}$  /  $dt$   $=$   $I_{_{INV}}$  /  $t_c$  และ  $\,dv_{_{GS2}}$  /  $dt$   $=$  0 โดยสามารถแทนวง จรเกตด้วยวงจรสมมูลที่ประกอบด้วย R-L-C ใด้ดังรูปที่ 3.12

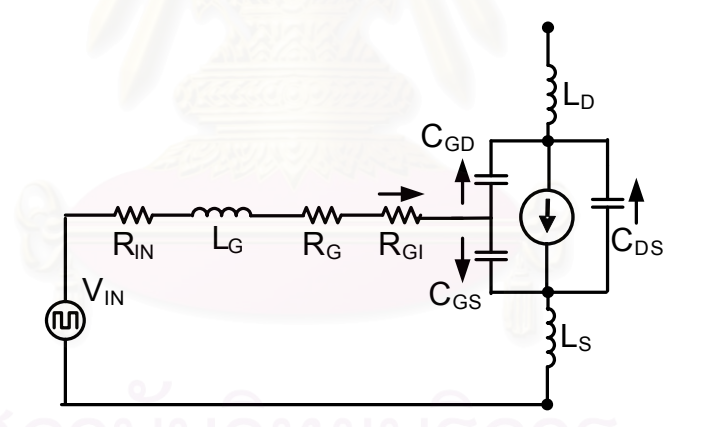

รูปที่ 3.12 วงจรสมมูลที่พิจารณาผลของตัวเหนี่ยวนำแฝงในช่วง t

เขียนสมการของวงจรเกตใด้ดังสมการ (3.25)

$$
V_{N} = L_{S2} \frac{di_{D2}}{dt} + (R_{N} + R_{G} + R_{GI}) C_{GD2} \frac{d(-v_{DS2})}{dt} + V_{Miller}
$$
\n(3.25)

โดยที่  $dv_{_{DS2}}$  /  $dt = V_{_{DC}}/t_c$  ,  $di_{_{D2}}$  /  $dt = -I_{_{INV}}/t_c$  และ  $dv_{_{GS}}$  /  $dt = 0$   $\rm V_{_{IN}} = 0$   $\rm V$ 

ิสามารถคำนวณช่วงเวลาการสวิตช์ได้ดังนี้

$$
t_c = \frac{L_{s2}I_{\text{INV}} + (R_{\text{IN}} + R_{\text{G}} + R_{\text{GI}})C_{\text{GD2}}V_{\text{DC}}}{V_{\text{Miller}}}
$$
(3.26)

จากสมการ (3.26) เมื่อพิจารณาเทียบกับ สมการ (3.6) พบว่าตัวเหนี่ยวแฝงที่ขาซอส (L<sub>s2</sub>) ในส่วนที่เป็นทางเดินร่วมของกระแสวงจรโหลดเท่านั้น ที่มีผลทำให้ช่วงเวลาการสวิตช์เพิ่มขึ้น

#### ่ 3.5 ปัญหาที่เกิดจากผลของตัวเหนี่ยวนำแฝงภายในวงจรอินเวอร์เตอร์ความถี่สูงและแนวทางแก้ไข

ิจากการวิเคราะห์วงจรขับนำโดยพิจารณาผลของตัวเหนี่ยวนำแฝงในหัวข้อ 3.4 สามารถ ้พิจารณาปัญหาต่าง ๆ ในการขับนำได้ดังนี้

3.5.1 ปัญหาการขับนำผิดจังหวะ โดยปัญหานี้จะเกิดในช่วงเวลา <sub>ได</sub>ซึ่งมีวงจรสมมูลเป็นเร โซแนนซ์อนุกรมที่เกิดจาก L $_{\rm s}$ +L $_{\rm G}$ , C $_{\rm GS}$  และ R $_{\rm G}$  เมื่อพิจารณาตัวประกอบคุณภาพ(Q) มีค่าดังสมการ

$$
Q_{s} = \frac{\sqrt{(L_{s} + L_{G})/(C_{cs} + C_{GD})}}{R_{N} + R_{G} + R_{GI}}
$$
\n(3.27)

โดยเมื่อ ค่า Q. ของวงจรมีค่าสูงนั้นอาจทำให้เกิดการแกว่งของ v... ที่อาจทำให้มีค่ามากกว่า  $\rm\,V_{TH}$ ได้ทำให้เกิดการ Turn On MOSFET ใหม่อีกครั้งหนึ่งในช่วงเวลาที่ไม่เหมาะสมได้

# แนวทางแก้ไขคือ การออกแบบให้วงจรขับนำมี  $\mathbf{Q}_{\mathrm{s}}$  ต่ำกว่า 1/2 โดย

1. ออกแบบ L. ให้มีค่าน้อยสุด โดยต่อสัญญาณขับนำใกล้กับขาซอสมากที่สุดและ ิลคพื้นที่วงรอบของวงจรขับนำดังรูปที่ 3.13

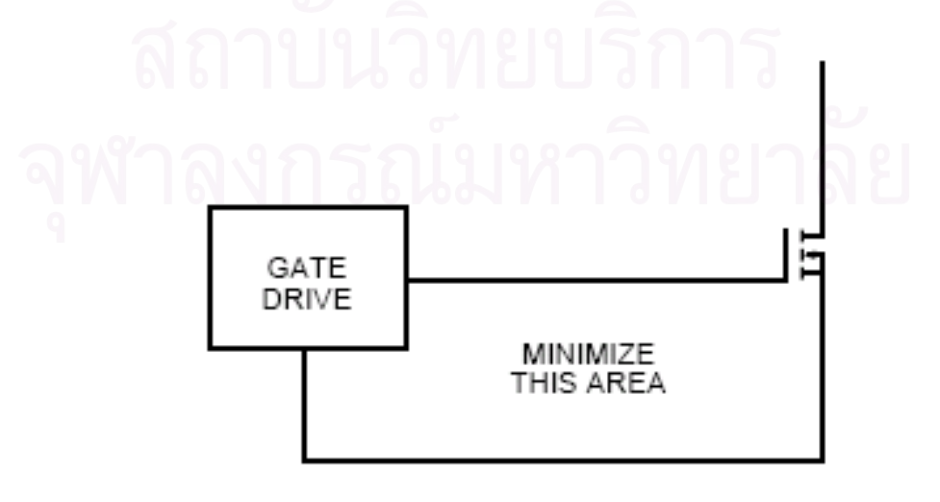

รูปที่ 3.13 แสดงพื้นที่วงรอบของวงจรขับนำ

2. ออกแบบ  $\rm R_{_G}$  ให้วงจรขับนำมีผลตอบสนองแบบ Over Damped ดังสมการ (3.20) หรือ กำหนดให้มีค่า Q<sub>s</sub> ของวงจรน้อยกว่า 1/2 ดังสมการ (3.28) ซึ่งทำให้วงจรขับนำ มีผลตอบสนองเป็นแบบ Over Damped

$$
R_{_{IN}} + R_{_G} + R_{_{GI}} \ge \left(2 * \sqrt{\left(L_s + L_g\right)/C_{_{GS}}}\right)
$$
\n(3.28)

**3.5.2 ปัญหาแรงดันคร่อมสวิตช์แกว่ง** โดยปัญหานี้เกิดในช่วงเวลา <sub>ta</sub> ดังสมการ (3.24) หรือ อาจพิจารณาเป็นวงจรเรโซแนนซ์อนุกรมที่เกิดจาก  $\rm L_{_{SI}}\!+\!L_{_{DI}}$ ,  $\rm C_{_{GD1}}\!+\!C_{BD1}}$ และ  $\rm R_{_{BD}}$  เมื่อพิจารณาตัว ประกอบคุณภาพ (Q $_{\rm s}$ ) มีค่าดังสมการ (3.29)

$$
Q_{S} = \frac{\sqrt{(L_{S1} + L_{D1})/(C_{GD1} + C_{DS1})}}{R_{BD1}}
$$
(3.29)

โดยเมื่อ ค่า Q<sub>s</sub> ของวงจรมีค่าสูงก็อาจทำให้ v<sub>ps</sub> มีค่ามากกว่าแรงดันพิกัดสวิตช์ (V<sub>pss</sub>) ได้ ทำให้เกิดการความเสียหายแก่ MOSFET ได้

#### .แนวทางแก้ไขคือ

ออกแบบ L<sub>p</sub> ให้มีค่าน้อยสุดโดยลดพื้นที่วงรอบวงจรสวิตช์เช่นเดียวกับกรณีของวงจรเกต

## บทที่ 4

## การออกแบบแหล่งกำเนิดไฟฟ้ากระแสสลับความถี่สูงที่เป็นแหล่งกำลังของเครื่องตัดจี้ไฟฟ้า

## บทนำ

ในบทนี้จะนำเสนอการออกแบบแหล่งกำลังของเครื่องตัดจี้ไฟฟ้าตามโครงสร้างในรูปที่ 2.14 ที่ใค้กล่าวไปแล้วในบทที่ 2 ซึ่งประกอบด้วย 2 ส่วนหลัก คือ วงจรกำลัง และ วงจรขับนำ โดย ในส่วนแรกจะกล่าวถึงการออกแบบวงจรกำลังที่เหมาะสมกับข้อกำหนดและขีดจำกัดของเครื่องตัด จี้ไฟฟ้าและแนวทางในการควบคุมกำลังงานด้านออกของเครื่องตัดจี้ไฟฟ้า และ อีกส่วนจะเป็นการ ออกแบบวงจรขับนำ ซึ่งจะใช้ค่าพารามิเตอร์ที่ได้จากการออกแบบวงจรกำลังมาวิเคราะห์และ คำนวณช่วงเวลาการทำงานของวงจรขับนำตามสมการในบทที่ 3 ซึ่งทำให้เข้าใจถึงพฤติกรรมและ ตัวแปรที่มีผลต่อช่วงเวลาต่าง ๆ ได้ชัดเจนยิ่งขึ้นโดยสามารถออกแบบช่วงเวลาการขับนำที่เหมาะ สมใค้ และใค้นำเสนอการออกแบบตัวเหนี่ยวนำและหม้อแปลงความถี่สูงไว้ในห้วข้อท้ายบท

## 4.1 การออกแบบวงจรก<mark>ำ</mark>ลัง

การออกแบบและสร้างวงจรกำลังมีขั้นตอนการออกแบบดังนี้คือ

1. พิจารณาข้อกำหนด<mark>แ</mark>ละขีดจำกัด

2. ออกแบบค่าอุปกรณ์ของวงจรโหลด

โดยแต่ละขั้นตอนมีรายละเอียดดังนี้คือ

## 4.1.1 พิจารณาข้อกำหนดและขีดจำกัด

## ข้อกำหนด

1. ให้กำเนิดรูปคลื่นไซน์ ความถี่ 1 MHz

2. กำลังออกสูงสุด 300 W ที่ ความต้านทาน 300  $\Omega$ 

3. ใช้กับแรงดันไฟฟ้าด้านเข้า ที่มีแรงดันพิกัด 220 V ความถี่ 50Hz

4. กำลังงานสูญเสียที่โหลดสำรองที่พิกัดกำลังไม่เกิน 1 % ขีดจำกัด

 $1$ . แรงดันไฟตรงด้านเข้าสูงสุด 280  $\rm V$ 

2. แรงดันด้านออกสูงสุด 450 V

## 4.1.2 ออกแบบค่าอุปกรณ์ของวงจรโหลด

จากการวิเคราะห์วงจรโหลดในบทที่ 2 หัวข้อ 2.8 พบว่าการออกแบบค่าตัวเหนี่ยวนำและ ตัวเก็บประจุของวงจรโหลดโดยใช้กำลังออกพิกัดเพียงอย่างเดียวนั้นสามารถเลือกคู่ก่าตัวเหนี่ยวนำ และตัวเก็บประจุได้หลายคู่ โดยแต่ละคู่จะให้พฤติกรรมวงจรต่างกัน

สำหรับวิทยานิพนธ์นี้ได้นำเสนอการออกแบบวงจรโหลดที่เหมาะสมกับข้อกำหนดและขีด จำกัดของการออกแบบที่พิจารณาจากสภาวะการทำงานของเครื่องตัดจี้ไฟฟ้า โดยจะคำนวณหาค่า  $\varpi$  และ Q, ที่เหมาะสมกับสภาวะดังกล่าวเพื่อนำไปคำนวณค่าความต้านทานสำรอง ตัวเหนี่ยวนำ และตัวเก็บประจของวงจรโหลด

จาก ข้อกำหนด และ ขีดจำกัด กำหนดเป็นตัวแปรสำหรับการออกแบบดังต่อไปนี้

1. อัตราส่วนแรงคันออกที่โหลด (V<sub>o</sub>) ต่อแรงคันออกที่วงจรสวิตช์ของอินเวอร์เตอร์  $\rm (V_{\rm nvi})$  เท่ากับ m โดยมีก่าตามสมการ (4.1) จากขีดจำกัดแรงคันไฟตรง 280 V และ สมการที่ (2.10) ในบทที่ 2 จะได้ v<sub>INVI</sub> มีค่าเท่ากับ 126V

$$
m = \frac{|V_o|}{|V_{I_{NVI}}|} = \frac{300V}{126V} = 2.38
$$
\n(4.1)

โดยที่  $V_{\alpha}$ ็ได้จากข้อกำหนดของเครื่องตัดจี๋ไฟฟ้า  $\rm V_{_{INV1}}$  ได้จากขีดจำกัดของแรงดันไฟตรงด้านเข้า

2. อัตราส่วนแรงดันออกในภาวะใร้โหลด (V<sub>on</sub>) ต่อแรงดันออกที่โหลดพิกัดสูงสุด (V<sub>or</sub>) เท่ากับ y ตามสมการ (4.2)

$$
y = \frac{|V_{ox}|}{|V_{ox}|} = \frac{450}{300} = 1.5
$$

โดยที่  $\rm V_{\rm OF}$ 

กข้อกำหนดของเครื่องตัดจี้ไฟฟ้า

 $\rm V_{_{ON}}$  ได้จากขีดจำกัดของพิกัดแรงดันของตัวเก็บประจุของวงจรโหลด

3. อัตราส่วนของกำลังสูญเสียที่โหลดสำรอง (P<sub>on</sub>) ต่อกำลังที่โหลดพิกัด (P<sub>or</sub>) เท่ากับ x ก (4.3)

$$
x = \frac{P_{ox}}{P_{or}} = 0.01 = \frac{\left(V_{or}^2/R_{_N}\right)}{\left(V_{or}^2/R_{_F}\right)} = \frac{R_{_F}}{R_{_N}} \Longrightarrow R_{_N} = \frac{300}{0.01} = 30,000 \,\Omega\tag{4.3}
$$

โดยที่  $P_{OF}$ กข้อกำหนดของเครื่องตัดจี้ไฟฟ้า  $\mathrm{P_{on}}$  ได้จากการกำหนดกำลังงานสูญเสียที่โหลดจำลอง

จากสมการแรงดันออกที่โหลดพิกัด (V<sub>or</sub>) ตามสมการ (4.4) และ (4.5)

$$
V_{OF} = \frac{V_{INV1}}{\left[ (1 - \omega_n^2) + j \left[ \frac{\omega_n}{Q_F} \right] \right]}
$$
(4.4)

$$
|V_{OF}| = \frac{V_{INV1}}{\sqrt{(1 - \omega_n^2)^2 + \left(\frac{\omega_n}{Q_F}\right)^2}}
$$
(4.5)

$$
\mathop{\mathrm{Ind}}\limits^A \mathbf{D} Q_F = \frac{R_F / R_N}{Z_o} \tag{4.6}
$$

กำหนดให้ 
$$
\frac{|V_{OF}|}{|V_{INV1}|} = m
$$
 แทนค่าลงใน (4.5) และจัดรูปสนการได้

$$
\left(\frac{\omega_n}{Q_F}\right)^2 = \left(\frac{1}{m^2}\right) - (1 - \omega_n^2)^2\tag{4.7}
$$

$$
Q_F = \frac{R_F / / R_N}{Z_O} = \frac{R_F \times R_N}{Z_O (R_F + R_N)} = \frac{R_N}{Z_O \left(1 + \frac{R_N}{R_F}\right)} = \frac{Q_N}{\left(1 + \frac{1}{x}\right)} = \frac{x}{(1 + x)} Q_N \tag{4.8}
$$

$$
\left(\frac{\omega_n}{Q_F}\right)^2 = \left(\frac{\omega_n}{\frac{x}{(1+x)}Q_N}\right)^2 = \left(\frac{1}{m^2}\right) - (1-\omega_n^2)^2
$$
\n(4.9)

$$
\left(\frac{\omega_n}{Q_N}\right)^2 = \left[\frac{x^2}{\left(1+x\right)^2}\right] \left[\left(\frac{1}{m^2}\right) - \left(1-\omega_n^2\right)^2\right] \tag{4.10}
$$

และแรกดันออกในการไว้โหลด เมื่อ 
$$
Q_N = \frac{R_N}{Z_O}
$$
 (4.11)

$$
V_{ON} = \frac{V_{INV1}}{\left[ (1 - \omega_n^2) + j \left[ \frac{\omega_n}{Q_N} \right] \right]}
$$
(4.12)

$$
|V_{ON}| = \frac{V_{INV1}}{\sqrt{(1 - \omega_n^2)^2 + \left(\frac{\omega_n}{Q_N}\right)^2}}
$$
(4.13)

แทนค่า 
$$
|V_{ON}| = y|V_{OF}|\hat{\mathsf{n}}
$$
นวณค่า  $\left(\frac{\omega_n}{Q_N}\right)^2$  ให้

$$
\left(\frac{\omega_n}{Q_N}\right)^2 = \left(\frac{1}{\left(\gamma m\right)^2}\right) - \left(1 - \omega_n^2\right)^2\tag{4.14}
$$

$$
\text{unu} \, \hat{n} \, \left( \frac{\omega_n}{Q_N} \right)^2 = \left( \frac{1}{\left( \, ym \right)^2} \right) - (1 - \omega_n^2)^2 \, \text{ a} \, \text{aluarunis} \, \text{(4.10)} \, \text{l} \, \text{a}^2
$$

$$
\left(\frac{\omega_n}{Q_N}\right)^2 = \left(\frac{1}{\left(\gamma m\right)^2}\right) - (1 - \omega_n^2)^2 = \left[\frac{x^2}{\left(1 + x\right)^2}\right] \left[\left(\frac{1}{m^2}\right) - (1 - \omega_n^2)^2\right] \tag{4.15}
$$

$$
\left(\frac{1}{y^2}\right)\left(\frac{1}{m^2}\right) - \left(\frac{x^2}{\left(1+x\right)^2}\right)\left(\frac{1}{m^2}\right) = \left(1-\omega_n^2\right)^2 - \left(\frac{x^2}{\left(1+x\right)^2}\right)\left(1-\omega_n^2\right)^2\tag{4.16}
$$

$$
\left[ \left( \frac{1}{y^2} \right) - \frac{x^2}{\left( 1 + x \right)^2} \right] \left( \frac{1}{m^2} \right) = \left[ 1 - \frac{x^2}{\left( 1 + x \right)^2} \right] \left( 1 - \omega_n^2 \right)^2 \tag{4.17}
$$

$$
\left[ \left( \frac{1}{y^2} \right) - \frac{x^2}{\left( 1 + x \right)^2} \right] \left( \frac{1}{m^2} \right) = \left[ \frac{\left( 1 + 2x \right)}{\left( 1 + x \right)^2} \right] \left( 1 - \omega_n^2 \right)^2 \tag{4.18}
$$

$$
(1 - \omega_n^2)^2 = \left[ \left( \frac{(1 + x)^2}{y^2} \right) - x^2 \right] \left( \frac{1}{m^2 (1 + 2x)} \right)
$$
(4.19)

$$
(1 - \omega_n^2) = \pm \sqrt{\left[ \left( \frac{(1 + x)^2}{y^2} \right) - x^2 \right] \left( \frac{1}{m^2 (1 + 2x)} \right)}
$$
(4.20)

$$
\omega_n^2 = 1 \mp \sqrt{\left[ \left( \frac{(1+x)^2}{y^2} \right) - x^2 \right] \left( \frac{1}{m^2 \left( 1 + 2x \right)} \right)}
$$
(4.21)

$$
\omega_n = \sqrt{1 \pm \sqrt{\left[ \left( \frac{(1+x)^2}{y^2} \right) - x^2 \right] \left( \frac{1}{m^2 \left( 1 + 2x \right)} \right)}}
$$
(4.22)

จาก (4.22) เนื่องจากต้องการให้วงจรทำงานเป็นภาคแรงดันศูนย์ (กระแสถ้าหลังแรงดัน) เลือก  $\omega$  >1 แล้วแทนค่า  $\omega$  ในสมการ (4.7) สามารถคำนวณ Q<sub>r</sub> ได้ดังสมการ (4.23)

$$
Q_{F} = \frac{\sqrt{1 + \sqrt{\left[\left(\frac{(1+x)^{2}}{y^{2}}\right) - x^{2}\right]\left(\frac{1}{m^{2}\left(1+2x\right)}\right]}}}{\sqrt{\left(\frac{1}{m^{2}}\right) - \left[\left(\frac{(1+x)^{2}}{y^{2}}\right) - x^{2}\right]\left(\frac{1}{m^{2}\left(1+2x\right)}\right)}}\tag{4.23}
$$

เมื่อแทนตัวแปรในการออกแบบ m=2.38, x=0.01, y=1.5, แล้วจะ ได้ค่า  $\omega_\text{\tiny n}$ =1.131,  $\rm Q_{\rm F}$ =3.613 และ  $\rm Z_{\rm O}$ =82.211 โดยเมื่อความถี่การสวิตช์  $\rm O$ = 6.283 M rad/Sec จะ ได้  $\rm O_{\rm O}$ =5.555 M rad/Sec สามารถคำนวณค่าอุปกรณ์ของวงจรโหลดใด้ดังนี้

$$
E = Z_0/\Omega_0
$$
 (4.24)

$$
C=1/(Z_0^*\omega_0) \tag{4.25}
$$
### ค่าอุปกรณ์วงจรโหลดที่ได้จากการออกแบบตามข้อกำหนดและขีดจำกัด

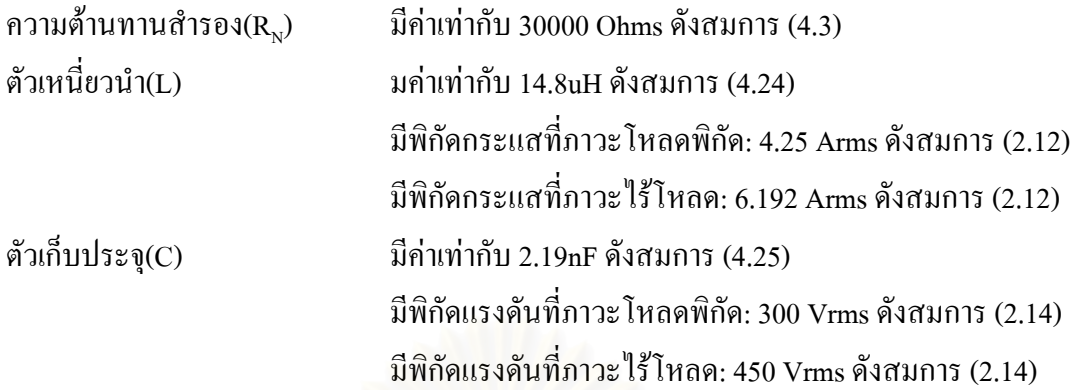

### 4.2 แนวทางการควบคุมกำลังงาน

วงจรโหลดแบบเรโซแนนซ์อนุกรมโหลดขนานในบทที่ 2 สามารถพิจารณากำลังงานที่ โหลดได้ดังสมการที่ (4.26)

$$
P_o = \frac{V_{\text{NVI}}^2}{R \left[ \left( 1 - \omega^2 L C \right)^2 + \left( \frac{\omega L}{R} \right)^2 \right]}
$$
(4.26)

จากสมการ (4.26) เมื่อความต้านทานเนื้อเยื่อมีการเปลี่ยนแปลงจะทำให้กำลังงานด้านออก มีการเปลี่ยนแปลงด้วย แต่จากลักษณะการทำงานของเครื่องตัดจี๋ ใฟฟ้าที่มีการควบคุมกำลังออก ดัง นั้นจึงต้องมีการเปลี่ยนแปลงพารามิเตอร์ของวงจรซึ่งโดยทั่วไปแล้วสามารถควบคุมกำลังงานด้าน ออกของเครื่องตัดจี้ไฟฟ้าได้ 2 วิธี คือการเปลี่ยนแปลงความถี่การสวิตช์ และ การเปลี่ยนแปลงระดับ แรงดันไฟตรงด้านเข้าดังสมการ (4.27) และ (4.28) ตามลำดับ โดยรูปที่ 4.1 และ 4.2 แสดงการควบ ้ คุมความถี่และแรงดันไฟตรงเพื่อให้กำลังงานคงที่ที่ย่านความต้านทานต่าง ๆ โดยใช้ค่าตัวเหนี่ยวนำ และตัวเก็บประจุที่ได้จากการออกแบบวงจรโหลด

$$
f = \frac{1}{2\pi} \left\{ \frac{\left[ \left( \frac{L}{R} \right)^2 - 2LC \right] + \sqrt{\left[ \left( \frac{L}{R} \right)^2 - 2LC \right]^2 - 4 \left[ (LC)^2 \right] \left[ 1 - \frac{V_{NVI}^2}{P_o * R} \right]}{2 \left[ (LC)^2 \right]} \right\}^{1/2} \tag{4.27}
$$

$$
V_{DC} = \frac{\pi}{\sqrt{2}} \left( \sqrt{P_o * R \left[ \left( 1 - \omega^2 LC \right)^2 + \left( \frac{\omega L}{R} \right)^2 \right]} \right)
$$
(4.28)

โดยที่  $\omega \!=\! 2\pi f$ และ  $V_{_{N\!V1}}\!=\! V_{_{DC}}\sqrt{2}$  /  $\pi$ 

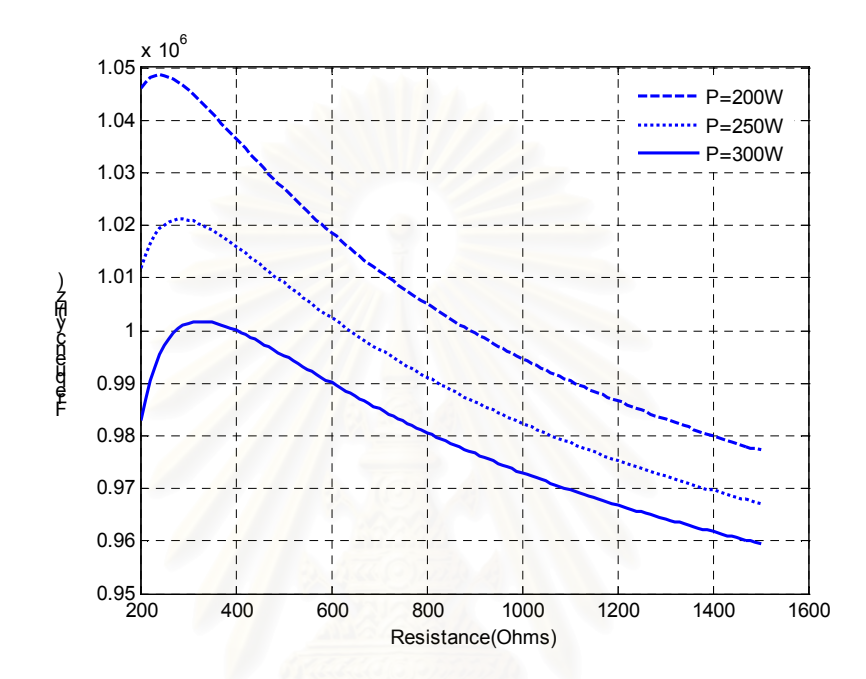

ี รูปที่ 4.1 การควบคุมความถี่เพื่อให้กำลังงานด้านออกคงที่สำหรับความต้านทานค่าต่าง ๆ

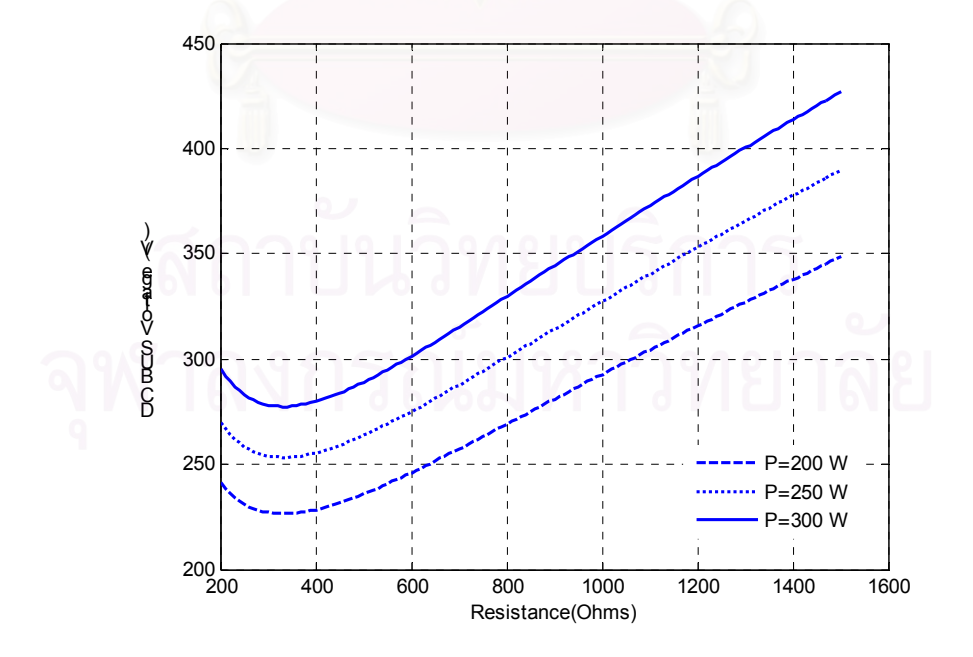

รูปที่ 4.2 การควบคุมแรงดันไฟตรงด้านเข้าเพื่อให้กำลังงานด้านออกคงที่ ้สำหรับความต้านทานค่าต่าง ๆ

## 4.3 การออกแบบวงจรขับนำ

การออกแบบและสร้างวงจรขับนำมีขั้นตอนการออกแบบดังนี้คือ

1. พิจารณาพารามิเตอร์ของวงจรขับนำ

2. ออกแบบค่าอุปกรณ์ของวงจรขับนำ

3. ออกแบบช่วงเวลาขับนำ

โดยแต่ละขั้นตอนมีรายละเอียดดังนี้คือ

# 4.3.1 พิจารณาค่าพารามิเตอร์ของวงจรขับนำ

จากการออกแบบวงจรโหลด และ การเลือกสวิตช์ IRFP 460สามารถหาค่าพารามิเตอร์ขอ งวงจรขับนำ จาก Typical Transfer Characteristics และ Typical capacitance และ การประมาณค่า ตามสมการในบทที่ 2 หัวข้อ 2.10.1 โดยได้ก่าพารามิเตอร์ต่างๆ ดังนี้คือ

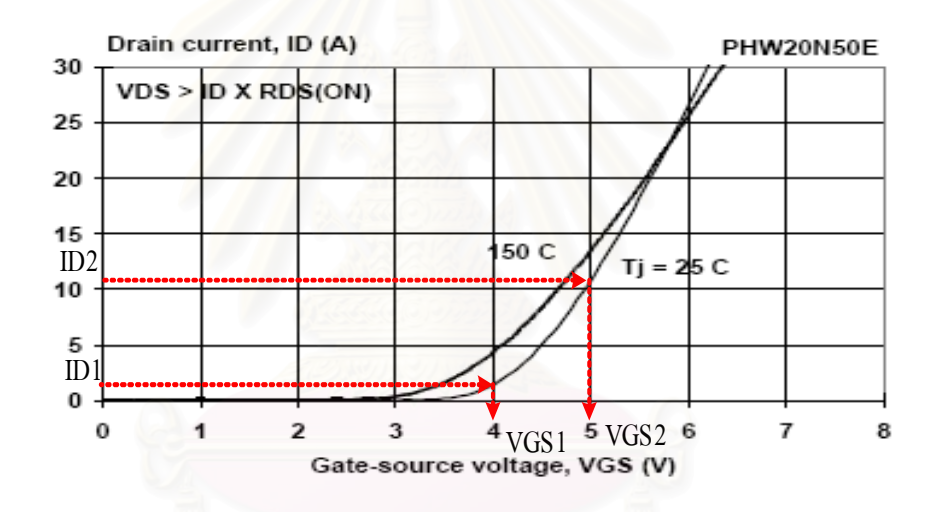

รูปที่ 4.3 Typical Transfer Characteristics ของ IRFP460

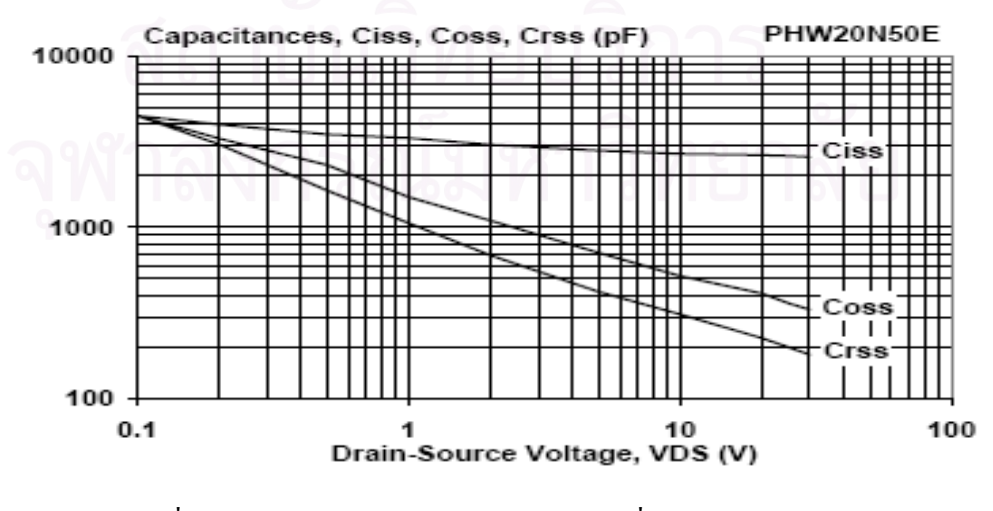

รูปที่ 4.4 Typical capacitance ของ IRFP460 ที่  $V_{GS} = 0$  V; f= 1 MHz

# $\bullet$  แรงดันขีดเริ่ม (V $_{\rm ru}$ ) และ แรงดัน Miller (V $_{\rm M_{\rm Hau}}$ )

กรณี Turn-Off: จากรูปที่ 4.3 และ สมการที่ (2.27)-(2.29) คำนวณค่า V<sub>rн</sub> และ V<sub>мiller</sub> ใด้ดังนี้

$$
V_{\text{TH}} = 3.75, g_{\text{fs}} = 8, V_{\text{Miller}} = 4.371
$$

กรณี Turn-On: จากรูปที่ 4.3 และ สมการที่ (2.24)-(2.26) คำนวณค่า  $\rm V_{_{TH}}$ และ  $\rm V_{_{Miller}}$  ได้ดังนี้

$$
V_{TH}
$$
=3.191, K=3.065,  $V_{Miller}$ =4.282

# $\bullet$  ค่าตัวเก็บประจุ $\mathbf{C}_{cs}$ ,  $\mathbf{C}_{cn}$  และ  $\mathbf{C}_{ns}$

จาก Data sheet C<sub>ISS</sub>= 3000pF, C<sub>oSS</sub>=480pF, C<sub>RSS</sub>=270pF ที่เงื่อน ไข V<sub>GS</sub>=0 V; V<sub>DS</sub>=25 V; f= 1MHz และ สมการ (2.34)-(2.36) คำนวณค่า C<sub>os</sub> C<sub>op</sub> และ C<sub>ps</sub> ใค้ดังนี้

$$
C_{\rm GS} = 2.73 \,\mathrm{nF}, \, C_{\rm GD} = 270 \,\mathrm{pF}, \, C_{\rm DS} = 210 \,\mathrm{pF}
$$

แต่เนื่องจาก C<sub>op</sub> และ C<sub>ps</sub> ขึ้นกับแรงดันเดรน-ซอส ดังรูปที่ 4.4 โดยมีความสัมพันธ์ดังสมการ (2.32) และ (2.33) ดังนั้นในช่วงเวลาการสวิตช์ที่แรงดันเครน-ซอสมีการเปลี่ยนแปลงจะใช้การ ประมาณตามสมการ (2.38) และ <mark>(2.39</mark>)

ดังนั้น
$$
C_{GD}
$$
=161.36pF,  $C_{DS}$ =125.5pF

- $\bullet$  ตัวเหนี่ยวนำ  $\mathbf{L}_{\mathbf{s}}$  และ  $\mathbf{L}_{\mathbf{p}}$  มีค่าประมาณ 10 nH
- $\bullet$  ความต้านทาน  $\mathbf{R}_{_{\text{GI}}}$  มีค่าประมาณเท่ากับ 1.5  $\Omega$
- $\bullet$  ความต้านทาน  $\mathbf{R}_{_{\rm IN}}$  กรณี Turn ON มีค่าเท่ากับ 2.5  $\Omega$  กรณี Turn OFF มีค่าเท่ากับ 1.5  $\Omega$

### 4.3.2 การออกแบบค่าอุปกรณ์วงจรขับนำ

ในการออกแบบวงจรขับนำ MOSFET ที่ใช้เป็นสวิตช์ของอินเวอร์เตอร์ความถี่สูงจะต้อง คำนึงถึงเวลาในการประจุหรือคายประจุที่เกต (t) โดยจะขึ้นกับปริมาณประจุที่ทั้งหมดที่เกต (Q<sub>G</sub>) และ ปริมาณกระแส (I<sub>G</sub>) ที่ใช้ในการประจุหรือคายประจุที่เกตของ MOSFET ดังสมการ (4.29)

$$
t = Q_{\rm g} / I_{\rm g}
$$
 (4.29)

โดยที่ปริมาณประจุที่เกต (Q<sub>G</sub>) หาได้จากความสัมพันธ์ของค่าตัวเก็บประจุ (C) และ แรงดัน (V) คังสมการ (4.30) และ (4.31)

$$
Q_G = \int_0^t i_G dt = \int_0^t \left[ C_{GS2} \frac{dv_{GS2}}{dt} + C_{GD2} \frac{dv_{GD2}}{dt} \right] dt
$$
 (4.30)

$$
Q_{G} = \left(C_{GS} + C_{GD}\right)\Delta V_{GS} + C_{GD}\Delta V_{DS}
$$
\n(4.31)

ปริมาณกระแสที่ใช้ในการสะสมประจุหรือดึงประจุจากเกต (I<sub>G</sub>) จะขึ้นอยู่กับระดับแรงดัน (V<sub>GS</sub>) และ ความต้านทานของวงจรขับนำ (R) ดังสมการ (4.32)

$$
I_{G} = \frac{V_{GS}}{R_{N} + R_{G} + R_{GI}} \tag{4.32}
$$

สำหรับวิทยานิพนธ์นี้กำหนดให้ช่วงเวลาการสวิตช์ <sub>tc</sub> มีค่าน้อยกว่า 75 nS โดยเป็นช่วง เวลาที่แรงดันตกคร่อมสวิตช์มีการเปลี่ยนแปลงจากค่าประมาณเท่ากับ 0 V เป็น  $\rm V_{\rm \scriptscriptstyle DC}$  ( $\rm \Delta V_{\rm \scriptscriptstyle DS}$ =V $_{\rm \scriptscriptstyle DC}$ และ แรงดันดัน  $\rm V_{_{GS}}$  มีค่าคงที่ประมาณเท่ากับ  $\rm V_{_{Miller}}$  ( $\rm \Delta V_{_{GS}}\!\!=\!\!0)$ 

จากสมการ (4.29)- (4.32) และ (3.28) สามารถคำนวณ  $\rm R_{_G}$  ได้ดังสมการ (4.33)

$$
\left(2 * \sqrt{L_s/C_{_{GS}}}\right) \le R_{_{IN}} + R_{_G} + R_{_{GI}} \le \frac{t_c V_{\text{Miller}}}{C_{_{GD}V_{_{DC}}}}
$$
\n(4.33)

### ค่าอุปกรณ์วงจรขับนำที่ได้จากการคำนวณ

ระดับแรงดันขับนำ ( $\rm V_{\rm \scriptscriptstyle IN}$ )  $\rm \qquad \qquad 12$   $\qquad \rm V$ ความต้านทานเกต ( $\rm R_{\rm G}$  $2 \bigtriangleup \Omega$ 

### 4.3.2 การออกแบบช่วงเวลาในการขับนำ

การออกแบบช่วงเวลาขับนำนอกจากการวิเคราะห์การทำงานของวงจรขับนำในช่วงเวลา tf, tc และ tr ดังกล่าวในบทที่ 3 แล้วจะต้องพิจารณาเฟส ( $\theta_\text{\tiny{INV}}$ ) ระหว่างกระแสอินเวอร์เตอร์ (I $_\text{\tiny{INV}}$ ) และ แรงดันอินเวอร์เตอร์ (V<sub>INV</sub>) ด้วย ทั้งนี้เนื่องจากต้อง Turn-On สวิตช์อีกตัวก่อนที่กระแสโหลด จะเปลี่ยนทิศทาง นั้นคือต้องพิจารณาช่วงเวลาที่กระแสอินเวอร์เตอร์ล้าหลังแรงดันอินเวอร์เตอร์ (t<sub>p</sub>) ด้วย จากสมการ (2.13) สามารถคำนวณช่วงเวลา <sub>ใ,</sub> ได้ดังสมการ (4.34)

$$
t_p = \frac{\theta_{\text{INV}}}{\omega} = \arctan\left[\frac{R^2 \omega C - \omega L \left(\left(R\omega C\right)^2 + 1\right)}{R}\right] / \omega \tag{4.34}
$$

ี สามารถคำนวณช่วงเวลาต่าง ๆ ได้ ดังนี้คือ

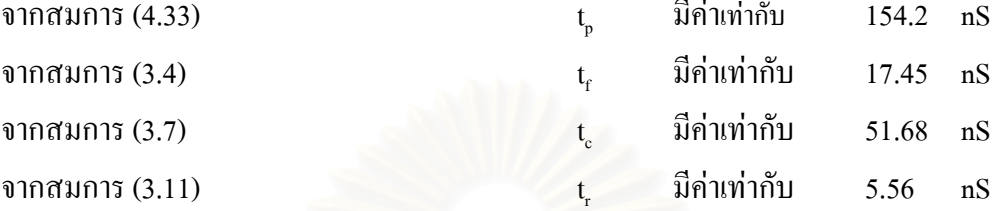

ี่ สามารถออกแบบค่ำ Dead-Time ที่เหมาะสมของวงจรขับนำสวิตช์ดังสมการ (4.35)

$$
t_f + t_c \le \text{dead time} \le t_f + \frac{t_c}{2} + t_p - t_r \tag{4.35}
$$

ดังนั้น  $69.13n <$  dead time  $< 191.9n$ 

จากสมการ (4.33) สามารถกำหนด Duty cycle ของวงจรขับนำได้ตามสมการ (4.36)

$$
\frac{T/2 - deadline_L}{T} * 100 > duty cycle > \frac{T/2 - deadline_H}{T} * 100
$$
\n(4.36)

คังนั้น 43.9% > duty cycle > 30.81%

# 4.4 การออกแบบตัวเหนี่ยวนำ

โดยในวิทยานิพนธ์นี้ออกแบบโดยผ่านรูปทรงทางเรขาคณิตของแกน (Design via core geometry; Kg) ในวิธีนี้ผู้ออกแบบเป็นผู้เลือกค่าของกำลังสูญเสียในลวดทองแดง หรือ P<sub>cu</sub> และใช้ ี ค่า P<sub>cu</sub> นี้ในการคำนวณพารามิเตอร์ Kg เพื่อกำหนดขนาดของแกน แกนที่เลือกจะต้องมีค่า Kg ที่ ใหญ่กว่าค่าที่ได้จากคำนวณ โดยใช้ P<sub>cu</sub> ที่กำหนด เพื่อให้มีเนื้อที่พอที่จะพันลวดรอบแกน โดยที่ ขนาดของพื้นที่หน้าตัดของเส้นลวดใหญ่พอที่จะทำให้การสูญเสียในลวดทองแดงเป็นไปตาม กำหนดและแกนไม่อิ่มตัว

ี พารามิเตอร์ Kg ขึ้นอยู่กับรูปทรงเรขาคณิตต่าง ๆ ของแกน ดังนี้

$$
K_g = \frac{WS^2}{t} \tag{4.37}
$$

้คือ พื้นที่หน้าต่างของแกน โดยที่  $\mathbf{W}$ 

> คือ พื้นที่หน้าตัดของแกน  $\overline{S}$

้คือ ความยาวเฉลี่ยของลวดหนึ่งรอบ  $\mathbf{t}$ 

กำลังสูญเสียในลวดทองแดงมีค่าเท่ากับ

$$
P_{\rm CU} = I_{\rm RMS}^2 R \tag{4.38}
$$

โดยที่ ้คือค่า RMS ของกระแสผ่านตัวเหนี่ยวนำ  $\mathbf{I}_{\text{RMS}}$ คือความต้านทานของลวดทองแดง  $\overline{R}$ 

้เราคำนวณ R ได้ดังนี้

 $\overline{1}$ 

$$
R = \frac{\rho l}{A_{w}} \tag{4.39}
$$

ໂคยที่
$$
ρ
$$
 คือความต้านทางจำเพาะของทองแคง มีค่าเท่ากับ 1.72 x 10<sup>-8</sup> Ω.m

้คือความยาวของลวด ซึ่งเท่ากับจำนวนรอบ N คูณด้วยความยาวเฉลี่ยต่อรอบ t

้คือพื้นที่หน้าตัดของลวดทองแดง มีค่าเท่ากับ kW/N  $A_w$ 

้คือตัวประกอบการใช้หน้าต่างของแกน นั่นคืออัตราส่วนระหว่างพื้นที่หน้าตัดที่  $\mathbf{k}$ เป็นทองแคงกับพื้นที่ของหน้าต่าง พื้นที่หน้าต่างประกอบด้วยพื้นที่ที่เป็นทองแคง และพื้นที่หน้าตัดที่ไม่ใช่ทองแคง ซึ่งได้แก่ พื้นที่ของฉนวนหุ้มทองแคง ช่องว่าง ระหว่างลวดและพื้นที่หน้าตัดของ coil former k จึงมีค่าระหว่าง 0.3 ถึง 0.6 ขึ้นอยู่ กับความสามารถของผู้พันขดลวด

ี แทนค่า 1 และ  $\rm A_w$  ลงในสมการที่ (4.39) และ (4.38) จะ ได้

$$
P_{cv} = \frac{I_{RMS}^2 \rho N^2 t}{kW}
$$
\n
$$
(4.40)
$$

จำนวนรอบ N มีความสัมพันธ์กับค่ายอดของกระแส I<sub>p</sub> และค่าสูงสุดของความหนาแน่น ของฟลักซ์แม่เหล็ก  $\mathtt{B}_{_{\rm m}}$  คังนี้

$$
N = \frac{LI_p}{B_m S} \tag{4.41}
$$

โดยที่ L ุ<br>ความเหนี่ยวนำ

แทนค่า N ลงในสมการที่ (4.40) จะได้

$$
P_{cv} = \frac{4\mathcal{D}t(0.5LI_{p}^{2})(0.5LI_{RMS}^{2})}{B_{m}^{2}S^{2}kW}
$$
\n(4.42)

จากสมการที่ (4.42) เราคำนวณพารามิเตอร์ K<sub>s</sub> สำหรับกรณีที่กระแสมีรูปคลื่นใซน์ใด้ดังนี้

$$
K_{g} = \frac{WS^{2}}{t} = \frac{4\,\rho_{t}(0.5LI_{p}^{2})(0.5LI_{RMS}^{2})}{k_{m}^{2}P_{CU}} = \frac{2\,\rho(Ll_{RMS}^{2})^{2}}{k_{m}^{2}P_{CU}}
$$
(4.43)

ในการออกแบบ L เมื่อกำหนดค่า L ที่ต้องการ คุณสมบัติทางแม่เหล็กของแกน (นั่นคือ B<sub>m</sub>) ค่า k และ P<sub>cu</sub> จะสามารถคำนวณพารามิเตอร์  $\bf k_{\rm g}$  ได้ โดยทั่วไปเรากำหนด P<sub>cu</sub> ประมาณ 1 ถึง 2 % ของกำลังด้านออกของวงจรแปลงผัน

เมื่อใด้ค่าจากการคำนวณ K, ให้เลือกแกนที่มีค่า K, สูงกว่าค่าที่ได้จากคำนวณเล็กน้อย เมื่อ ทราบขนาดของแกนจะทราบค่าของ w, s และ t ที่ใช้คำนวณจำนวนรอบได้ตามสมการที่ (4.41) และ คำนวณพื้นที่หน้าตัดของลวดทองแดงใด้ตามสมการที่ (4.44)

$$
\mathbb{R}^9/\mathbb{Z} = \frac{1}{N} \mathbb{R}^9 \mathbb{R} \mathbb{R} \mathbb{
$$

จากค่า  $_{\rm A_{\rm w}}$ ที่คำนวณใด้ เราสามารถเลือกลวดทองแคงที่มีค่า  $_{\rm A_{\rm w}}$  ใหญ่กว่าค่าที่คำนวณใด้ เล็กน้อย การเลือกใช้ลักษณะของลวดทองแดงจะต้องคำนึงถึงผลของ skin effect (ขนาดเส้นผ่าน ศูนย์กลางน้อยกว่า 2 $\Delta$ ) และ การพันขดลวดทองแดงจะต้องกำนึงถึงผลของ proximity effect ด้วย ดังที่ได้กล่าวไปแล้วในบทที่ 2

จากนั้นกี่ทำการคำนวณค่าของช่องว่างอากาศ (air gap:1 ) ดังนี้

$$
1_{g} = \frac{N^2 \mu_0 S}{L} \tag{4.45}
$$

โดยที่  $\mu_{\raisebox{-1pt}{\tiny 0}}$  คือความซึมซาบได้ (Permeability) ของอากาศ = 4 $\pi \textrm{x}$ 10  $^7$  Hm  $^1$ 

ค่า 1 ู ที่คำนวณ ได้เป็นค่าทฤษฎี อย่างไรก็ดี ฟลักซ์ที่ขอบของช่องอากาศจะ ไม่สม่ำเสมอ ซึ่ง มีผลเสมือนว่าพื้นที่หน้าตัดของช่องอากาศมีขนาดใหญ่ขึ้น ความเหนี่ยวนำจึงมีค่าใหญ่กว่าที่คำนวณ ในทางปฏิบัติเราจะต้องปรับแต่งก่าของช่องอากาศเพื่อให้ได้ก่าของ L ตามที่ต้องการ

การออกแบบวงจรโหลดในหัวข้อ 4.1 ซึ่งกระแส ใหลผ่านตัวเหนี่ยวนำมีลักษณะเป็นคลื่น ไซน์จะได้พารามิเตอร์สำหรับการออกแบบดังต่อไปนี้

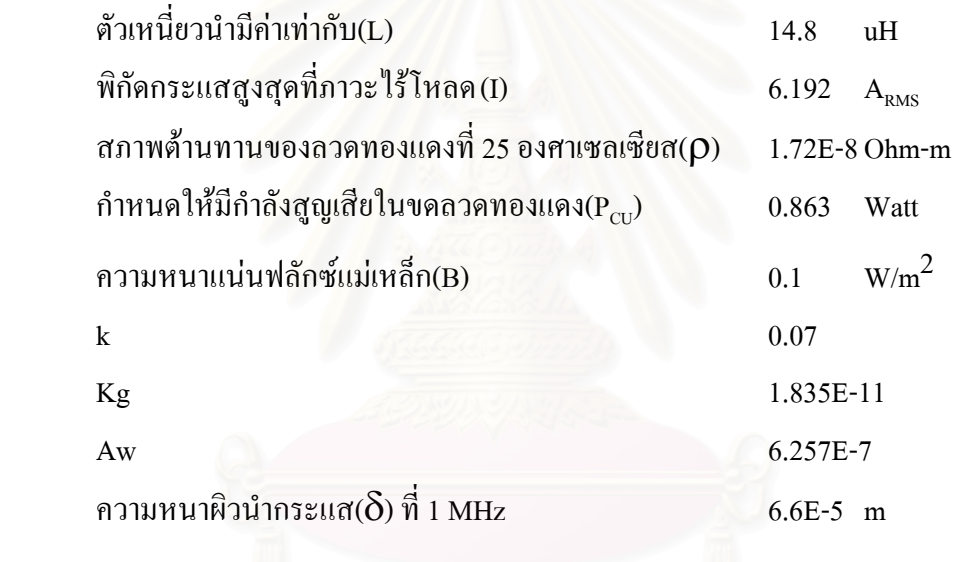

จากสมการออกแบบ สามารถออกแบบตัวเหนี่ยวนำได้ดังนี้ เลือกใช้แกนเฟอร์ไรต์ ETD เบอร์ 34 ซึ่งมีค่า

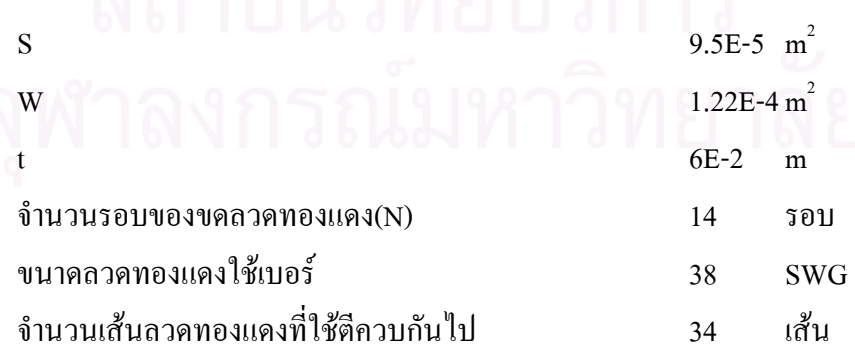

พารามิเตอร์ในการออกแบบหม้อแปลงที่จะใช้ในที่นี้คือ การสูญเสียในลวดทองแดงของขด ลวดของหม้อแปลงทุกขดลวดรวมกัน เราเรียกการสูญเสียนี้ว่า P<sub>cu</sub> ในกรณีที่หม้อแปลงมีสองขด ลวคซึ่งมีจำนวนรอบเท่ากับ  $\mathbf{N}_1$  และ  $\mathbf{N}_2$  โคยแรงคันปฐมภูมิ  $\mathbf{v}_1$  เป็นแรงคันรูปไซน์สมมาตรมีก่ายอด เท่ากับ  $\rm V_{_{1P}}$ แรงคันทุติยภูมิ  $\rm v_{_2}$ ก็จะมีรูปร่างเป็น ไซน์เช่นเดียวกัน โดยมีค่ายอดเท่ากับ  $\rm V_{_{2P}}\rm =$ (N<sub>2</sub>/N<sub>1</sub>)V<sub>IP</sub> สมการพื้นฐานของหม้อแปลงคือ

$$
v_1 = N_1 \left(\frac{d\phi}{dt}\right); \quad v_2 = N_2 \left(\frac{d\phi}{dt}\right)
$$
\n(4.46)

โดยที่  $\phi$  คือฟลักซ์แม่เหล็ก เมื่ออินทิเกรตสมการที่ (4.46) ในช่วงเวลา 0 ถึง T/2 จะได้

$$
N_1 \Delta \phi = \frac{2V_{1P}}{\omega} = \frac{V_{1P}T}{\pi}; \ N_2 \Delta \phi = \frac{V_{2P}T}{\pi}
$$
 (4.47)

การเปลี่ยนแปลงของฟลักซ์มีก่าสูงสุดเท่ากับ 2B<sub>m</sub>S ดังนั้นถ้าเป็นดังสมการที่ (4.48) แกน แม่เหล็กจึงจะยังไม่อิ่มตัวหาก

$$
N_1 > \frac{V_{1P}T}{2\pi B_m S}; N_2 > \frac{V_{2P}T}{2\pi B_m S}
$$
\n(4.48)

เราคำนวณกำลังสูญเสียกรณีแรงคันไซน์สมมาตรได้ดังนี้

$$
P_{cv} = \frac{2\mathcal{D}t(N_1^2 I_1^2 + N_2^2 I_2^2)}{kW} \text{ and } |V| \text{ for all } v \in (4.49)
$$

โดยที่ I $_{\rm l}$  และ I $_{\rm 2}$  กือค่า RMS ของกระแสปฐมภูมิและทุติยภูมิตามลำดับ (สัมประสิทธิ์ 2 ใน สมการที่ (4.49) เป็นผลมาจากสมมุติฐานที่ว่าขคลวดแต่ละชุดใช้พื้นที่หน้าต่างครึ่งหนึ่ง)

ถ้าใช้ค่า  $\mathbf{N}_1$  และ  $\mathbf{N}_2$  ให้พอดีกับการอิ่มตัว (ใช้เครื่องหมาย = แทนเครื่องหมาย > ในสมการ ที่ (4.49)) เราจะคำนวณการสูญเสียใด้ดังนี้  $\overline{a}$ 

$$
P_{cv} = 2\rho t \frac{\left(V_{1P} T I_1 / 2\pi B_m S\right)^2 + \left(V_{2P} T I_2 / 2\pi B_m S\right)^2}{kW}
$$
\n(4.50)

ปริมาณ  $\frac{\mathbf{v}_{\text{1P}}}{\sqrt{2}}\text{I}_{_{1}}$  $\overline{V}_1$ I  $\overline{2}$ และ $\frac{\mathbf{v}_{2\text{P}}}{\sqrt{2}}\text{I}_{2}$ V I  $\overline{2}$ ้ คือกำลังปรากฏ ถ้าหม้อแปลงมีประสิทธิภาพสูง (กำลังสูญ

เสียประมาณ 1% ถึง 2%)

$$
\frac{V_{_{IP}}}{\sqrt{2}}I_1 \approx \frac{V_{_{2P}}}{\sqrt{2}}I_2 = P
$$
\n(4.51)

โดยที่ P คือความสามารถถ่ายทอดกำลัง (power handling capability) ของหม้อแปลง จาก สมการที่ (4.50) และ (4.51) เราคำนวณพารามิเตอร์  $\mathbf{K}_{\mathrm{g}}$ ได้ดังนี้

$$
K_g = \frac{WS^2}{t} = \frac{2\mathcal{P}P^2T^2}{k\pi^2B_m^2P_{cv}}
$$
(4.52)

ในการออกแบบหม้อ<mark>แ</mark>ปลงเมื่อรู้ค่ากำลังปรากฏของหม้อแปลงที่ต้องการและรู้รูปร่างของ กระแส (นั่นกือ I<sub>P</sub> และ I<sub>RMS</sub>) รู้คุณสมบัติทางแม่เหล็กของแกน (นั่นกือ B<sub>m</sub>) เมื่อกำหนดค่า k และ  $\tt P_{\rm cv}$  เราก็คำนวณพารามิเตอร์  $\rm K_{_{g}}$  ได้โดยทั่วไปเราเลือก  $\tt P_{\rm cv}$  ประมาณ 1 ถึง 2 % ของกำลังปรากฏ

จากค่า  $\mathrm{K}_{_{\mathrm{g}}}$  ที่คำนวณได้จากสมการ (4.52) ให้เลือกแกนที่มีค่า  $\mathrm{K}_{_{\mathrm{g}}}$  สูงกว่าค่าที่คำนวณได้เล็ก น้อย เมื่อเลือกแกนแล้วจะทราบค่าของ W, S และ t ที่จะใช้คำนวณจำนวนรอบได้ตามสมการที่ (4.48) และคำนวณพื้นที่หน้าตัดของลวดทองแดงใด้ตามสมการที่ (4.53)

$$
A_{w_1} = \frac{k(W/2)}{N_1}, A_{w_2} = \frac{k(W/2)}{N_2}
$$
 (4.53)

จากค่า  $_{\rm A_{\rm w}}$ ที่คำนวณได้ เลือกลวดทองแดงที่มีค่า  $_{\rm A_{\rm w}}$  ใหญ่กว่าค่าที่คำนวณได้เล็กน้อย โดย การเลือกใช้ลักษณะของลวดทองแดงจะต้องคำนึงถึงผลของ skin effect และ การพันขดลวด ทองแคงจะต้องคำนึงถึงผลของ proximity effect ด้วยดังที่ได้กล่าวไปแล้วในบทที่ 2

คำนวณค่า Magnetising inductance (L<sub>m</sub>) ใด้ตามสมการ (4.54) โดยที่ L<sub>m</sub> ต้องมากกว่า L<sub>r</sub> อย่างมีนัยสำคัญ

$$
L_m = \frac{\mu S}{l_m} N_1^2 = A_L N_1^2
$$
\n(4.54)

โดยที่  $\mathbf{l}_{\mathrm{m}}$ มยาวส่วนทางเดินของแม่เหล็ก  $\mathbf{A}_{\mathrm{L}}$  คือแฟกเตอร์ตัวเหนี่ยวนำ

คำนวณค่า Magnetizing current (I<sub>m</sub>) <sup>ไ</sup>ด้ตามสมการ (4.55)

$$
I_{\rm m} = \frac{V_p T}{L_m 2\pi} \tag{4.55}
$$

การออกแบบวง<mark>จร</mark>โหลดในหัวข้อ 4.1 ที่กระแสไหลผ่านหม้อแปลงมีลักษณะเป็นรูปใซน์ สมมาตรจะใค้พารามิตเตอร์สำหรับการออกแบบดังต่อไปนี้

กรณีที่1

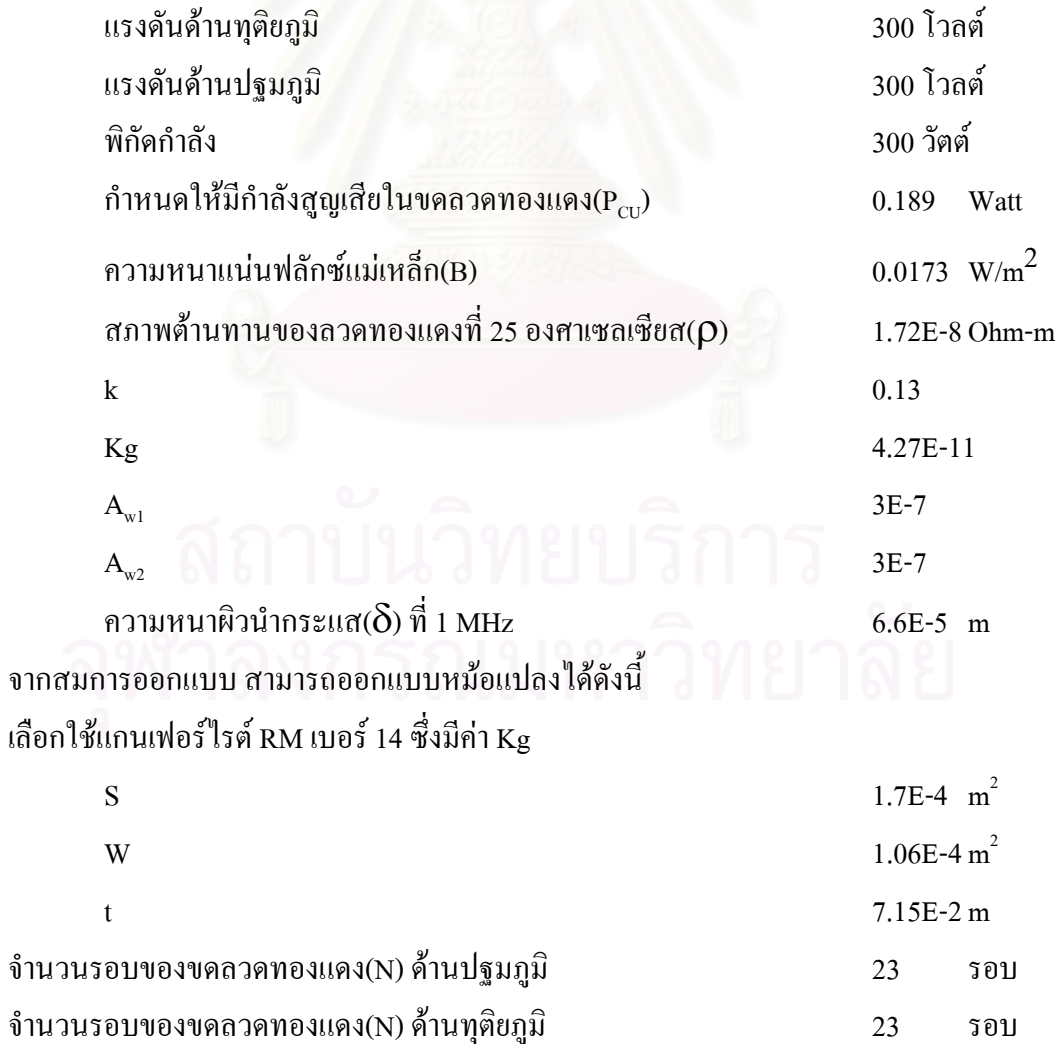

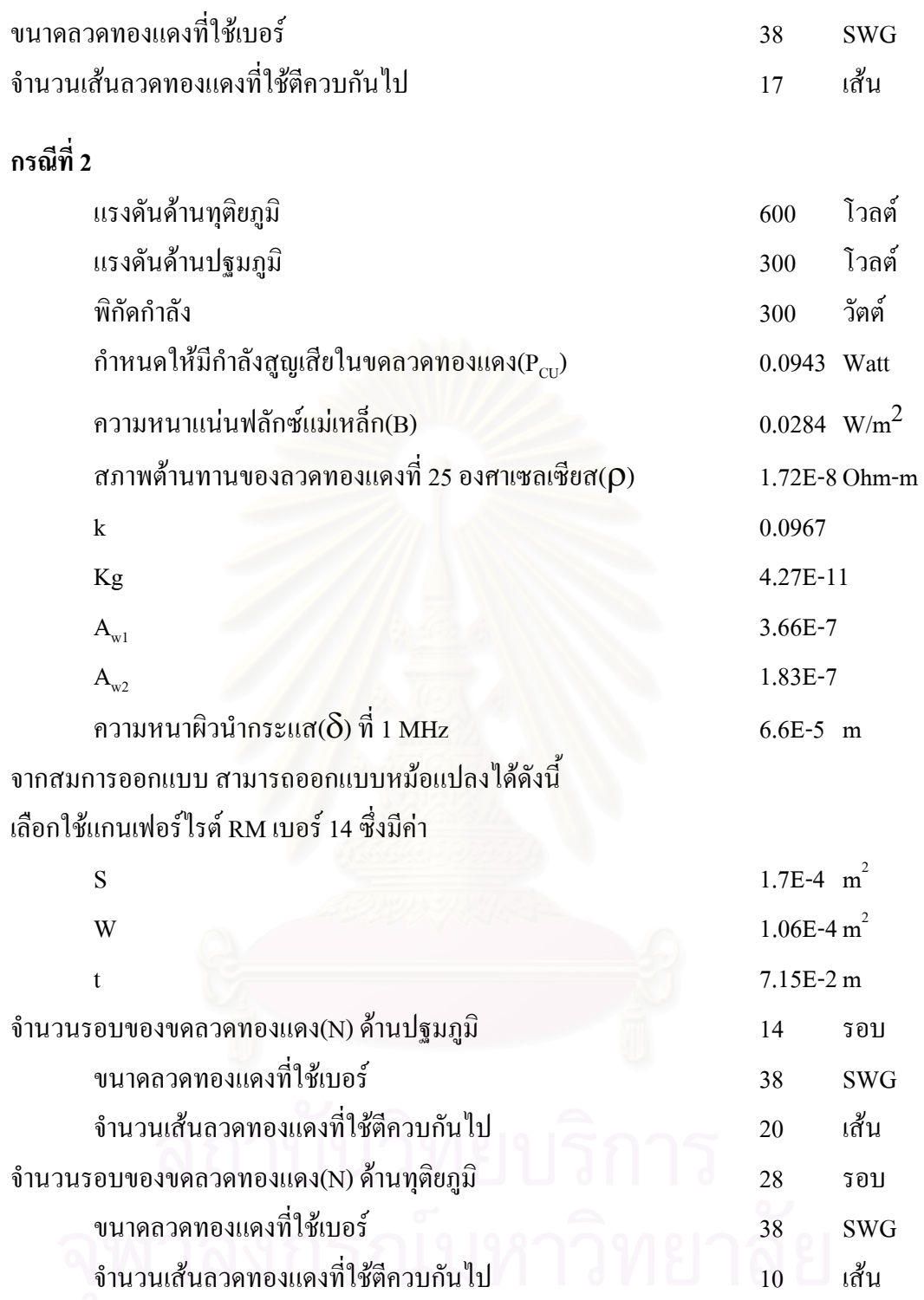

# บทที่ 5 ผลการจำลองการทำงานและผลการทดลอง

### 5.1 ผลการจำลองการทำงาน

วงจรแหล่งกำลังของเครื่องตัดจี้ไฟฟ้าหรือวงจรเรโซแนนซ์อินเวอร์เตอร์ความถี่สูงที่ใช้ใน การจำลองแสดงใด้ดังรูปที่ 5.1 โดยการจำลองการทำงานจะกำหนดจุดทำงานที่แตกต่างกันเพื่อศึกษา พฤติกรรมของวงจร

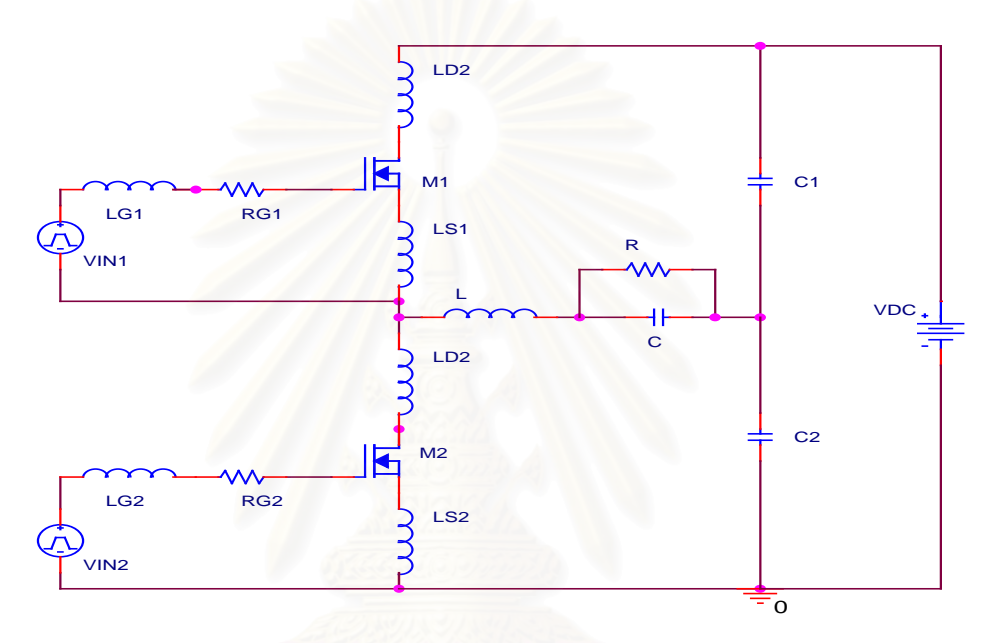

รูปที่ 5.1 โครงสร้างวงจรอินเวอร์เตอร์เรโซแนนซ์อนุกรมโหลดขนานสำหรับการจำลอง

การจำลองการทำงานของวงจรจะมีการศึกษาพฤติกรรมของวงจรที่เป็นผลจากการเปลี่ยน แปลงค่าพารามิเตอร์ของวงจร โหลด วงจรขับนำ และ ค่าตัวเหนี่ยวนำแฝง โดยมีรายละเอียดดังนี้

# 5.1.1 ศึกษาพฤติกรรมของวงจรจากการเปลี่ยนแปลงค่าพารามิเตอร์ของวงจรโหลด โดยศึกษาพฤติกรรมของวงจรจากการเปลี่ยนแปลงค่า ความด้านทานโหลด (R) ดังตารางที่ 5.1 และ กำหนดให้  $\rm V_{\rm\scriptscriptstyle DC}$ = 280 V, L=14.8 uH, C= 2.19 nF,  $\rm V_{\rm\scriptscriptstyle N}$ =12 V, R $\rm_{\rm\scriptscriptstyle N}$ = 2.5  $\Omega$ , R $\rm_{\rm\scriptscriptstyle G}$ =2  $\Omega$ ,  $R_{GI}$ =1.556  $\Omega$ , L<sub>S1</sub>=0 H, L<sub>S2</sub>=0 H, L<sub>G1</sub>=0 H, L<sub>G2</sub>=0 H, L<sub>D1</sub>=0 H, L<sub>D2</sub>=0 H

ตารางที่ 5.1 การกำหนดจุดทำงานจากการเปลี่ยนแปลงค่าความต้านทานโหลด

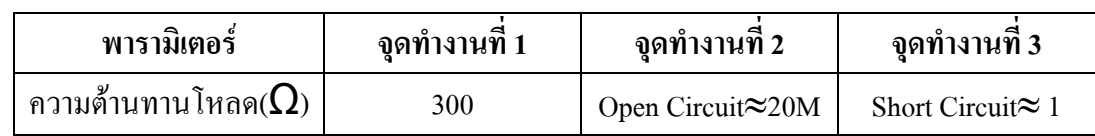

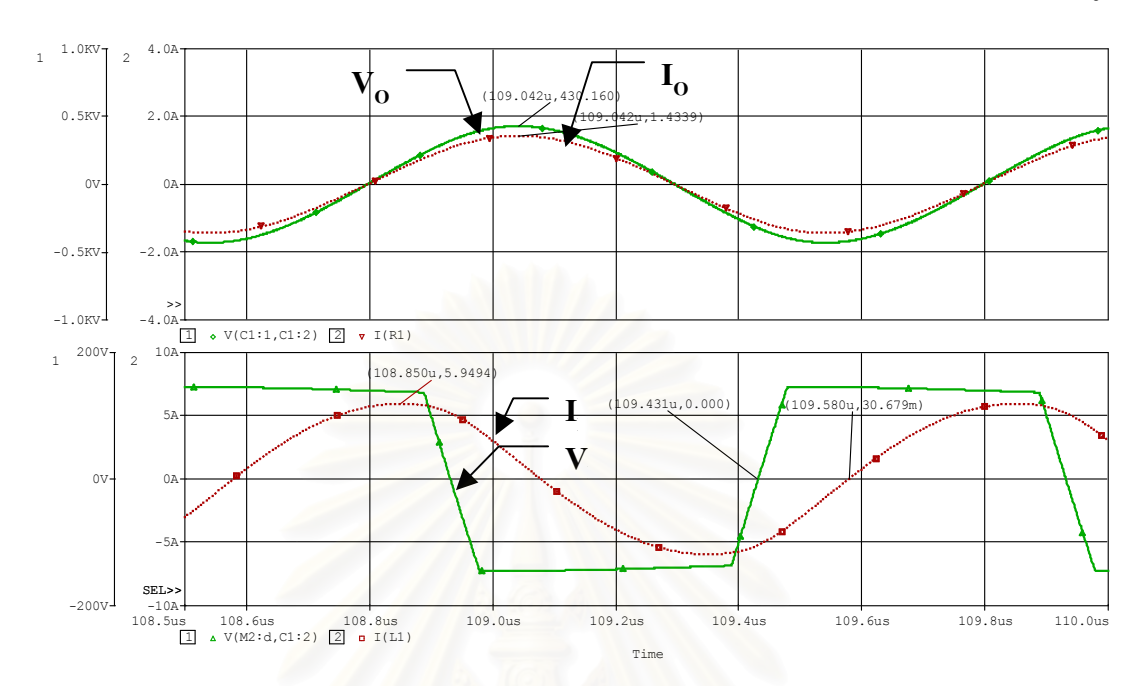

ผลการจำลองการทำงานที่จุดทำงานที่ 1-3 เป็นดังรูปที่ 5.2-5.4 ตามลำดับ และ ตารางที่ 5.2 เป็นการเปรียบเทียบผลการจำลองกับผลการคำนวณที่ใช้การประมาณสัญญาณค้วยความถี่หลักมูล

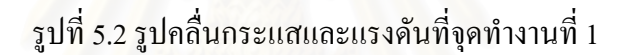

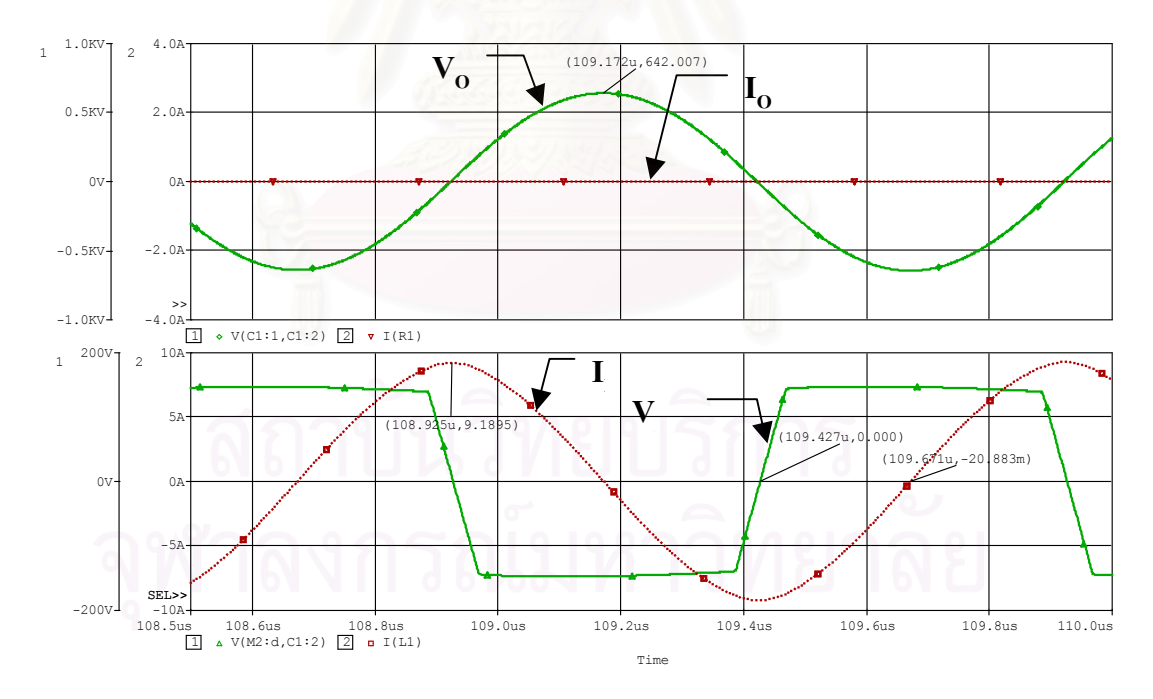

รูปที่ 5.3 รูปคลื่นกระแสและแรงคันที่จุดทำงานที่ 2

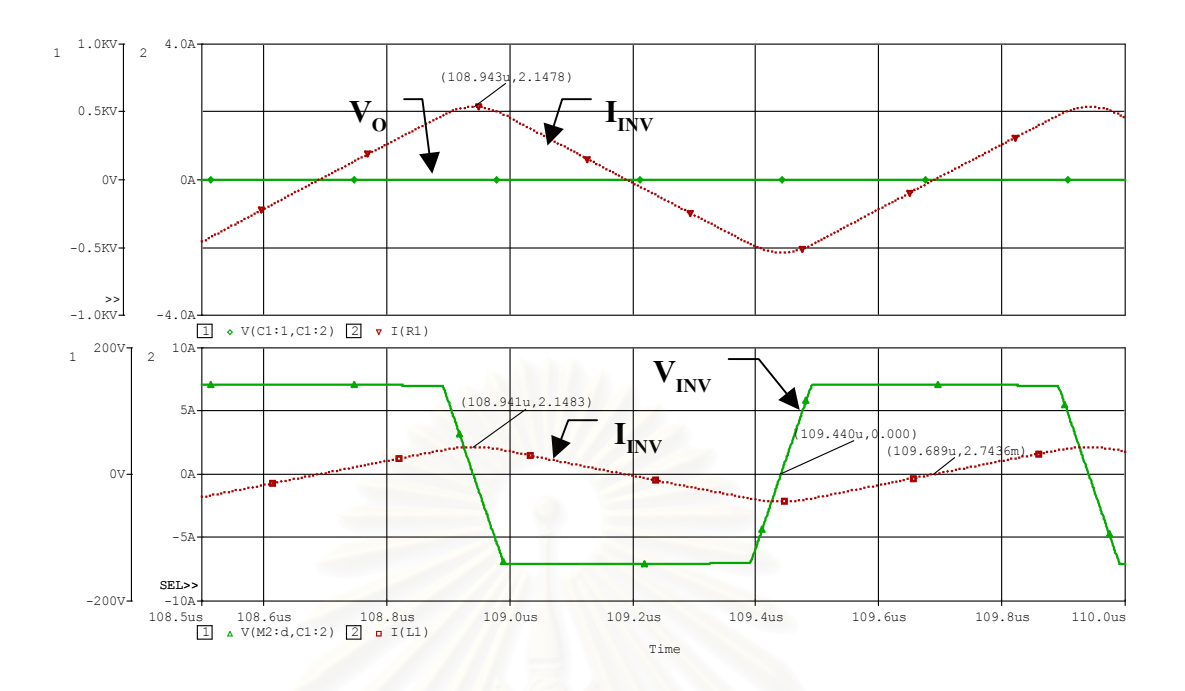

้รูปที่ 5.4 รูปคลื่นกระแสและแรงดันที่จุดทำงานที่ 3

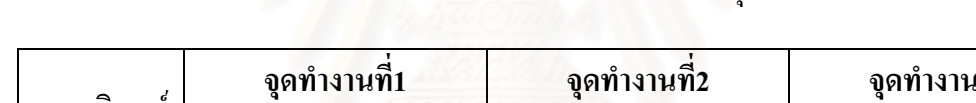

ิตารางที่ ร.2 เปรียบเทียบ<mark>ผลการจำลองการทำงานกับการดำนวณที่จดทำงานที่ 1-3</mark>

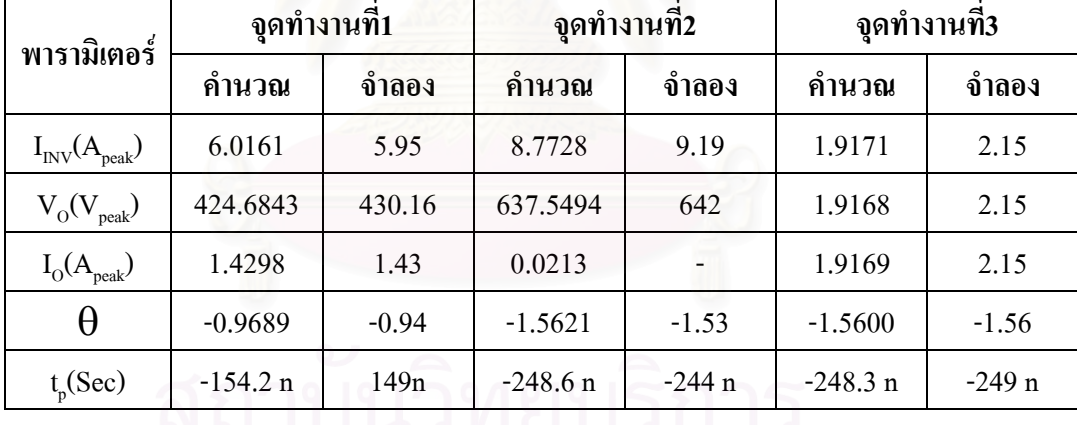

ี จากตารางที่ 5.2 พบว่าผลการคำนวณและการจำลองมีค่ามีค่าใกล้เคียง โดยเมื่อความต้าน ี ทานโหลดเปลี่ยนแปลงจะส่งผลต่อการเปลี่ยนแปลงค่าพารามิเตอร์ดังตารางที่ 5.2 ซึ่งเป็นไปตามผล การวิเคราะห์วงจรตามสมการ (2.12) - (2.15)

# 5.1.2 ศึกษาพฤติกรรมของวงจรจากการเปลี่ยนแปลงค่าพารามิเตอร์ของวงจรขับนำ

โดยศึกษาพฤติกรรมของวงจรจากการเปลี่ยนแปลงค่า แรงดันขับนำ( $\rm V_{\rm \scriptscriptstyle IN}$ ) และ ความต้าน ทานวงจรขับนำ (R<sub>IN</sub>) ดังตารางที่ 5.3 และ 5.4 โดยกำหนดให้ค่าพารามิเตอร์อื่น ๆ เหมือนกับจุด ทำงานที่ 1

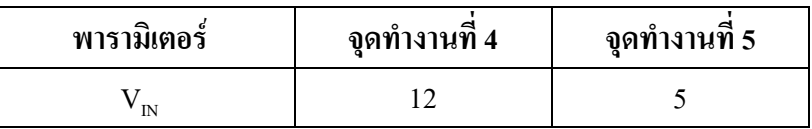

ิตารางที่ 5.3 การกำหนดจุดทำงานจากการเปลี่ยนแปลงค่าแรงคันขับนำ

ิตารางที่ 5.4 การกำหนดจุดทำงานจากการเปลี่ยนแปลงค่าความต้านทานวงจรขับนำ

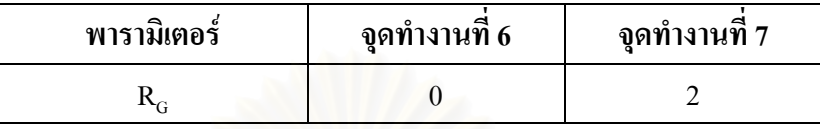

รูปที่ 5.5 และ 5.6 เป็นการเปรียบเทียบผลการจำลองของจุดทำงานที่ 4 กับ 5 และ จุดทำงาน ที่ 6 กับ 7 ตามลำดับ

จากรูปที่ 5.5 พบว่าเมื่อแรงคันขับนำสูงขึ้นจะทำให้ช่วงเวลา t<sub>r</sub> เพิ่มขึ้น แต่ ช่วงเวลา t<sub>r</sub> ลดลง และ จากรูปที่ 5.6 พบว่าการเพิ่มความต้านของวงจรขับนำจะทำให้ช่วงเวลาต่าง ๆ เพิ่มขึ้น ทั้งนี้เป็น ไปตามการวิเคราะห์ในบทที่ 3

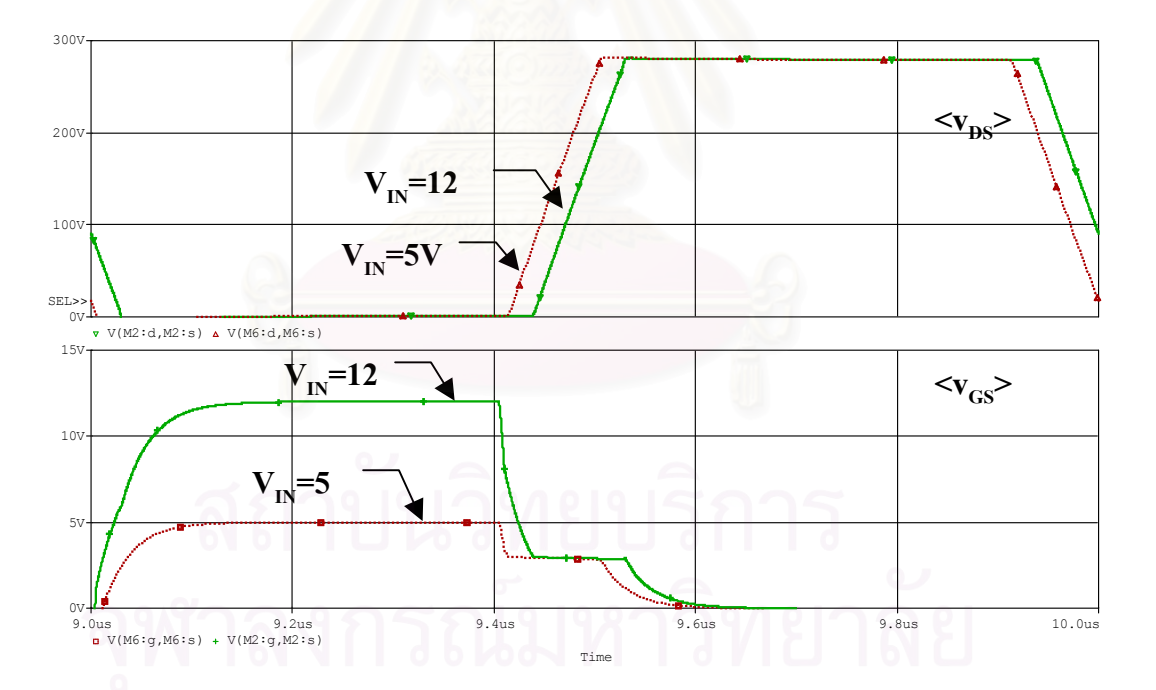

รูปที่ 5.5 เปรียบเทียบรูปคลื่นแรงคันเกต-ซอสและแรงคันเครน-ซอส ในการออกแบบค่าแรงดันขับนำต่างกัน

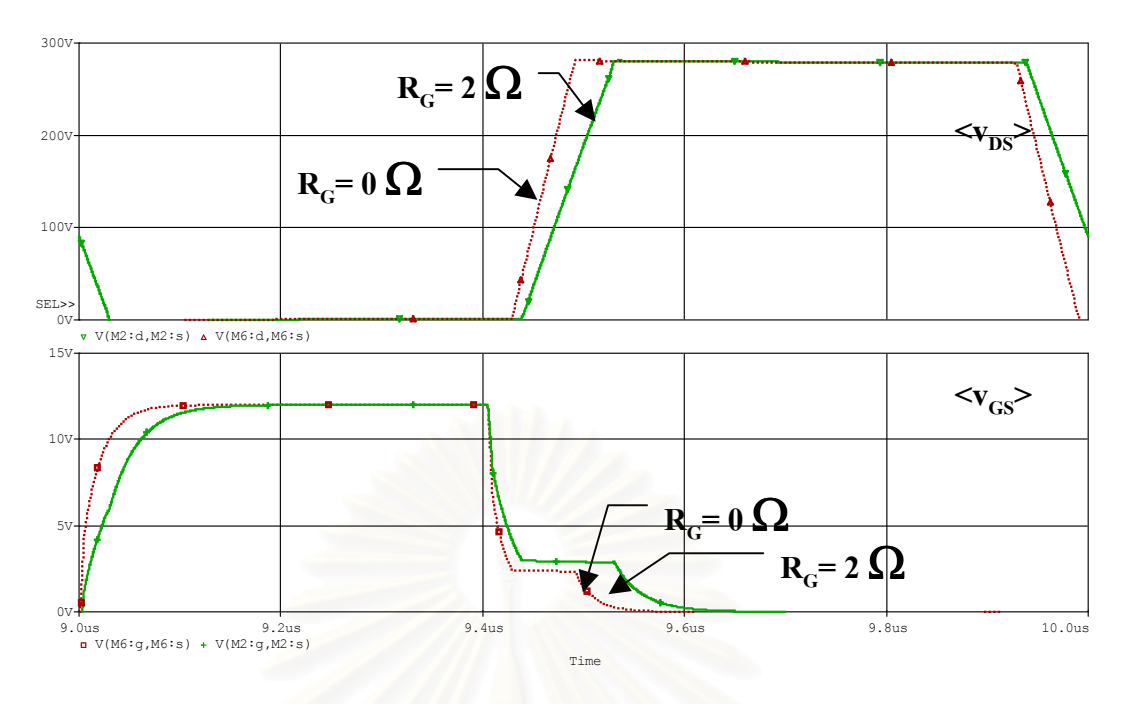

รูปที่ 5.6 เปรียบเทียบรูปคลื่นแรงคันเกต-ซอสและแรงคันเครน-ซอส ในการออกแบบค่าความต้านทานวงจรขับนำต่างกัน

# ี 5.1.3 ศึกษาพฤติกรรมของวงจรจากการเปลี่ยนแปลงค่าตัวเหนี่ยวนำแฝงของวงจร

โดยแยกเป็น 2 กรณี คือ การศึกษาผลตัวเหนี่ยวนำแฝงในส่วนของวงรอบขับนำ (L<sub>s</sub>,) และ ของตัวเหนี่ยวนำแฝงในส่วนของวงรอบการสวิตช์ (L<sub>p2</sub>) ต่อพฤติกรรมของวงจร โดยกำหนดค่า ี พารามิเตอร์ในการจำลองการทำงานดังตารางที่ 5.5 และ 5.6 และกำหนดให้ค่าพารามิเตอร์อื่น ๆ เหมือนกับจุดทำงานที่ 1

| พารามิเตอร์   | จุดทำงานที่ 8 | ้จุดทำงานที่ 9 | ิจุดทำงานที่ 10 |
|---------------|---------------|----------------|-----------------|
| $\mathcal{S}$ | 10 n          | 20 n           | 30 n            |
| −′D1          | 10 n          | 10 n           | 10 n            |

ิตารางที่ 5.5 การกำหนดจุดทำงานจากการเปลี่ยนแปลงค่าตัวเหนี่ยวนำแฝงวงรอบขับนำ

์<br>-<br>ตารางที่ 5.6 การกำหนดจุดทำงานจากการเปลี่ยนแปลงค่าตัวเหนี่ยวนำแฝงวงรอบสวิตช์

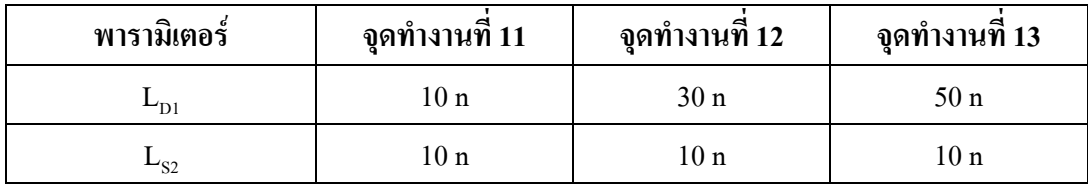

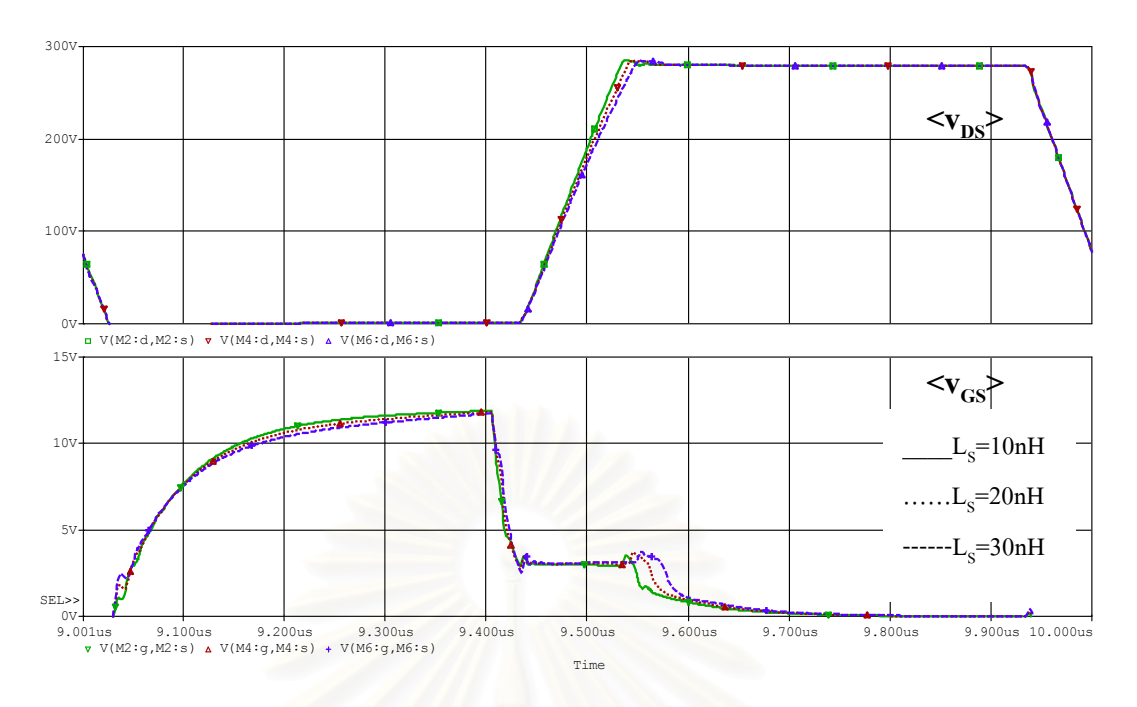

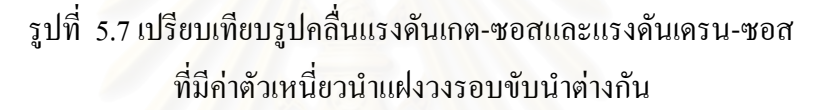

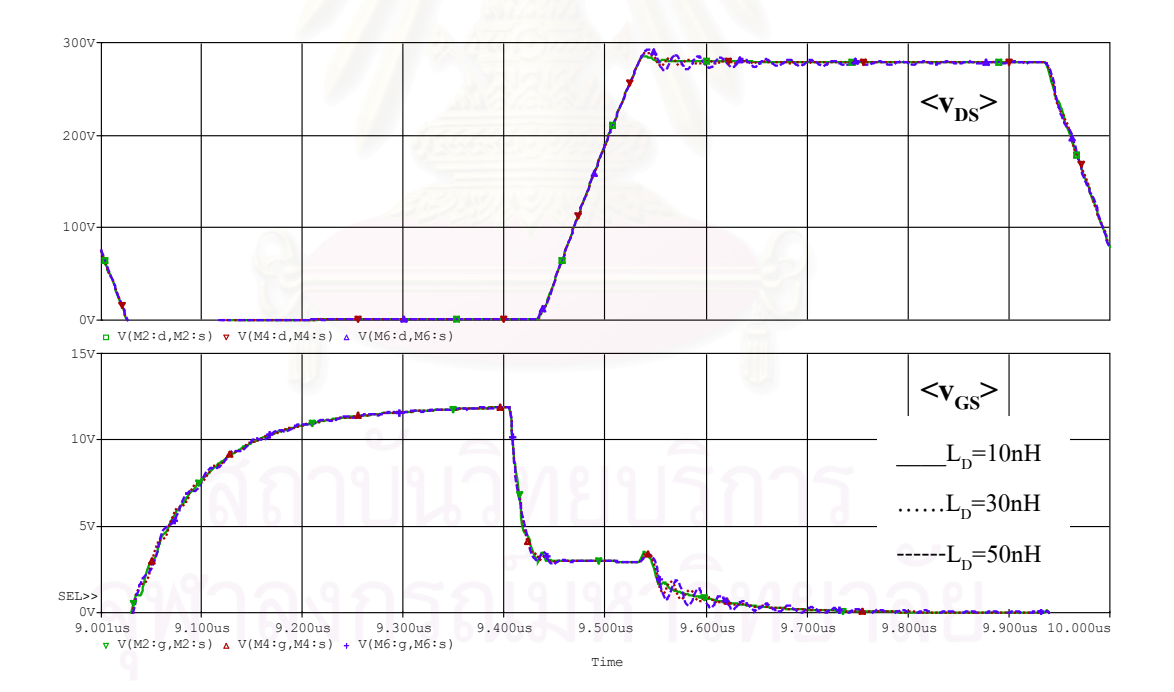

รูปที่ 5.8 เปรียบเทียบรูปคลื่นแรงคันเกต-ซอสและแรงคันเครน-ซอส ที่มีค่าตัวเหนี่ยวนำแฝงวงรอบสวิตช์ต่างกัน

รูปที่ 5.7 และ 5.8 เป็นการเปรียบเทียบผลการเปลี่ยนแปลงค่าตัวเหนี่ยวนำแฝงที่วงรอบขับ นำและวงรอบสวิตช์ โดยพบว่าเมื่อตัวเหนี่ยวนำแฝงของวงรอบขับนำ(L<sub>s</sub>) สูงขึ้นจะทำให้ช่วงเวลา ในการ Turn-Off สวิตช์นานขึ้น ในขณะที่ตัวเหนี่ยวนำแฝงของวงรอบสวิตช์ (L<sub>p</sub>) จะไม่มีผลต่อช่วง เวลาดังกล่าว แต่จะมีผลทำให้แรงดันคร่อมสวิตช์แกว่งในระดับแรงดันที่สูงขึ้น

จากผลการจำลองในหัวข้อ 5.1.2 และ 5.1.3 พบว่า ระดับแรงดันขับนำจะมีนัยสำคัญต่อช่วง เวลา เ<sub>เ</sub> และ เ และ อิมพีแดนซ์ของวงจรขับนำ ซึ่งประกอบด้วย ความต้านทานวงจรขับนำ (R<sub>G</sub>) ตัว เหนี่ยวนำแฝงในส่วนวงรอบขับนำ (L<sub>s</sub>) มีผลต่อช่วงเวลาในการสวิตช์ และ ตัวเหนี่ยวนำแฝงใน ส่วนวงรอบสวิตช์ (L<sub>p</sub>) มีผลต่อการแกว่งของแรงดันตกคร่อมสวิตช์ ซึ่งเป็นไปตามการคำนวณและ วิเคราะห์ในบทที่ 3 และสามารถสรุปผลการเปลี่ยนแปลงค่าพารามิเตอร์ของวงจรที่มีต่อช่วงเวลา การสวิตช์ได้ดังตารางที่ 5.7-5.10

ตารางที่ *5.7* ผลการเปลี่ยนแปลงค่าแรงคันวงจรขับนำ (V<sub>IN</sub>) ที่มีต่อช่วงเวลาการทำงาน

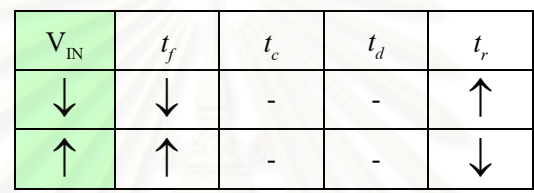

ตารางที่ 5.8 ผลการเปลี่ยนแปลงค่าความต้านทานที่เกต (R<sub>G</sub>) ที่มีต่อช่วงเวลาการทำงาน

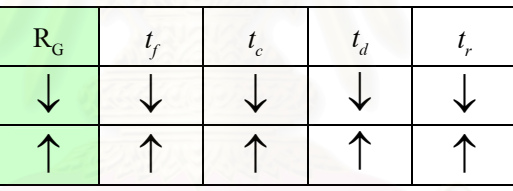

ตารางที่ 5.9 ผลการเปลี่ยนแปลงค่าตัวเหนี่ยวนำแฝงของเส้นทานเดินกระแสของวงจร (L<sub>s</sub>) ที่มีต่อ ช่วงเวลาการสวิตช์

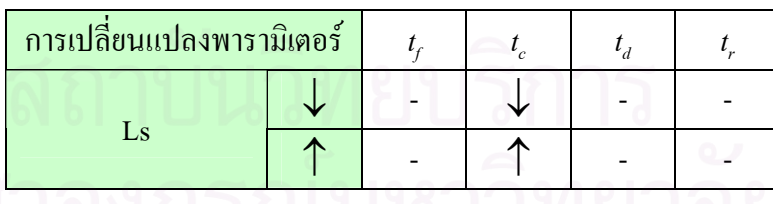

ตารางที่ 5.10 ผลการเปลี่ยนแปลงค่าตัวเหนี่ยวนำแฝงของเส้นทานเดินกระแสของวงจรสวิตช์ (L<sub>p</sub>) ที่มีต่อแรงดันคร่อมสวิตช์

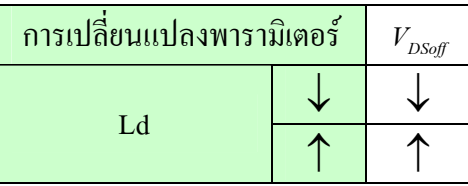

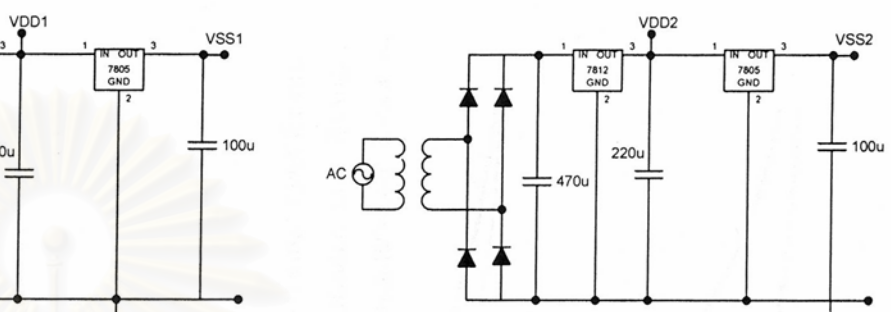

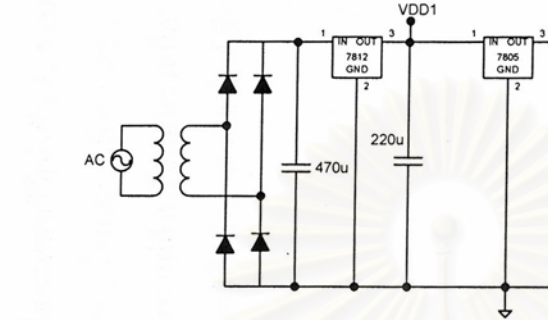

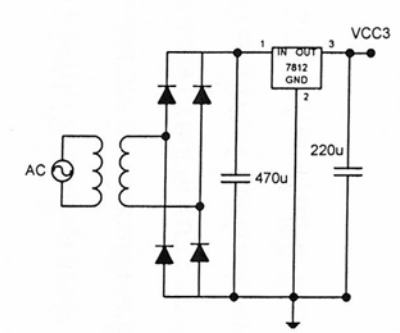

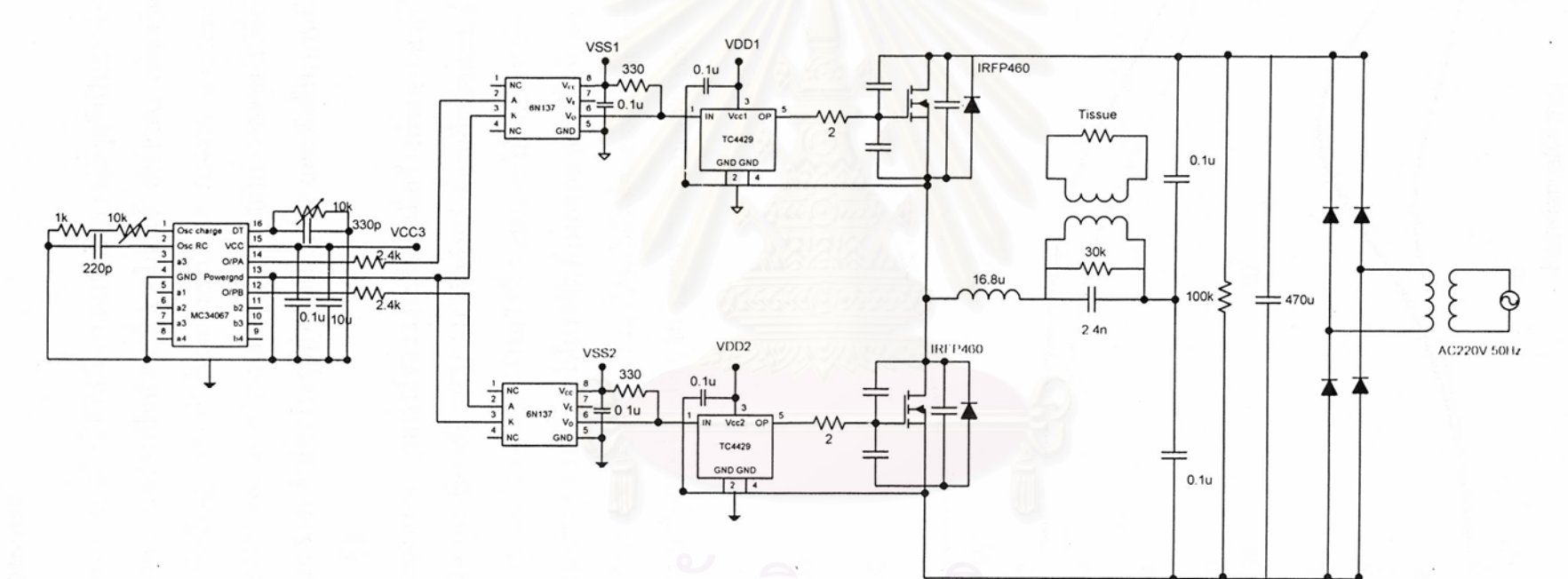

รุปที่ 5.9 วงจรแหล่งกำเนิดไฟฟ้ากระแสสลับความถี่สูงที่เป็นแหล่งกำลังของเครื่องตัดจี้ไฟฟ้า

#### 5.2 ผลการทดลอง

้วงจรแหล่งกำเนิดไฟฟ้ากระแสสลับความถี่สูงที่เป็นแหล่งกำลังของเครื่องตัดจี้ไฟฟ้าที่ทำ การออกแบบและสร้างเป็นดังรูปที่ 5.9 โดยใช้ IRFP460 เป็นสวิตช์ของอินเวอร์เตอร์ MC34067 ้เป็นตัวกำเนิดสัญญาณขับนำ ให้แก่วงจรขับนำ TC4429 และ แยกโดดการขับนำด้วยการเชื่อมต่อ ทางแสง 6N137 และ วงจรโหลดที่มีค่าใกล้เคียงกับที่ออกแบบไว้ซึ่งมีค่าอุปกรณ์ดังนี้ ตัวเหนี่ยวนำมี ้ ค่าเท่ากับ 16.8 แH ตัวเก็บประจุมีค่าเท่ากับ 2.4 nF และ ตัวต้านทานที่ทำหน้าที่เป็นโหลดสำรองมีค่า เท่ากับ 30 k $\Omega$ 

้เนื่องจากค่าอุปกรณ์ของวงจรโหลดที่สร้างต่างจากค่าที่ได้จากการออกแบบไว้ โดยมี ี ความถี่เรโซแนนซ์เท่ากับ 792.6 kHz ซึ่งต่ำกว่าความถี่เรโซแนนซ์ที่ออกแบบไว้เท่ากับ 884 kHz คัง ู นั้นเมื่อกำหนดความถี่การทำงานไว้ที่ 1 MHz จะได้ 0n เท่ากับ 1.262 ซึ่งมากกว่าที่ออกแบบไว้โดย 0 นท่ากับ 1.131 ซึ่งทำให้แรงดันด้านออกต่ำกว่าที่ได้ออกแบบ แต่ถ้าปรับลดความถี่การทำงานเท่า ้กับ 896.4 kHz เพื่อให้ 0)n มีค่าเท่ากับที่ออกแบบไว้ ก็จะได้แรงดันด้านออกมีค่าใกล้เคียงกับที่ออก ้แบบ ดังแสดงในรูปที่ 5.10 โดยผลการทำงานของวงจรเป็นดังนี้

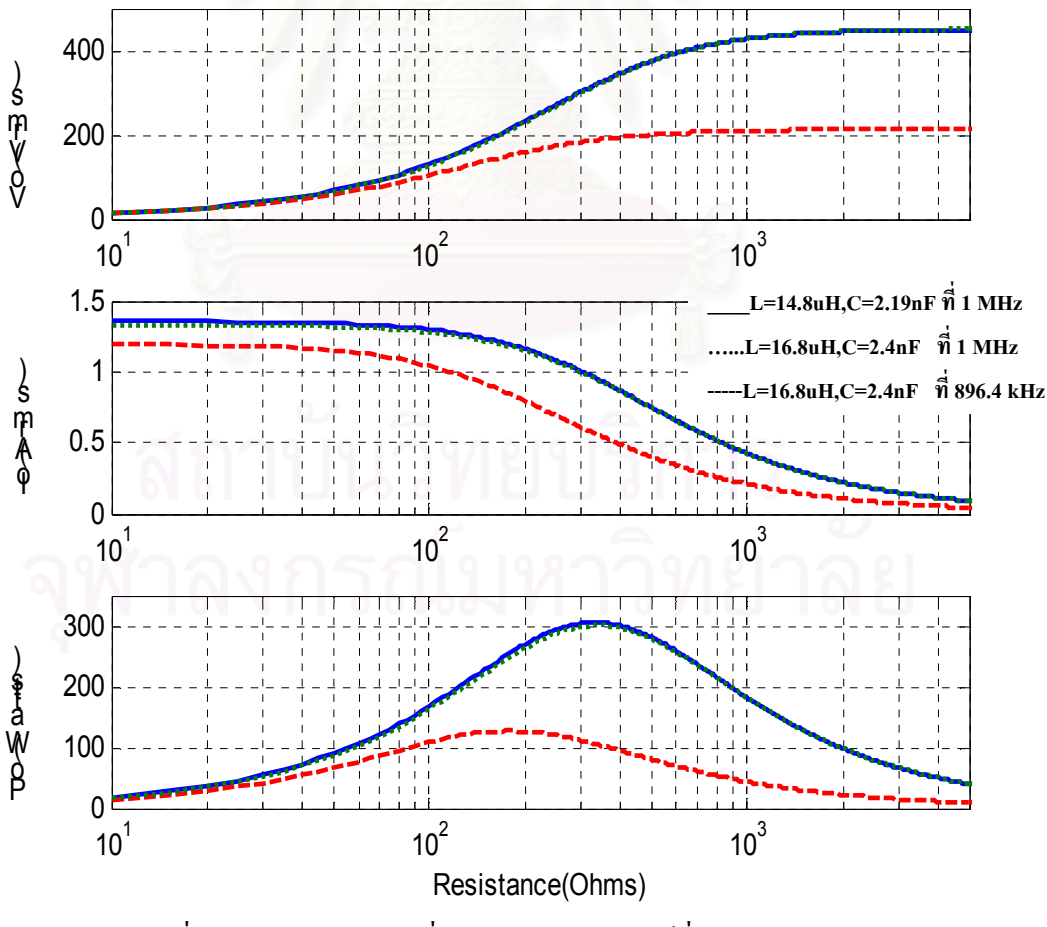

รูปที่ 5.10 ผลการคำนวณที่ได้จากค่าพารามิเตอร์ที่ออกแบบและสร้าง

### ผลการทำงานของวงจรขับนำ

จากรูปที่ 5.11 พบว่าสัญญาณขับนำของ MOSFET ตัวบน (V<sub>GS1</sub>) และ ตัวล่าง (V<sub>GS2</sub>) จะ ทำงานเป็นคู่ประกอบกัน โดยที่การสับเปลี่ยนการขับนำ MOSFET จะเกิดก่อนที่กระแสอินเวอร์ เตอร์จะเปลี่ยนทิศทางโดยมีช่วงเวลาหยุดขับนำอย่างเหมาะสมตามที่ได้ออกแบบไว้ จึงไม่ทำให้เกิด สภาวะการนำกระแสพร้อมกันของ MOSFET ที่อาจทำให้เกิดความเสียหายแก่วงจรได้

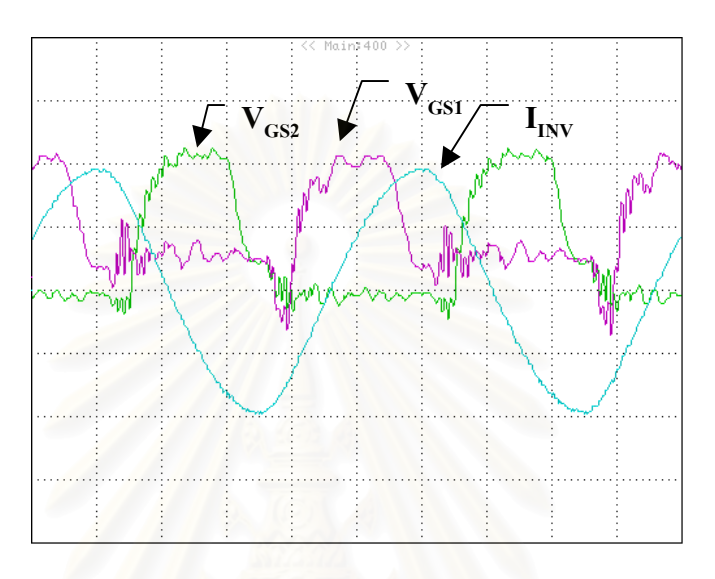

 $V_{GS}$ : 5 V/div, I<sub>INV</sub>: 2 A/div, time: 200 nS/div รูปที่ 5.11 รูปคลื่น  $\rm V_{\rm \scriptscriptstyle GSI}, V_{\rm \scriptscriptstyle GS2}$ และ I $_{\rm\scriptscriptstyle INV}$ ที่ความถี่ 1 MHz ขณะความต้านทานโหลด 300  $\Omega$ 

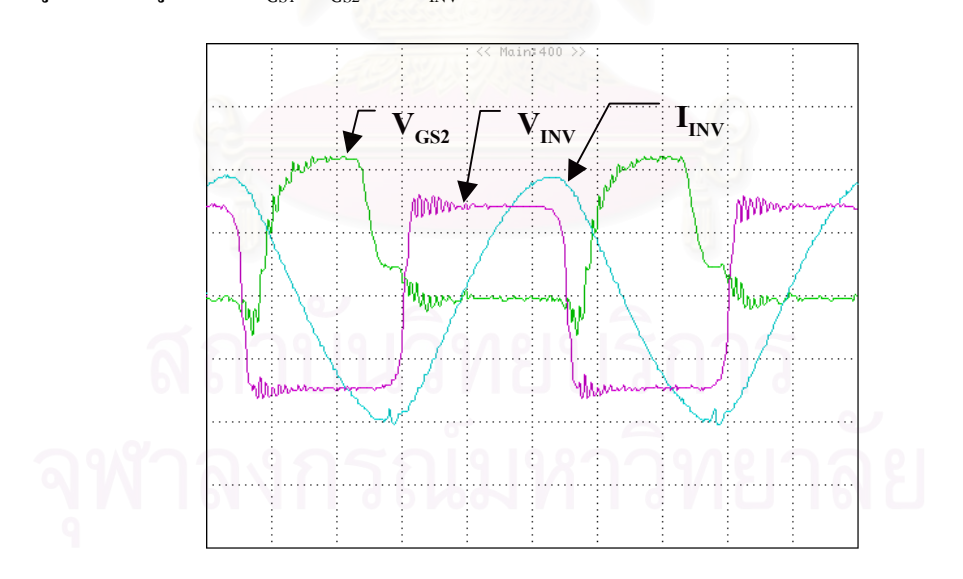

 $V_{GS}$ : 5 V/div,  $V_{INV}$ : 100 V/div, I<sub>INV</sub>: 2 A/div, time: 200 nS/div รูปที่ 5.12 รูปคลื่น  $\rm V_{\rm \scriptscriptstyle GS2}, V_{\rm \scriptscriptstyle NV}$ และ I<sub>Ivv</sub> ที่ความถี่ 1 MHz ขณะความต้านทานโหลด 300  $\Omega$ 

จากรูปที่ 5.12 จะเห็นว่าช่วงเวลาที่แรงคันอินเวอร์เตอร์เปลี่ยนแปลงจากค่าลบเป็นบวกแรง คันเกต-ซอส (V $_{\text{\tiny GS2}}$ ) จะมีค่าประมาณคงที่ โดยเรียกเวลานี้ Miller effect

### ผลการทำงานของวงจรในสภาวะใร้โหลดที่ความถี่ 1 MHz

การทำงานของวงจรมีรูปคลื่นกระแสและแรงคันคังรูปที่ 5.13 โดยกระแสอินเวอร์เตอร์มีค่า เท่ากับ 4.2 Apeak หรือ 2.97 Arms และ แรงดันด้านออกมีก่าเท่ากับ 300 Vpeak หรือ 212.132 Vrms

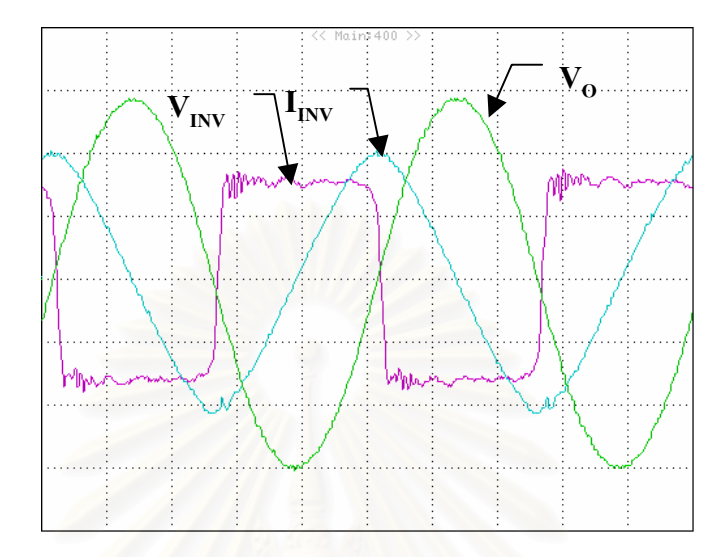

 $\rm V_{\rm inv}\!\!:100\ V\rm /div,\,V_{\rm o}\!\!:100\ V\rm /div,\,I_{\rm inv}\!\!:2\ A\rm /div,\,time\!\!:200\ nS\rm /div$ รูปที่ 5.13 รูปคลื่น  $\rm V_{\rm n v}, V_{\rm o}$ และ I $_{\rm n v}$  ที่ความถี่ 1 MHz ขณะไร้โหลด

# ผลการทำงานของวงจรใน<mark>สภาว</mark>ะโหลดพิกัด 300  $\boldsymbol{\Omega}$  ที่ความถี่ 1 MHz

การทำงานของวงจรมีรูปคลื่นกระแสและแรงคันคังรูปที่ 5. 14 และ 5.15 โดยกระแสอิน เวอร์เตอร์มีค่าเท่ากับ 3.9 Apeak หรือ 2.76 Arms แรงดันด้านออกมีค่าเท่ากับ 310 Vpeak หรือ 219.2 Vrms และ กระแสด้านออกมีค่าเท่ากับ 0.85 Apeak หรือ 0.6 Arms

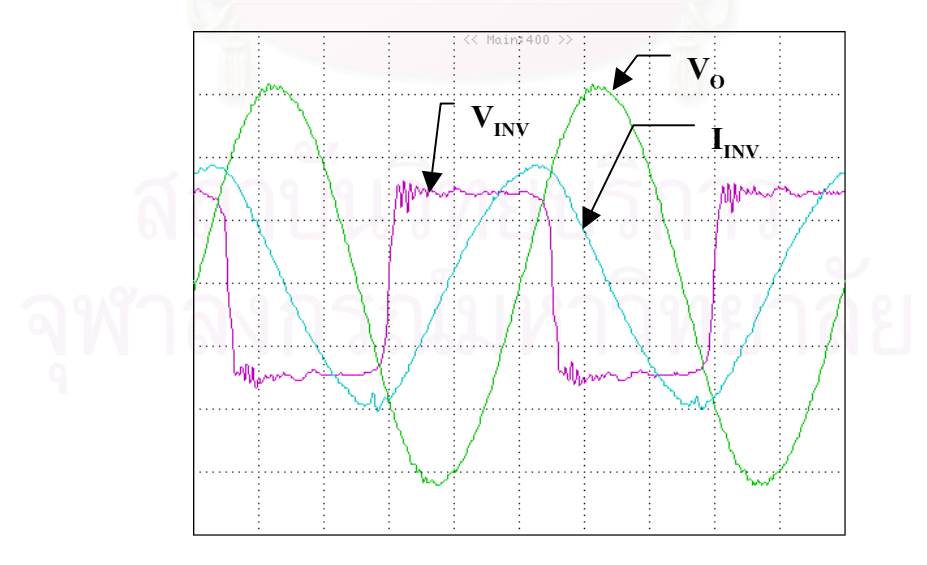

 $\rm V_{\rm inv}\!\!:100\ V\rm /div,\,V_{\rm o}\!\!:100\ V\rm /div,\,I_{\rm inv}\!\!:2\ A\rm /div,\,time\!\!:200\ nS\rm /div$ รูปที่ 5.14 รูปคลื่น  $\rm V_{\rm nv},V_{\rm o}$ และ I $_{\rm nv}$  ที่ความถี่ 1 MHz ขณะความต้านทานโหลด 300  $\Omega$ 

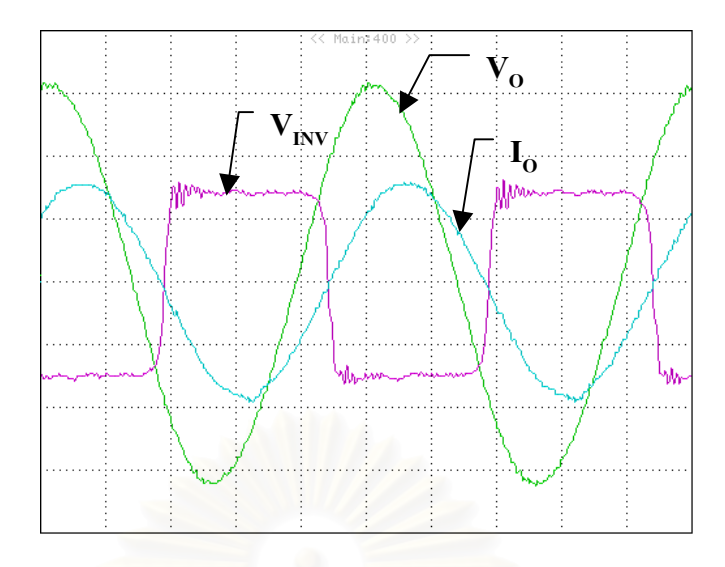

 $V_{INV}$ : 100 V/div,  $V_o$ : 100 V/div, I<sub>o</sub>: 0.5 A/div, time: 200 nS/div รูปที่ 5.15 รูปคลื่น  $\rm V_{\rm nvv},V_{\rm o}$ และ I $_{\rm o}$  ที่ความถี่ 1 MHz ขณะความต้านทานโหลด 300  $\Omega$ 

ี จากรูปที่ 5.13 และ 5.14 พบว่าเมื่อความต้านทานโหลดเพิ่มขึ้นกระแสอินเวอร์เตอร์จะมีค่า ี สูงขึ้นโดยจะเป็นไปตามการสมการในการออกแบบ แต่เมื่อพิจารณาแรงดันด้านออกพบว่าจะมีค่า ลดลงเล็กน้อยทั้งนี้เนื่องมาจากโหลดความด้านทาน 300  $\Omega$  ที่ใช้ในการทดสอบมืองค์ประกอบของ ี ตัวเหนี่ยวนำจึงทำให้แรงคันค้านออกมีค่าเพิ่มขึ้นจากแรงคันตกคร่อมตัวเหนี่ยวนำ สังเกตใค้จากรูป ที่ 5.15 กระแสด้านออกล้าหลังแรงดันด้านออก

# ี ผลการทำงานของวงจรในสภาวะใร้โหลดที่ความถี่ 896.8 kHz

ึการทำงานของวงจรมีรูปคลื่นกระแสและแรงคันคังรูปที่ 5.16 โดยกระแสอินเวอร์เตอร์มีค่า เท่ากับ 7.2 Apeak หรือ 5.1 Arms แรงดันด้านออกมีค่าเท่ากับ 570 Vpeak หรือ 403.05 Vrms

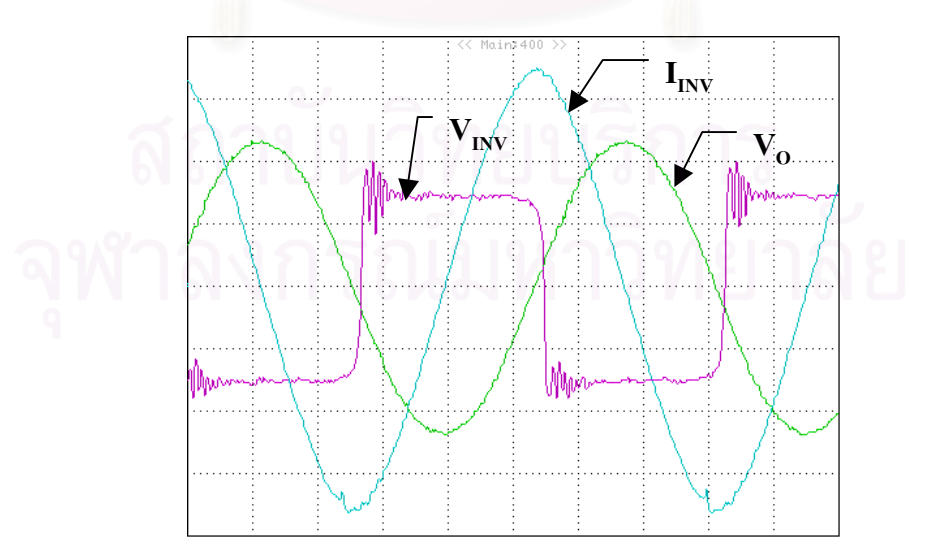

 $V_{\text{INV}}$ : 100 V/div,  $V_{\text{o}}$ : 250 V/div, I<sub>INV</sub>: 2 A/div, time: 200 nS/div รูปที่ 5.16 รูปคลื่น  $\rm V_{\rm nv},V_{\rm o}$ และ I $_{\rm nv}$  ที่ความถี่ 896.8 kHz ขณะ ไร้โหลด

# ผลการทำงานของวงจรในสภาวะโหลดพิกัด 300  $\boldsymbol{\Omega}$  ที่ความถี่ 896.8 kHz

การทำงานของวงจรมีรูปคลื่นกระแสและแรงคันคังรูปที่ 5. 17 และ 5.18 โดยกระแสอิน เวอร์เตอร์มีค่าเท่ากับ 5 Apeak หรือ 3.536 Arms แรงดันด้านออกมีค่าเท่ากับ 500 Vpeak หรือ 353.55 Vrms และ กระแสด้านออกมีค่าเท่ากับ 1.4 Apeak หรือ 1 Arms

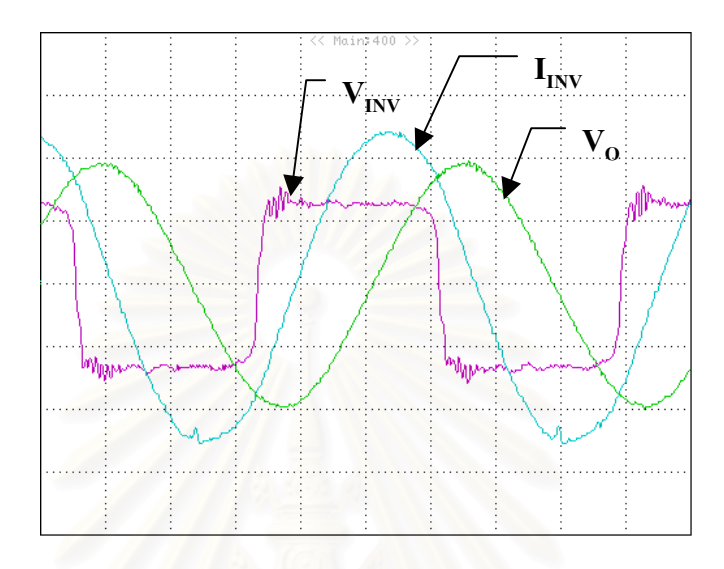

 $\rm V_{\rm inv}\!\!:100\ V\rm /div,\,V_{\rm o}\!\!:250\ V\rm /div,\,I_{\rm nv}\!\!:2\ A\rm /div,\,time\!\!:200\ nS\rm /div$ รูปที่ 5.17 รูปคลื่น  $\rm V_{\rm nv},V_{\rm o}$ และ I $_{\rm nv}$  ที่ความถี่ 896.8 kHz ขณะความต้านทานโหลด 300  $\Omega$ 

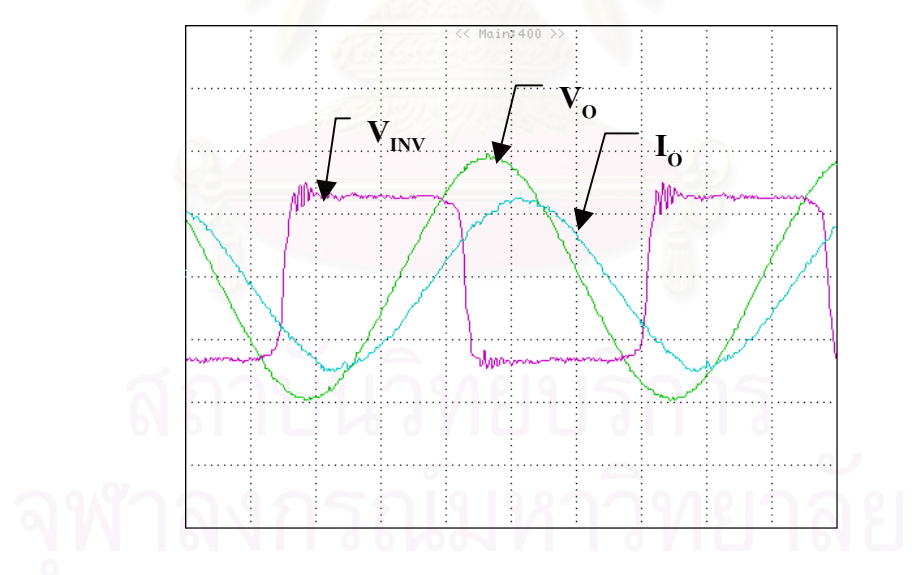

 $\rm V_{\rm INV}$ : 100 V/div, V<sub>0</sub>: 250 V/div, I<sub>0</sub>: 1 A/div, time: 200 nS/div รูปที่ 5.18 รูปคลื่น  $\rm V_{\rm nvs}$ ,  $\rm V_{\rm o}$ และ  $\rm I_{\rm o}$  ที่ความถี่ 896.8 kHz ขณะความต้านทานโหลด 300  $\Omega$ 

จากรูปที่ 5.17 และ 5.18 พบว่าเมื่อความต้านทานโหลดเพิ่มขึ้นกระแสอินเวอร์เตอร์และ แรงคันออกจะมีค่าสูงขึ้นโดยจะเป็นไปตามการสมการในการออกแบบ

ผลการทำงานของวงจรขณะตัดเนื้อเยื่อที่ความถี่ 1 MHz

การทำงานของวงจรมีรูปคลื่นกระแสและแรงคันคังรูปที่ 5. 19 และ 5.20 โดยกระแสอิน เวอร์เตอร์มีค่าเท่ากับ 3.9 Apeak แรงคันค้านออกมีค่าเท่ากับ 270 Vpeak หรือ 191 Vrms และ ี กระแสค้านออกมีค่าเท่ากับ 0.27 Apeak หรือ 0.191 Arms สามารถประมาณเนื้อเขื่อเป็นความต้าน ทานที่มีค่าเท่ากับ 1 k $\Omega$  และ กำลังงานค้านออกมีค่าเท่ากับ 36.5 W

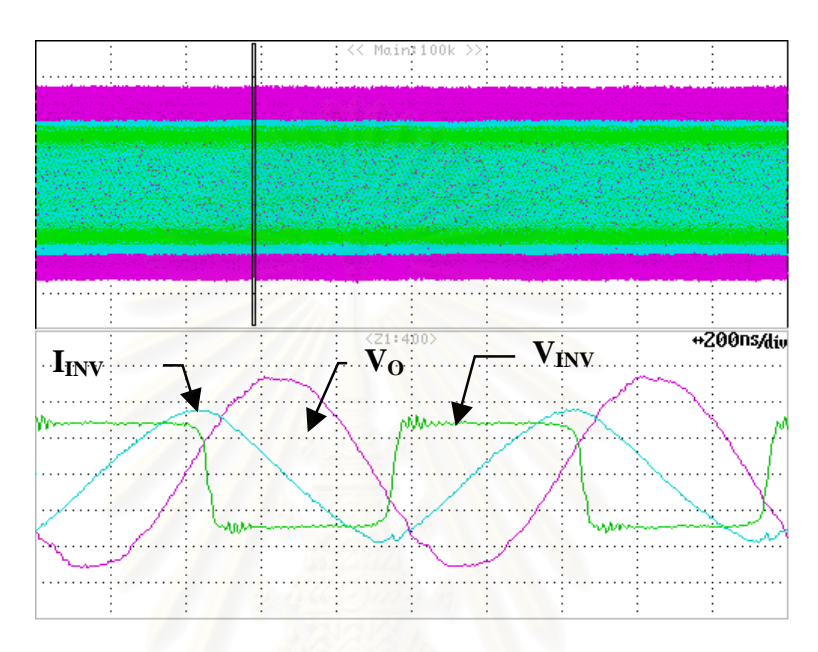

 $\rm V_{\rm inv}\!\!:100\ V\rm /div,\,V_{\rm o}\!\!:100\ V\rm /div,\,I_{\rm INV}\!\!:2\ A\rm /div,\,time\!\!:200\ nS\rm /div$ รูปที่ 5.19 รูปคลื่น  $\rm V_{\rm n v},V_{\rm o}$ และ I $_{\rm nv}$  ที่ความถี่ 1 MHz ขณะตัดเนื้อเยื่อ

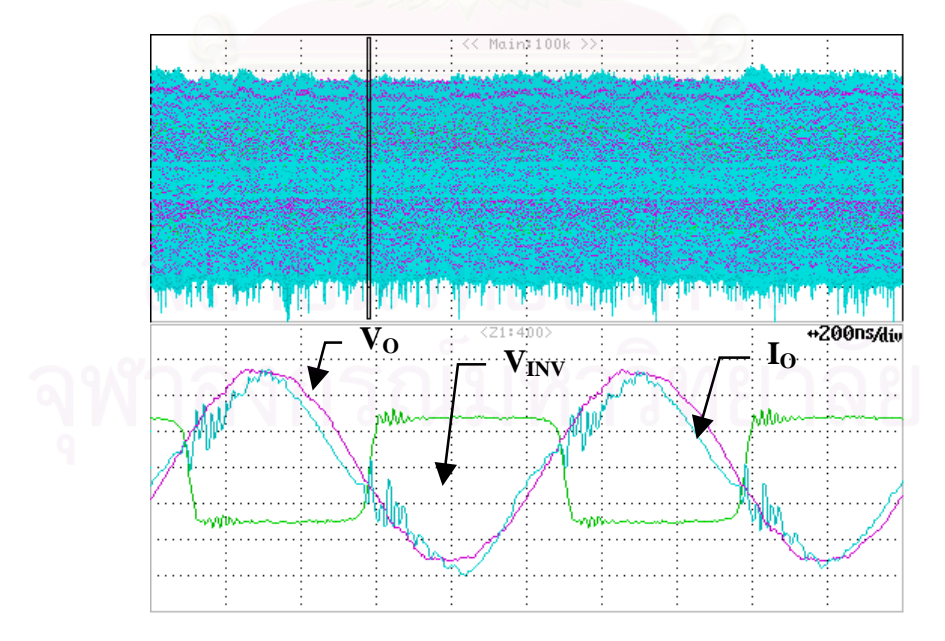

 $\rm V_{\rm INV}$ : 100 V/div, V<sub>o</sub>: 100 V/div, I<sub>o</sub>: 0.1 A/div, time: 200 nS/div รูปที่ 5.20 รูปคลื่น  $\rm V_{\rm nv},V_{\rm o}$ และ I $_{\rm o}$  ความถี่ 1 MHz ขณะตัดเนื้อเยื่อ

#### 5.3 สรุปผลการจำลองการทำงานและผลการทดลอง

ิจากผลการจำลองการทำงานพบว่าการเปลี่ยนแปลงพารามิเตอร์ของวงจรได้แก่ ระดับแรง ้ คันของวงจรขับนำ, ความต้านทานที่เกต และ ตัวเหนี่ยวนำแฝงของวงรอบวงจรขับนำ (L.) มีผลต่อ ช่วงเวลาการสวิตช์ และ ตัวเหนี่ยวนำแฝงของวงรอบวงจรสวิตช์ (L<sub>p</sub>) มีผลต่อแรงดันที่ตกคร่อม ี่ สวิตช์ โดยเป็นไปตามสมการการวิเคราะห์ในบทที่ 3 และ การออกแบบแหล่งกำเนิดไฟฟ้ากระแส ิสลับความถี่สูงที่เป็นแหล่งกำลังของเครื่องตัดจี้ไฟฟ้าสำหรับการผ่าตัดให้เป็นไปตามข้อกำหนด และขีดจำกัด สามารถออกแบบวงจรโหลดใด้โดยประมาณด้วยสัญญาณที่ความถี่หลักมูลประกอบ ้กับการประมาณโหลดด้วยความต้านทานเชิงเส้นซึ่งทำได้ง่ายกว่าการแก้สมการเชิงอนพันธ์มาก ทำ ให้สามารถคำนวณค่าตัวประกอบคุณภาพ (Q) และ ความถี่ปทัสถาน ( $\omega_{\rm n}$ ) ใด้อย่างเหมาะสมเพื่อ ้ นำไปสู่การหาค่าอุปกรณ์ต่าง ๆ ซึ่งพบว่ามีผลของความคลาดเคลื่อนในการทำงานเพียงเล็กน้อย และ จากผลการทดลองที่ได้จากการทดสอบวงจรจริงพบว่าเป็นไปตามที่ได้ออกแบบไว้ แต่จะมี ิ ความคลาดเคลื่อนอยู่พอบ้างทั้งนี้เนื่องมาจากผลของความไม่อุดมคติของอุปกรณ์

# ำเทที่ 6 บทสรปและข้อเสนอแนะ

วิทยานิพนธ์นี้ได้นำเสนอการออกแบบและสร้างแหล่งกำเนิดไฟฟ้ากระแสสลับความถี่สูงที่ ้เป็นแหล่งกำลังของเครื่องตัดจี้ไฟฟ้า โดยมีสภาวะการทำงานที่เปลี่ยนแปลงในช่วงกว้างตามสภาวะ ี ความต้านทานของเนื้อเยื่อ ดังนั้นในการวิเคราะห์และออกแบบวงจรโหลดจึงมีความจำเป็นต้องใช้ ิสมการที่ไม่ซับซ้อน โดยใช้การประมาณสัญญาณค้วยสัญญาณที่ความถี่หลักมลทำให้สามารถออก ู้แบบวงจรุโหลดได้อย่างเป็นระบบตามข้อกำหนดและขีดจำกัดของเครื่องตัดจี้ไฟฟ้า และ การออก ี แบบวงจรขับนำที่ทำงานที่ความถี่สง จะต้องพิจารณาผลของอปกรณ์แฝงที่มีต่อช่วงเวลาต่าง ๆ ใน ี การสวิตช์ เพื่อนำไปสู่การออกแบบควงจรขับนำที่เหมาะสมโดยไม่ทำให้เกิดความเสียหายแก่วงจร สวิตซ์

# 6.1 สรุปผลการวิจัย

ิ การออกแบบแหล่งกำลังของเครื่องตัดจี้ไฟฟ้าสามารถออกแบบวงจรโหลดโดยการ ประมาณแรงดันด้านออกวงจรสวิตช์ด้วยแรงดันที่ความถี่หลักมูลทำให้สามารถวิเคราะห์วงจร โหลดที่มีการเปลี่ยนแปลงความต้านทานได้ง่ายและสามารถออกแบบวงจรโหลดได้อย่างเป็นระบบ ตามข้อกำหนดและขีดจำกัดของเครื่องตัดจี้ไฟฟ้า โดยกำหนดค่าดังกล่าวเป็นตัวแปรในการออก แบบ ทำให้สามารถคำนวณค่าตัวประกอบคุณภาพ (Q) และ ความถี่ปทัสถาน ( $\omega_{\rm n}$ ) ได้อย่างเหมาะ ิสม เพื่อนำไปสู่การคำนวณค่าอุปกรณ์ต่าง ๆ ของวงจรโหลด (R L C) และ การวิเคราะห์วงจรขับนำ โดยการประมาณค่าพารามิเตอร์วงจรขับนำ และ การประมาณช่วงเวลา t<sub>rta</sub> และ t. มีค่ากระแสเครน และแรงคันเครน-ซอส คงที่ และ ที่เวลา <sub>t.</sub> มีค่าแรงคันเกต-ซอส คงที่เท่ากับ V<sub>miler</sub> ทำให้การ วิเคราะห์วงจรขับนำได้ง่ายและสามารถออกแบบค่าอุปกรณ์ต่าง ๆ (L, L, R,) และ ช่วงเวลาในการ ้ขับนำได้อย่างเหมาะสมเพื่อไม่ทำให้เกิดความเสียหายแก่วงจรสวิตช์ เช่น การขับนำผิดจังหวะ การ แกว่งของแรงคันตกคร่อมสวิตช์ โดยนอกจากการออกแบบค่าอุปกรณ์ต่าง ๆ แล้ว การสร้างตัว เหนี่ยวนำและหม้อแปลงความถี่สูงยังต้องคำนึงถึงผลของการนำกระแสแค่เพียงที่ผิวของลวด ทองแคงและผลของการเรียงซ้อนกันของขคลวดด้วย เพื่อให้ได้ประสิทธิภาพการทำงานสูงสุด

โดยเมื่อเปรียบเทียบจากผลการคำนวณกับการจำลอง พบว่ามีผลของความคลาดเคลื่อน ้เพียงเล็กน้อย และ เมื่อเปรียบเทียบกับผลการทดลองที่ได้จากการทดสอบวงจรจริงพบว่ามีพฤติ ี กรรมเป็นไปตามสมการการวิเคราะห์และออกแบบ แต่จะมีความคลาดเคลื่อนอยู่พอบ้างทั้งนี้เนื่อง มาจากผลของความไม่อคมคติของอปกรณ์

### 6.2 ข้อเสนอแนะในการพัฒนางานวิจัย

1.ข้อกำหนดและขีดจำกัดในการออกแบบเครื่องตัดจี้ไฟฟ้าจะขึ้นกับความต้องการใช้งานและ ผู้ออกแบบเป็นสำคัญ โดยสำหรับวิทยานิพนธ์ใด้นำเสนอการออกแบบจากข้อกำหนดและขีดจำกัด ในสภาวะหนึ่งเท่านั้น

2. การออกแบบวงจรเรโซแนนซ์อินเวอร์ที่ทำงานในภาคแรงดันศูนย์ที่ให้ประสิทธิภาพสูง สุดจะต้องพิจารณากำลังสูญเสียที่เกิดขึ้นในขณะ Turn-Off สวิตช์ด้วย อาจต้องมีการออกแบบสนับ เบอร์ช่วยการเริ่มหยุดนำกระแส หรือ เลือกใช้สวิตช์ให้เหมาะสม โดยเลือกสวิตช์ที่มีประจุสะสมที่ เกตต่ำ เช่น COOLMOS-Infeneon, SOI- Philips

3. การออกแบบความถี่การสวิตช์ที่สูงขึ้น จะมีข้อจำกัดเรื่องกำลังงานด้านออก ทั้งนี้เนื่องจาก ตัวเก็บประจุและตัวเหนี่ยวนำในวงจรเรโซแนนซ์จะมีค่าเล็กลง จนทำให้ค่าตัวเก็บประจุวงจรโหลด มีค่าใกล้เคียงกับตัวเก็บประจุภายในสวิตช์ซึ่งมีนัยสำคัญต่อวงจรเรโซแนนซ์ทำให้การวิเคราะห์และ ออกแบบวงจรโหลดมีความซับซ้อนมากขึ้น

# รายการอ้างอิง

- [1] Shuman IE. Bipolar Versus Monopolar Electrosurgery: Clinical Applications. Dentistry today 20, 12 (2001) : 1-7
- [2] Sherman JA. Principles and theory of radiosurgery. www.ellman.com. Accessed 12-04-00.
- [3] Kalkwarf KL; Krejci RF and Wentz. FM. Healing of electro-surgical incisions in gingival early histologic observations in adult men. JPD 1981 : 662-667
- [4] Kalkwarf KL; Krejci RF and Wentz FM. Epithelial and connective tissue following electrosurgical incisions in human gingival. Oral Maxillof Surg 1983 : 80-85
- [5] Manual of Electrosurgery; KLS Martin Group.
- [6] John R. LaCourse; Marc C. Vogt; W. Thomas Miller; and Stuart M. Selikowitz. Spectral Analysis Interpretation of Electrosurgical Generator Nerve and Muscle Stimulation. IEEE Trans. on Biomedical Eng. 35, 7 (July 1988)
- [7] Haag R and Cuschieri A. Recent advances in high-frequency electrosurgery: development of automated systems. J R Coll Surg Edin 1993 : 354-364.
- [8] N.N. Massarweh; N. Cosgriff and D.P. Slakey. Electrosurgery: History, Principles, and Current and Future Uses. American College of Surgeons 202, 3 (March 2006) : 520-530.
- [9] User manual of VIO 300D; ERBE.
- [10] Cosby; Melvin C. and Nelms. R.M. Designing a Parallel-loaded Resonant Inverter for an Electronic Ballast Using the Fundamental Approximation. IEEE - APEC 1993 : 418-423.
- [11] M.A. de Rooij; J.T. Strydom; J.D. van Wyk and P. Beamer. Develop of a 1MHz MOSFET gate-driver for integrated converters IEEE 2002 : 2622-2629.
- [12] Laszlo Balogh. Design and Application Guide for High Speed MOSFET Gate Drive Circuits. Unitrode Design Seminars 2001 SEM-1400 Topic 3.
- [13] K. Dierberger. Gate Drive Design for Large Die MOSFETS. Advanced Power Technology Application Note APT9302
- [14] John McGinty. Desinging with Low-Side MOSFET Drivers Micrel Inc. Application Note 24 March 1998
- [15] Y. Xiao; H. Shah; T. P. Chow and R. J. Gutmann Analytical Modeling and Experimental Evaluation of Interconnect Parasitic Inductance on MOSFET Switching Characteristics. IEEE-APEC 1 (2004) : 516-521
- [16] Faye Li; Demeri Giannopoulos and Ihor Wacyk. A Low Loss High-Frequency Half-Bridge Driver with Integrated Power Devices using EZ-HV SOI Technology. IEEE 2002 : 1127- 1132.
- [17] HV Floating MOS-Gate Driver ICs" International Rectifier Application Note INT978
- [18] Abraham I. Pressman. Switching Power Supply Design. USA : McGraw-Hill,1998.
- $[19]$  รศ.คร. โคทม อารียา. <u>อิเล็กทรอนิกส์กำลัง1.</u> กรุงเทพฯ : ซีเอ็ดยูเคชั่น, 2544.
- [20] รศ.คร. โคทม อารียา. <u>อิเล็กทรอนิกส์กำลัง2.</u> กรุงเทพฯ : ซีเอ็ดยูเคชั่น, 2544.
- [21] สุวัฒน์ คั่น. <u>สวิตชิ่งเพาเวอร์ซัพพลาย.</u> กรุมเทพฯ : เอนเทลไทยม, 2521

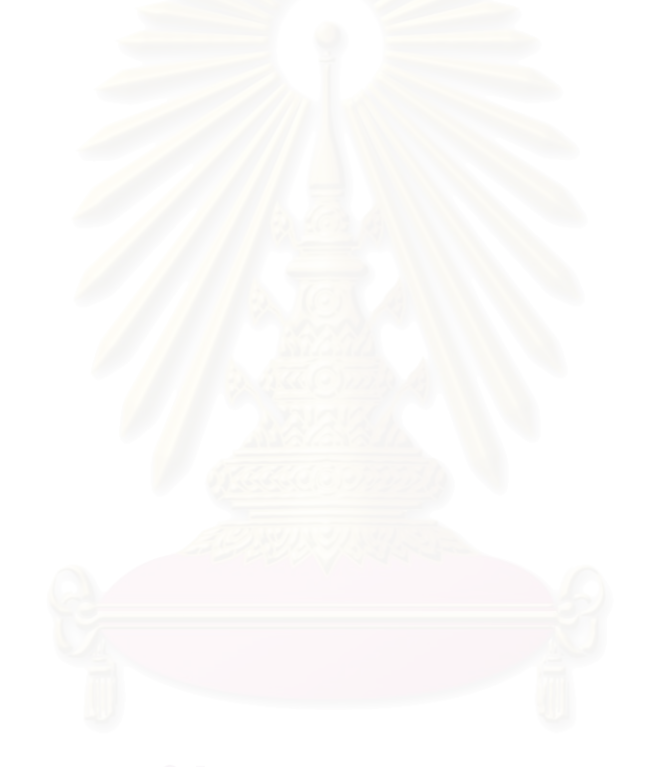

# ประวัติผู้เขียนวิทยานิพนธ์

นางสาวจิตติยา ธนะสินธราทิพย์ เกิดเมื่อวันที่ 15 กรกฎาคม พ.ศ. 2523 ที่อำเภอ ้ ค้อวัง จังหวัดยโสธร สำเร็จการศึกษาระดับปริญญาวิศวกรรมศาสตรบัณฑิต สาขาอิเล็กทรอนิกส์ ิจากสถาบันเทคโนโลยีพระจอมเกล้าเจ้าคุณทหารลาดกระบัง ปีการศึกษา 2545 และได้เข้าทำงานที่ บริษัท นิคอน (ประเทศไทย) จำกัด เป็นระยะเวลา 2 ปี ต่อมาได้เข้าศึกษาต่อในหลักสูตรวิศวกรรม ี ศาสตรมหาบัณฑิต สาขาวิชาวิศวกรรมไฟฟ้า (อิเล็กทรอนิกส์กำลัง) ณ ภาควิชาวิศวกรรมไฟฟ้า ึคณะวิศวกรรมศาสตร์ จุฬาลงกรณ์มหาวิทยาลัย ในปีการศึกษา 2548

# บทความที่ได้รับการตีพิมพ์

จิตติยา ธนะสินธราทิพย์ ยุทธนา กุลวิทิต และ ธันวา ตันสถิตย์ "การออกแบบ แหล่งกำเนิดไฟฟ้ากระแสสลับความถี่สูงที่เป็นแหล่งกำลังของเครื่องตัดจี้ไฟฟ้าสำหรับการผ่าตัด" การประชุมวิชาการทางวิศวกรรมไฟฟ้า ครั้งที่ 29, พฤศจิกายน 2549 หน้า 501– 504